الجمهورية الجز ائرية الديمقر اطية الشعبية République Algérienne Démocratique et Populaire وزارة التعليم العالمي و البحث العلمي Ministère de l'enseignement supérieur et de la recherche scientifique

Université Mohamed Khider – Biskra Faculté des Sciences et de la technologie Département : Génie électrique.

Ref :………………

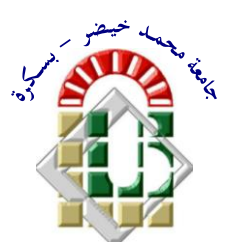

جاهعت هحود خيضر بسكرة كليت العلىم و التكنىلىجيا **قسم:** الهندسة الكهربائية **المرجع:...............**

# Mémoire présenté en vue de l'obtention Du diplôme de **Magister en : Electrotechnique**

**Option : commande électrique**

# **ANALYSE TRANSITOIRE ET COMMANDE DE POSITION D'UN SYSTEME DE LEVITATION ELECTROMAGNETIQUE**

Présenté par : **Abd Elhamid Mabrouk**

Soutenu publiquement le 14 juin 2012

# **Devant le jury composé de :**

**Salah Eddine ZOUZOU** Professeur Président Université de Biskra Ahmed CHERIET Maître de Conférences 'A' Rapporteur Université de Biskra **Souri Mohamed MIMOUNE** Professeur **Examinateur** Examinateur Université de Biskra **Samir BENSAID** Maître de Conférences 'A' Examinateur Université de M'sila

# Remerciements

Ce travail a été réalisé au sein du Laboratoire de Génie Electrique de Biskra (LGEB), département de génie électrique, Faculté des Sciences et de la Technologie, Université de Biskra.

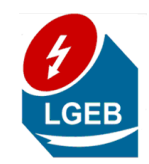

Je voudrais tout d'abord exprimer ma profonde gratitude à mon directeur de mémoire Monsieur Ahmed CHERIET, Maître de Conférences classe A à l'Université de Biskra, pour la confiance qu'il m'a accordée en acceptant de diriger mes recherches. Il m'a appris la méthode des volumes finis et plusieurs choses pendant la réalisation de ce travail.

Je tiens à adresser mes plus sincères remerciements aux membres du jury :

Je remercie Monsieur Salah Eddine ZOUZOU, Professeur, directeur du laboratoire LGEB, qui m'a fait l'honneur de présider le jury de ma soutenance.

Monsieur Souri Mohamed MIMOUNE, Professeur à l'Université de Biskra, pour avoir accepté de juger mon mémoire.

Monsieur Samir BENSAID, Maître de Conférences classe A à l'Université de m'sila, pour avoir accepté d'être membre dans mon jury.

Mes remerciements vont aussi à tous les membres des laboratoires LGEB. Egalement à l'ensemble du personnel du département de génie électrique de l'université de Biskra en particulier A. LAKHDARI, secrétaire du laboratoire LGEB, pour son aide.

Enfin, je tiens également à remercier toute personne ayant participé de prés ou de loin à la réalisation de ce travail.

# **Dédicaces**

*A mon très cher père*

# **Table de matières**

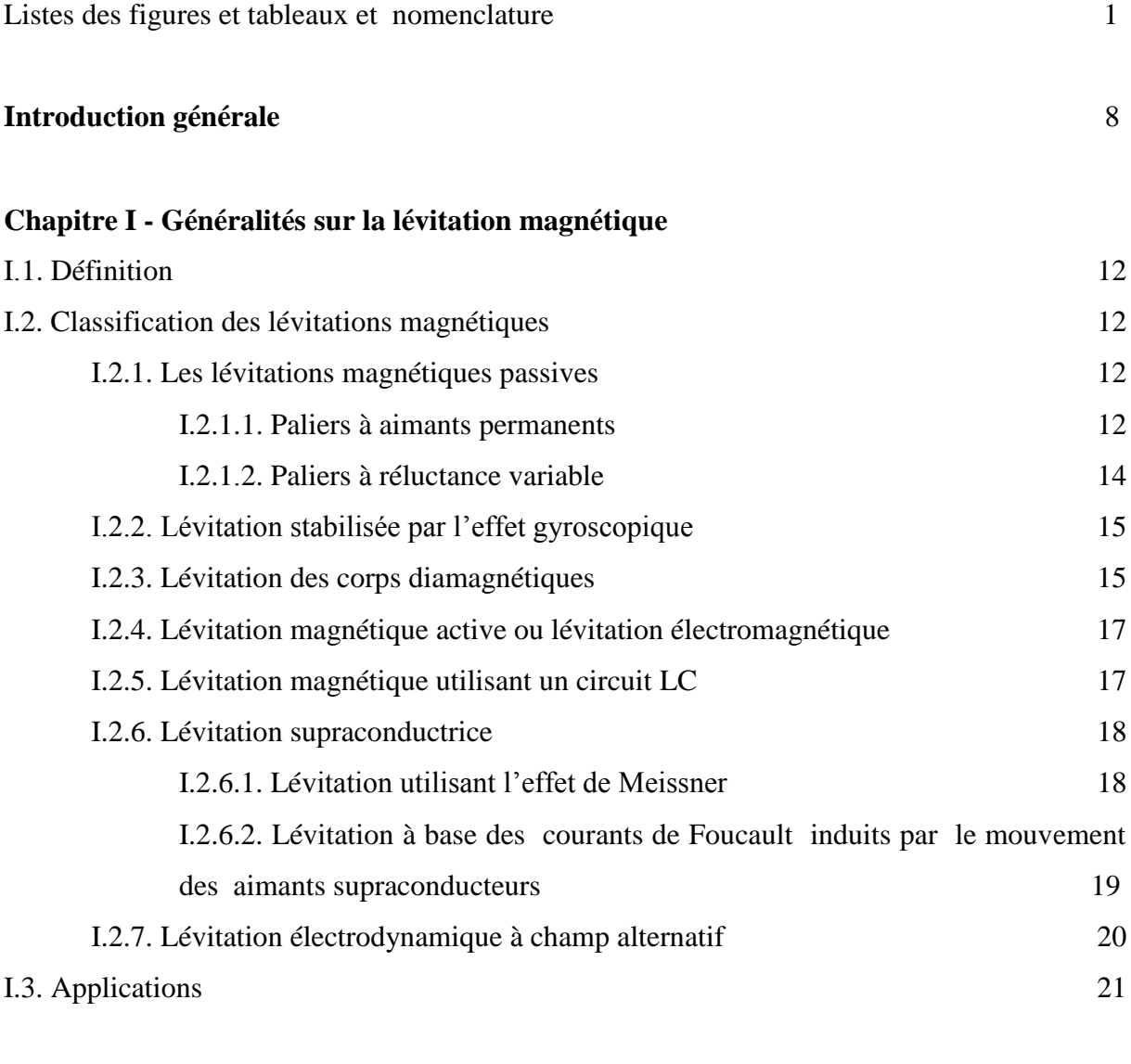

## **Chapitre II - Modélisation par la MVF du problème électromagnétique avec la prise en compte du mouvement**

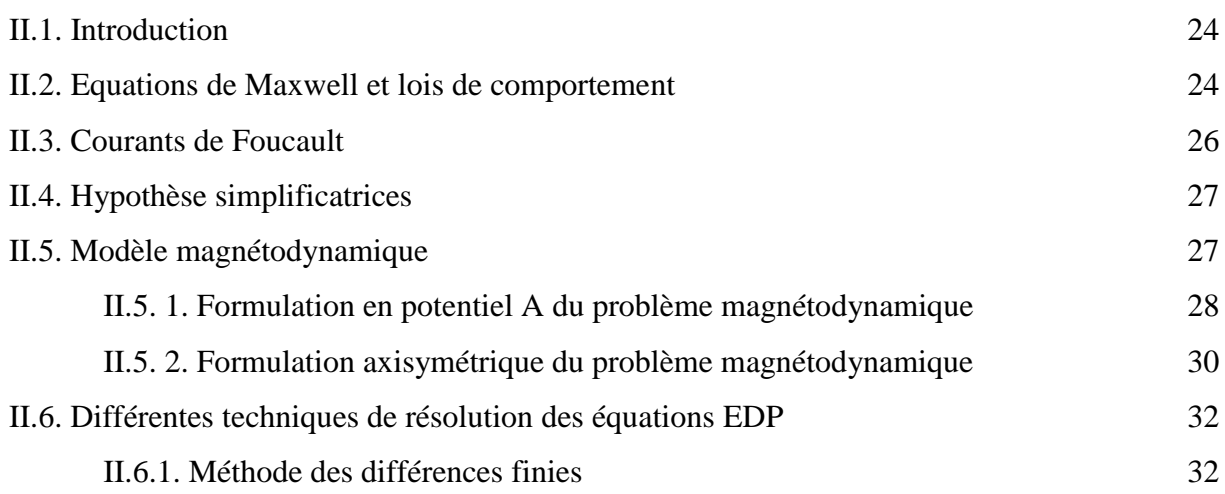

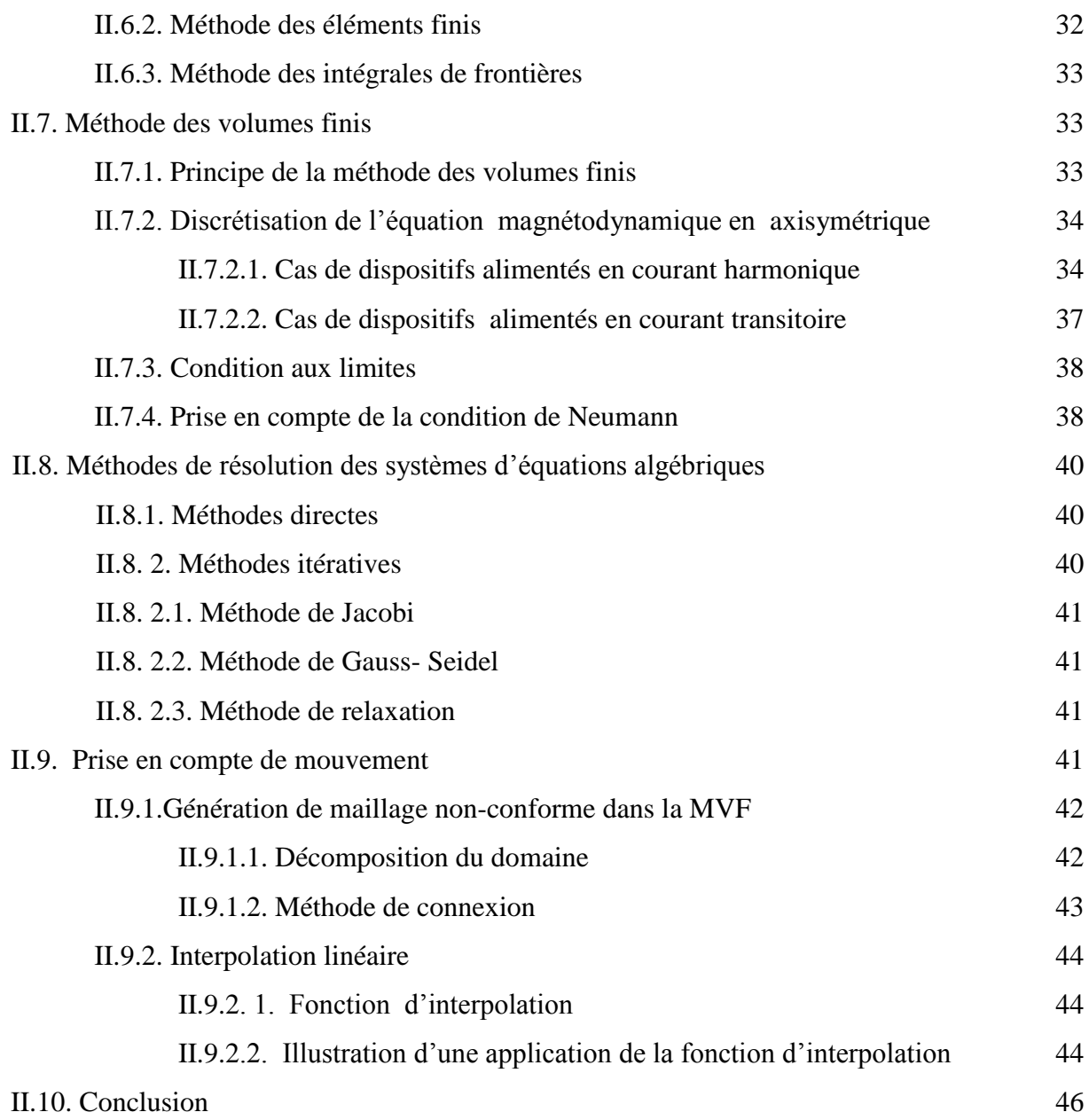

## **Chapitre III - Modalisation transitoire du problème TEAM Workshop 28 : Résultats et Validation**

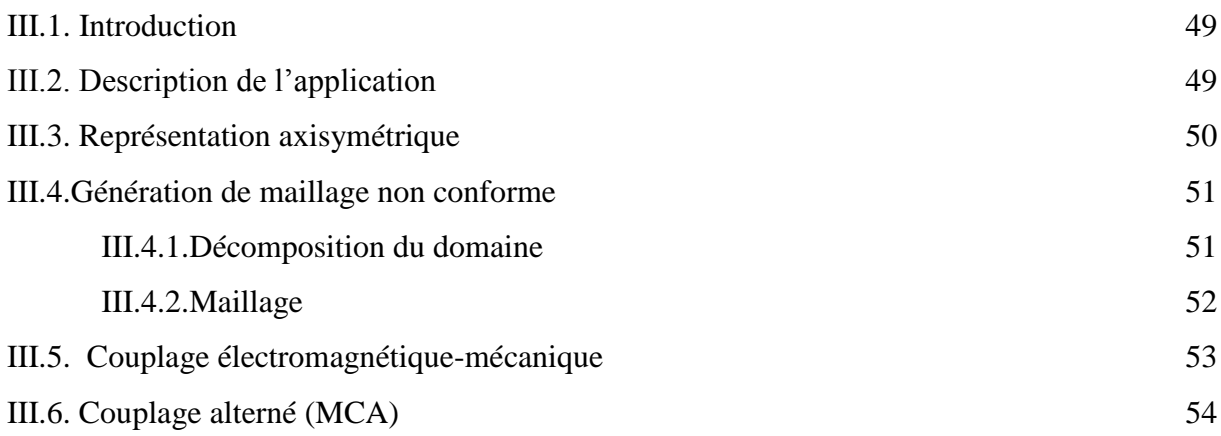

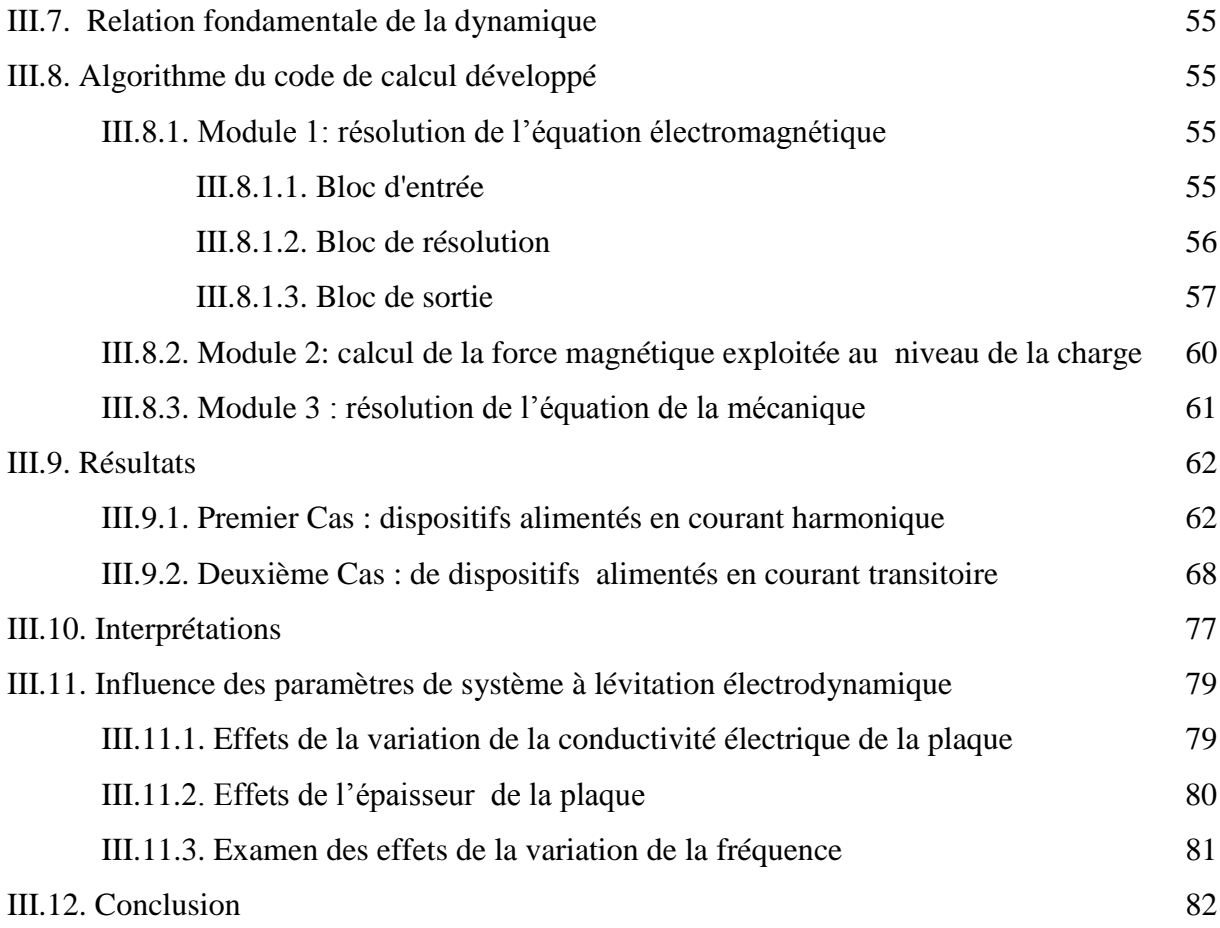

### **Chapitre IV - Commande de position : couplage MVF-logique floue**

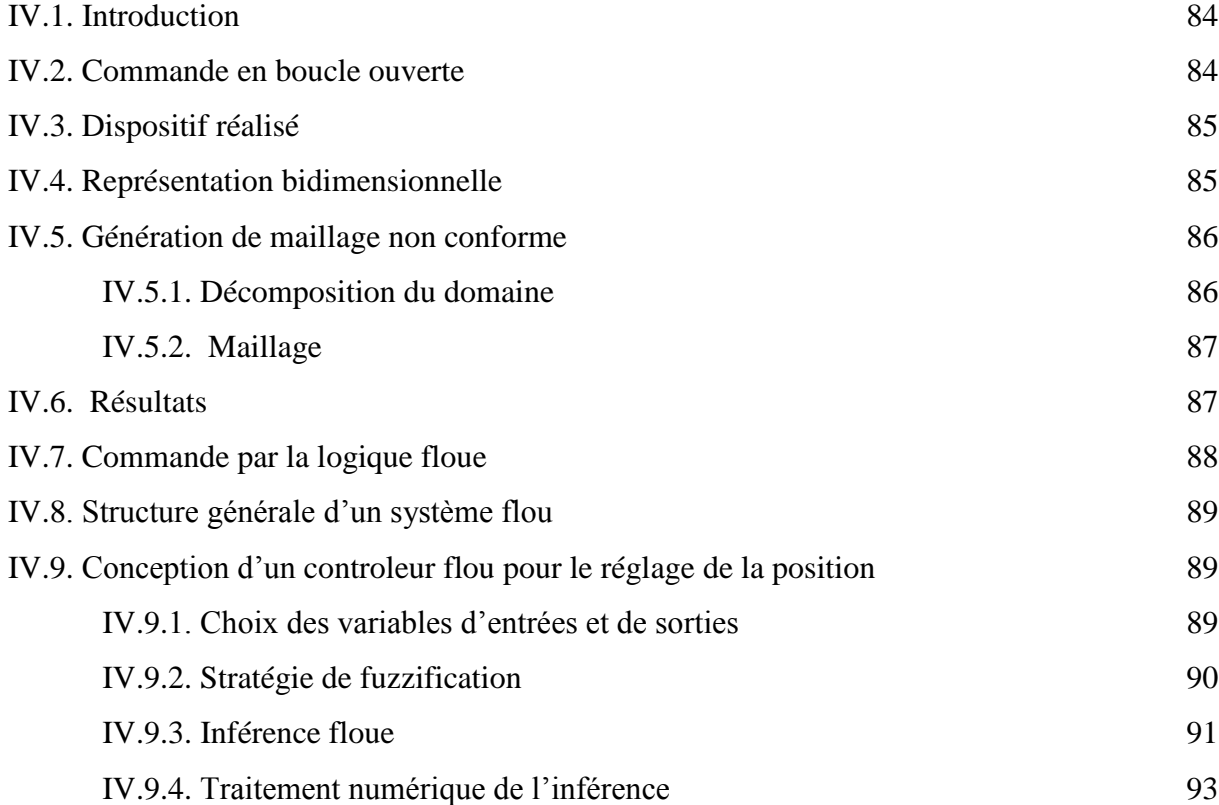

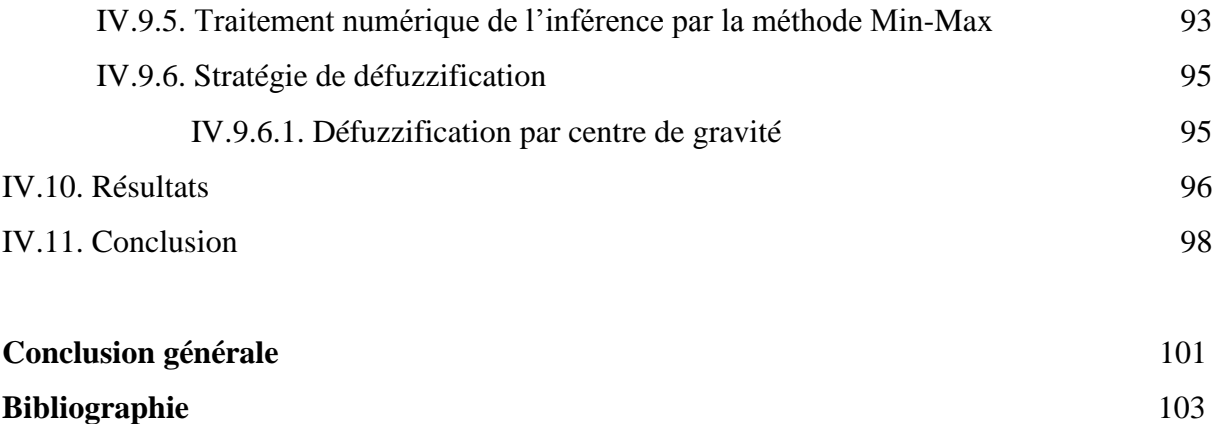

# **Liste des figures**

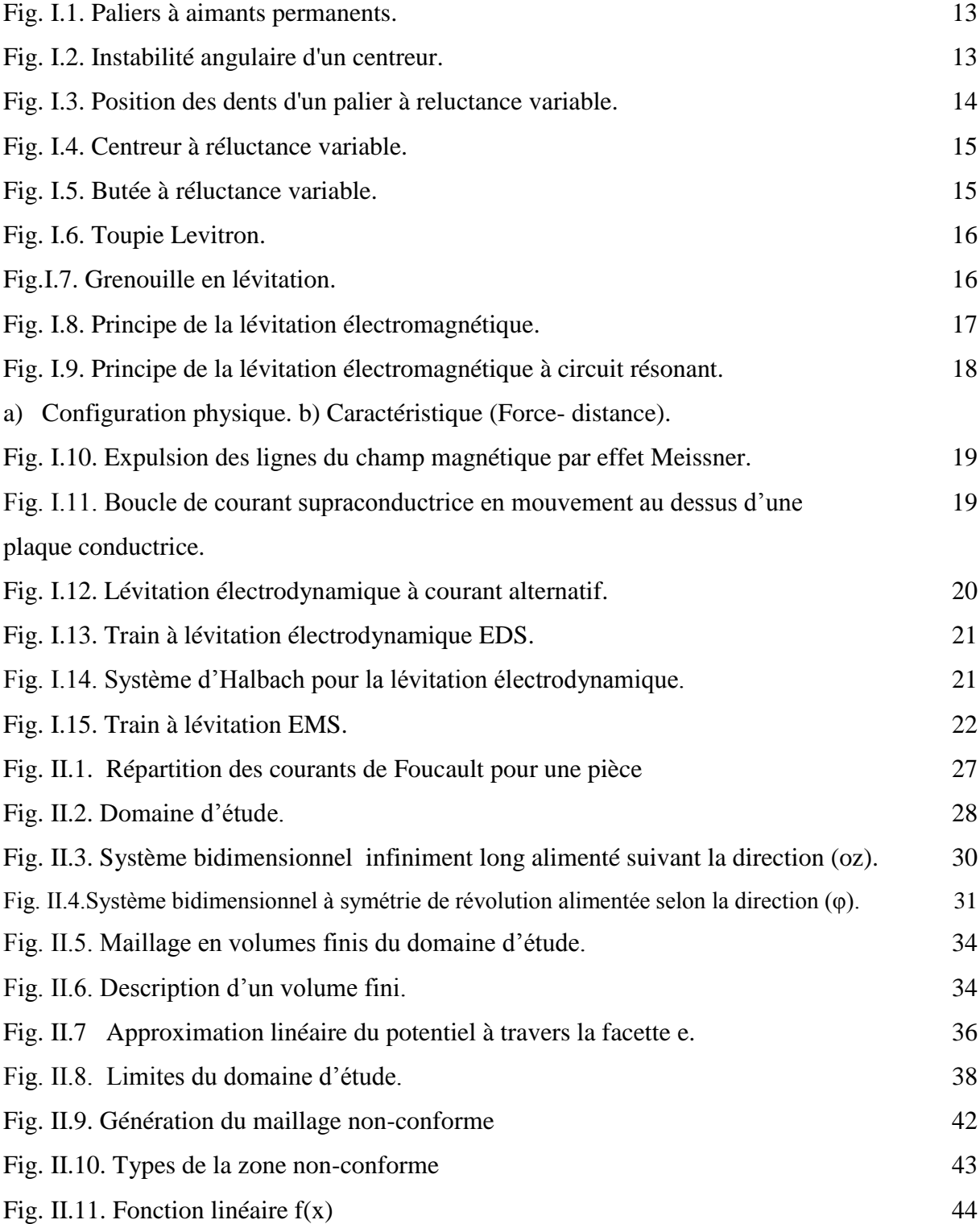

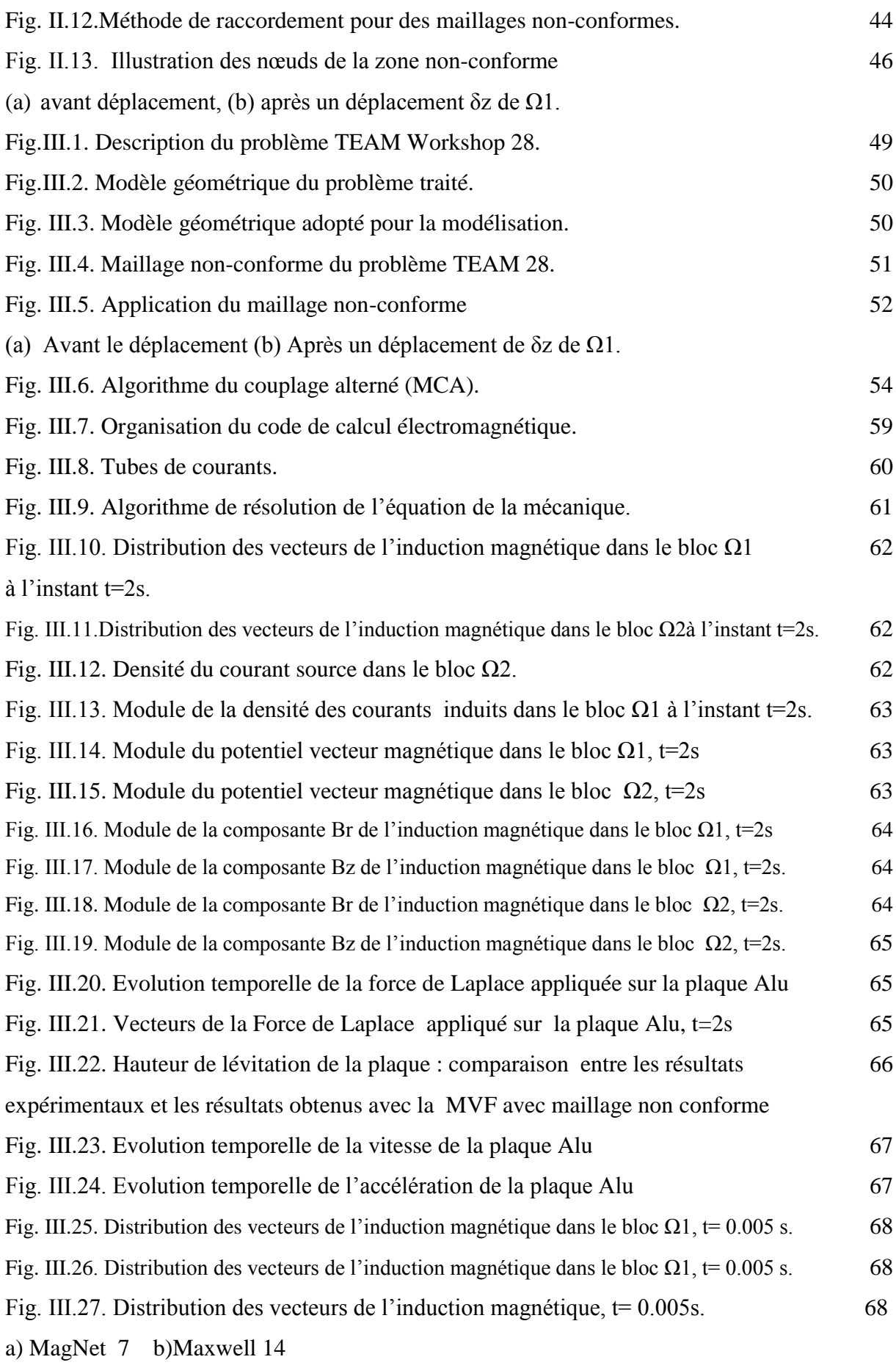

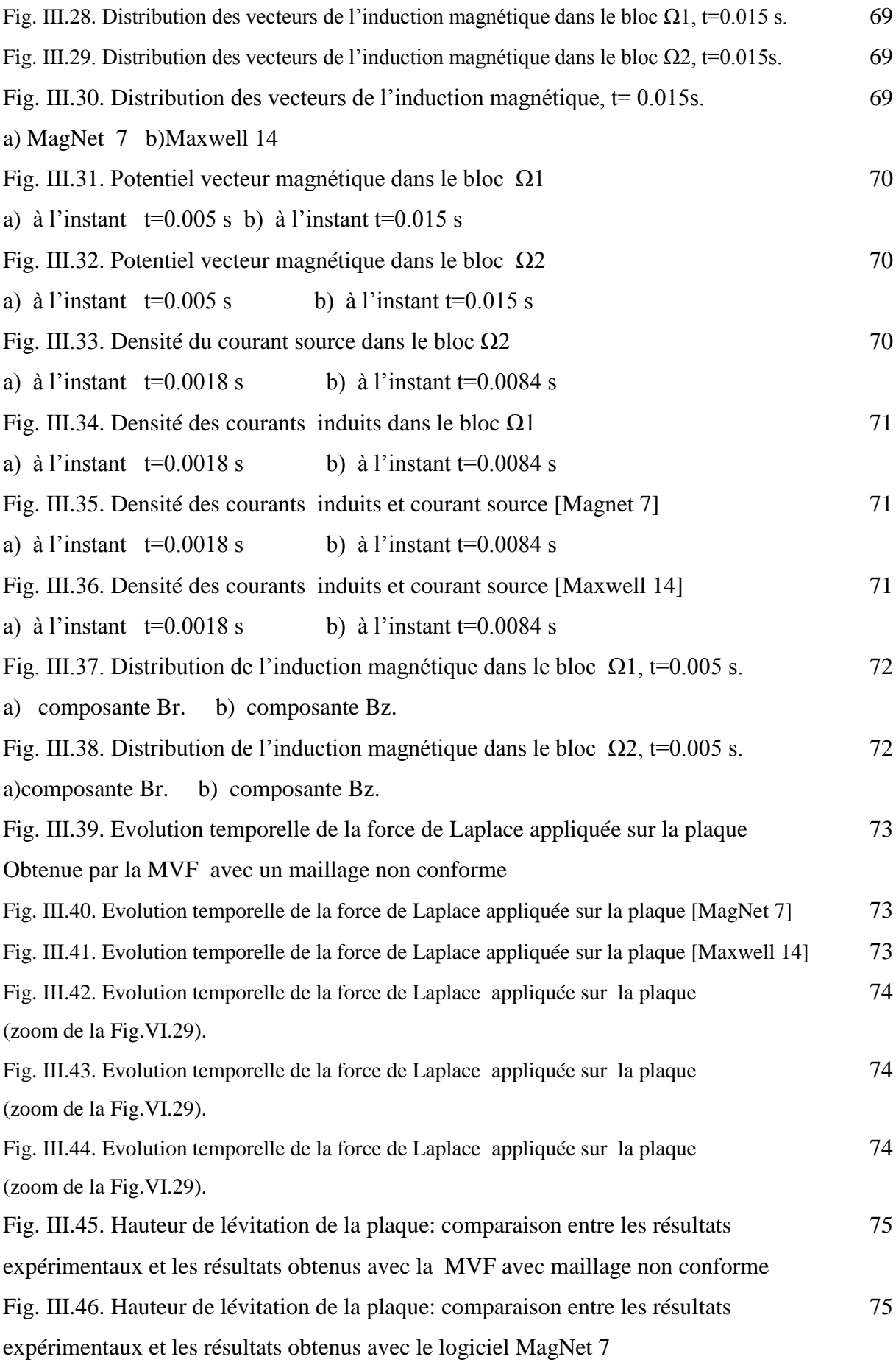

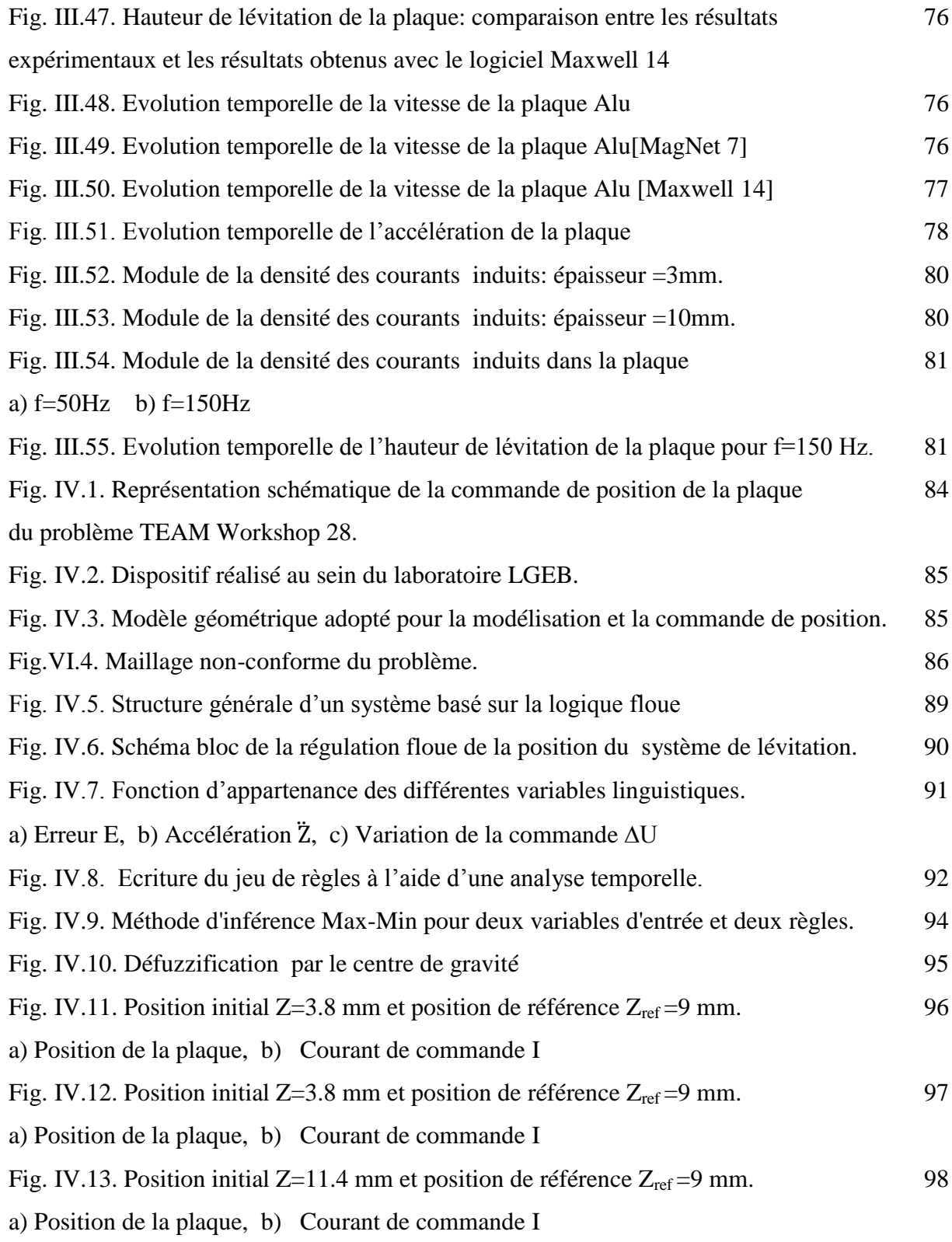

# **Liste des tableaux**

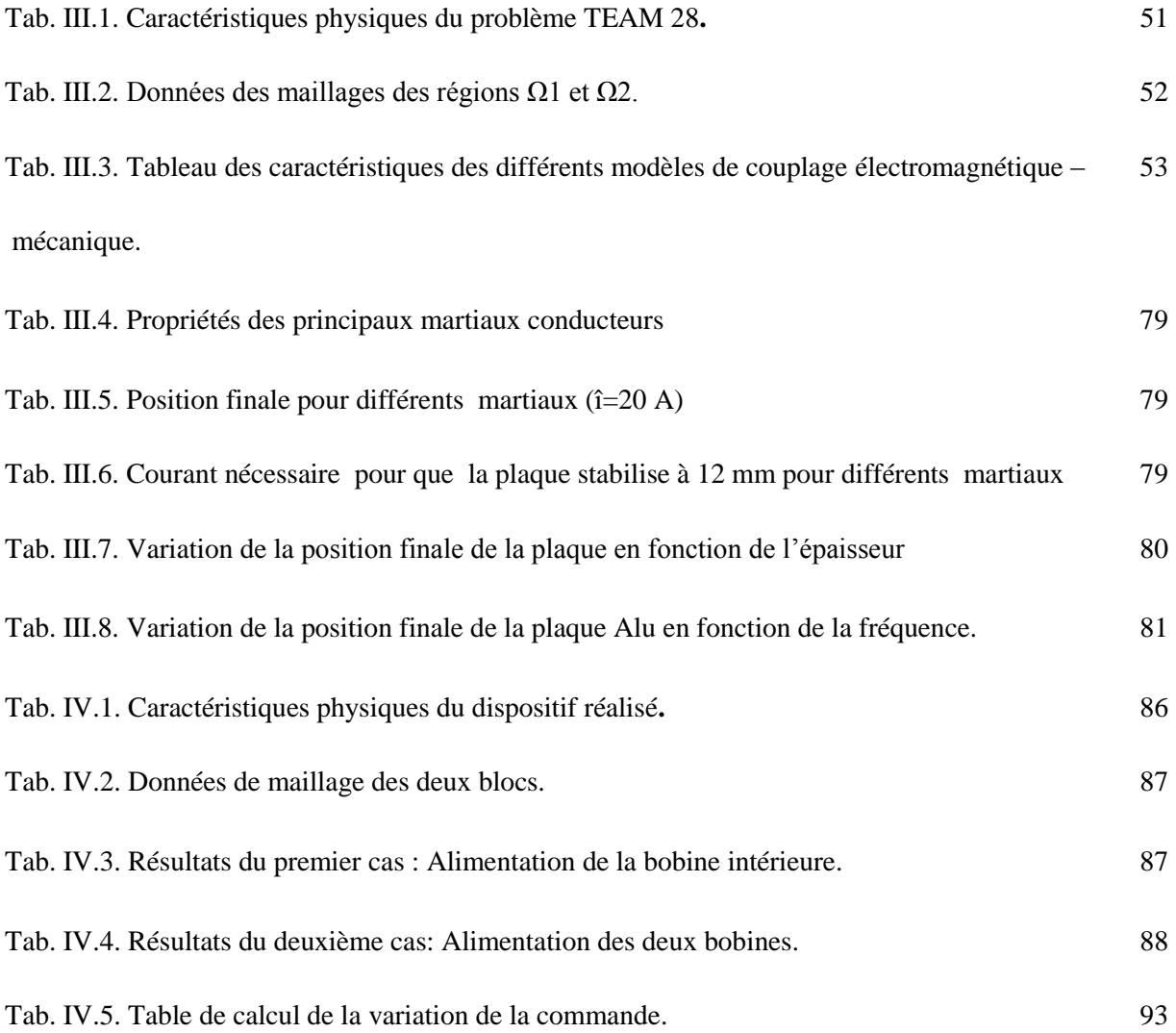

## **Nomenclature**

- $\overrightarrow{A}$ Potentiel vecteur magnétique [A/m].
- *B*  $\rightarrow$ Induction magnétique (T).
- *D*  $\overline{\phantom{a}}$ Induction électrique  $(C/m^2)$ .
- *E*  $\overline{a}$ Champ électrique (V/m).
- *H*  $\overline{a}$ Champ magnétique (A/m).
- *t J*  $\overline{a}$ Densité de courant Total  $(A/m^2)$ .
- $\rho$  Densité de charge volumique (C/m<sup>3</sup>).
- $J_{c}$ *J* Densité du courant de conduction.
- $J_p$ *J* Densité de courant de déplacement.
- → *B r* Vecteur induction magnétique rémanente.
- *J s* → Densité du courant d'excitation ou de source  $[A/m^2]$ .
- $\rightarrow$ *u* Vecteur vitesse des pièces conductrices susceptible de ce déplacé [m/s].
- σ Conductivité électrique [S/m].
- $\epsilon_{0}$ Permittivité absolue du vide [F/m].
- $\epsilon_{\rm r}$ Permittivité relative du milieu.
- $\mu_0$ Perméabilité magnétique absolue du vide [H/m].
- $\mu_r$ Perméabilité relative du milieu.
- *f* Fréquence [Hz].
- μ Perméabilité du matériau [H/m].
- δ Epaisseur de peau [m].
- V Potentiel scalaire électrique.
- J Unité imaginaire  $(i^2 = -1)$ .
- ω Pulsation [rd/s].
- N-C Non-conforme.
- Ω Domaine d'étude électromagnétique.
- Г Frontière du domaine d'étude électromagnétique.

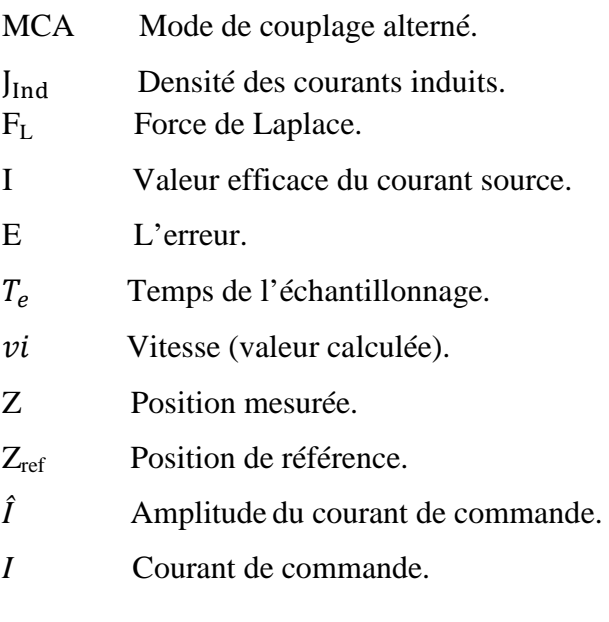

# **INTRODUCTION GENERALE**

#### **Introduction générale**

Le caractère attractif des interactions magnétiques entre corps est le plus souvent utilisé tel que dans les électro-aimants de levage, actionneurs, etc…, tandis que les forces de répulsion d'origine magnétique n'en demeurent pas moins dénuées d'intérêt. En effet, ces dernières présentent, entre autres, l'avantage certain de pouvoir vaincre la gravité terrestre sans nécessiter aucune structure matérielle. Cependant, l'impossibilité de maintenir, de manière statique, un corps aimanté en lévitation stable dans un champ magnétique fut démontrée dès 1842, grâce au théorème d'Earnshaw. Par contre, il existe de nombreuses solutions pour détourner ce théorème. Parmi celles-ci, citons entre autres la lévitation par supraconducteurs, la lévitation par effet gyroscopique, ainsi que la lévitation électrodynamique. Le principe de ce dernier type de lévitation est le même que celui du moteur à induction:

- Des bobines créent un champ alternatif,
- Le champ pénètre dans une plaque conductrice,
- Des courants sont induits dans la plaque,
- Ces courants, soumis au champ magnétique, subissent la force de Laplace et soulèvent la plaque.

Tous les phénomènes électromagnétiques que l'on veut généralement étudier au sein des dispositifs électrotechniques sont régis par les équations de Maxwell et les équations caractéristiques du milieu à étudier. Ces équations sont fondamentales en électromagnétismes que les lois de Newton en mécanique.

Les phénomènes électromagnétiques sont représentés par des équations aux dérivées partielles. En général, la résolution de ces équations se fait à l'aide des méthodes numériques qui font appel à des techniques de discrétisation qui transforment les équations aux dérivées partielles en un système d'équations algébriques dans le domaine d'étude compte tenu des conditions aux limites. Parmi ces méthodes on trouve la méthode des volumes finis (MVF) qui a pris une grande place par sa simplicité à concevoir.

Cependant les systèmes à lévitation électrodynamique comportent des parties mobiles. Afin de prendre ce mouvement en considération, plusieurs techniques de maillage ont été développées, telle que le remaillage total/partiel qui nécessite un outil automatique de

génération de maillage qui peut perturber la solution. En outre, le maillage non-conforme nous garantie un maillage fixe même avec la présence du mouvement. Récemment, le maillage non-conforme a pris une grande place dans la modélisation des systèmes présentant des parties mobiles.

De plus, dans les dispositifs électrotechniques en général. Le phénomène électromagnétique est souvent accompagné d'autres phénomènes physiques tels que thermiques et mécaniques dont dépendent étroitement les caractéristiques électromagnétiques. L'étude d'un tel système nécessite une analyse complète des différentes caractéristiques et conduit à la modélisation des différents phénomènes couplés.

L'étude du comportement dynamique des systèmes à lévitation magnétique passe par l'analyse des phénomènes couplés électromagnétiques –mécaniques. Il est établi que la résolution de ces systèmes couplés peut être effectuée suivant trois méthodes :

- La méthode du couplage fort ou direct,
- La méthode du couplage paramétrique,
- La méthode du couplage dit faible ou alterné ou encore indirect.

Chacune de ces méthodes présente des avantages et des inconvénients. On se fixant comme objectif le rapport qualité du résultat en matière de précision et de rapidité, en particulier la rapidité en matière de temps d'exécution d'une part, et la facilité d'exploitation et de mise en œuvre du modèle de couplage et son utilisation par l'exploiteur, nous avons ainsi choisi le modèle alterné.

Face à la diversité des systèmes et afin de répondre aux exigences des opérateurs industriels, plusieurs types de régulateurs sont utilisés tel que : action proportionnelle, proportionnelle intégrale et dérivée (P, PI et PID). Malgré cette diversité de régulateurs et leurs méthodes de calcul, les performances de ce derniers restent souvent limités en raison de la complexité des systèmes à commander (la non linéarité, la variation des paramètres,...etc.) ou le modèle mathématique du système est inconnu ou difficile à formuler. Afin de contourner ce problème, on a fait appel à un réglage par la logique floue. En effet, Un contrôleur flou ne demande pas un modèle du système à régler. Les algorithmes de réglage se basent sur des

règles linguistiques de la forme Si ... Alors .... Ces règles peuvent être exprimées en utilisant le langage de tous les jours et la connaissance intuitive d'un opérateur humain.

Dans ce travail de Magister, nous nous sommes intéressés à la modélisation et l'analyse dynamique ainsi que la commande de position d'un dispositif de lévitation électrodynamique. Ce mémoire est organisé comme suit :

Le premier chapitre présente la définition et les différents types de la lévitation magnétique, ainsi que leurs principes de fonctionnement et les principaux domaines d'application.

Dans le deuxième chapitre nous présentons les équations électromagnétiques présentent dans les dispositifs de lévitation électrodynamique. Ainsi que la résolution des équations électromagnétiques par la méthode des volumes finis. Nous présentons également la technique du maillage non-conforme pour la prise en compte du mouvement. En effet, cette technique est basée essentiellement sur l'utilisation de deux méthodes, la première est la décomposition de domaine en deux parties fixe et mobile. La partie mobile ne se déforme pas mais bouge de façon rigide tout en restant en contact avec la partie fixe. La deuxième est l'interpolation linéaire.

Le troisième chapitre est consacré au couplage électromagnétique–mécanique, les procédures d'implémentation sous l'environnement Matlab des modèles développés. Nous allons ainsi présenter un prototype d'application sur lequel le code de calcul proposé sera testé et validé. Les résultats obtenus seront validés par ceux publiés dans la littérature et par les logiciels commerciaux MagNet-7.1 d'infolytica et Maxwell-14 d'Ansoft.

Le quatrième chapitre a concerné la commande de position d'un système de lévitation électrodynamique en boucle ouverte et en boucle fermé à l'aide d'un régulateur floue. Ce mémoire sera achevé par les conclusions déduites de cette étude et quelques perspectives pour la continuation de ce travail.

**Chapitre I Généralités sur la lévitation magnétique**

#### **I.1. Définition**

La lévitation d'un être ou d'un objet est le fait de se déplacer ou de rester en sustentation au dessus du sol, sous l'effet d'une force, connue ou inconnue, plus forte ou égale à la gravitation. Si on respecte cette définition, on pourra dire que le sens de lévitation est plus large que celui de sustentation, car on peut offrir au corps en question une certaine liberté de déplacement selon la nature des applications. Généralement, la plupart des auteurs ne font pas de distinction et utilisent les termes lévitation, suspension, sustentation , paliers… etc.

La lévitation peut être réalisée dans différents environnements (air, vide et milieux liquides), mais elle est utilisée cependant plus communément dans l'air. La lévitation peut être de différentes natures selon l'origine des forces mises en jeu pour stabiliser l'objet. Ainsi, la lévitation telle qu'elle a été définie, peut être d'origine magnétique, aérodynamique, électrostatique, ou acoustique.

La lévitation fondée sur le phénomène magnétique est probablement le principe de lévitation le plus répandu. Ses atouts restent le faible coût, la facilité de mise en œuvre ou encore la robustesse. De plus, la lévitation magnétique se décline sous plusieurs formes différentes rendant son utilisation d'autant plus attrayante. Ces formes variées sont issues des investigations des chercheurs pour contourner l'impossibilité imposée par le théorème d'Earnshaw [1]. Ce théorème a été publié par Earnshaw en 1839, il démontre qu'une particule polarisée plongée dans un champ électrostatique ne peut pas trouver une position d'équilibre stable, ce théorème à été étendu à différents corps magnétiques [2].

#### **I.2. Classification des lévitations magnétiques**

#### **I.2.1. Les lévitations magnétiques passives**

Les paliers magnétiques passifs **PMP** sont les plus simples à réaliser. Ils sont autonomes et leur fonctionnement ne nécessite aucun apport d'énergie venant de l'extérieur. Les paliers magnétiques passifs peuvent se présenter sous deux formes: les paliers à aimants permanents et les paliers à reluctances variables.

#### **I.2.1.1. Paliers à aimants permanents**

Ils sont constitués de deux parties d'aimants permanents en interaction, la première est fixe tandis que la deuxième est solidaire à la partie mobile (Fig. I.1). En fonction des directions d'aimantation des deux parties, il est possible d'obtenir avec la même géométrie, soit un centreur soit une butée. Si la partie intérieure se décale latéralement, la partie extérieure la repousse vers le centre, il s'agit donc d'un centreur (Fig. I.1.a). Si la partie intérieure se décale suivant l'axe *z* la partie supérieur l'attire dans le plan (x, y), il s'agit donc d'une butée (Fig. I.1.b).

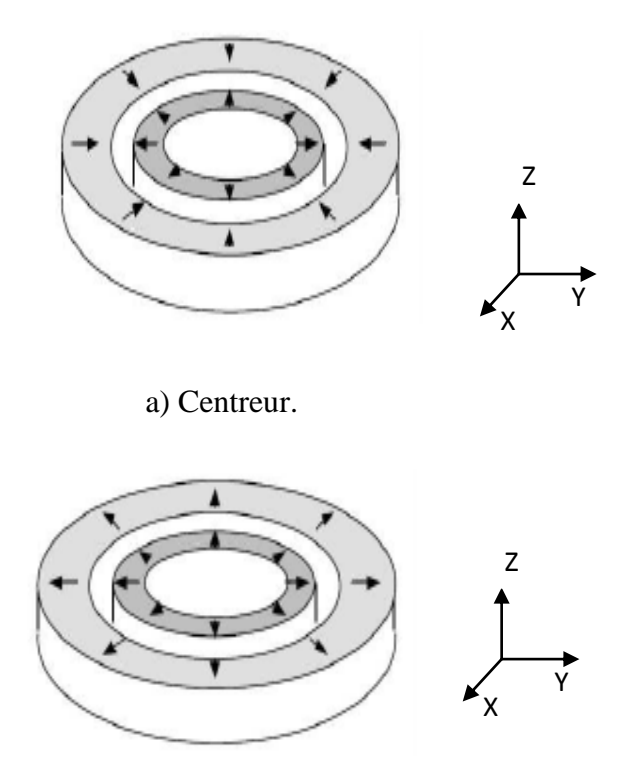

 b) Butée. Fig. I.1. Paliers à aimants permanents.

On peut néanmoins mettre en évidence des problèmes de stabilité liés à ces paliers. Si dans le cas de la butée, la partie intérieure se déplace latéralement, elle est attirée par la partie extérieure, la butée est donc instable latéralement, inversement dans le cas du centreur, si la partie intérieure est déplacée suivant l'axe *z* elle sera éjectée par la partie extérieure, l'instabilité donc est suivant l'axe z .De même lorsque la partie intérieure du centreur est décalée angulairement, le centreur est donc instable angulairement (Fig. I.2).

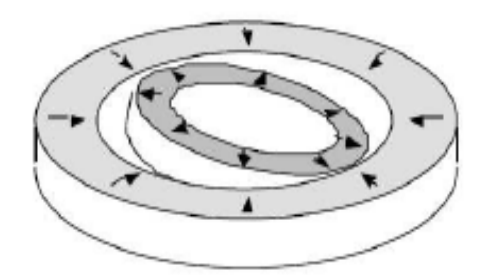

Fig. I.2. Instabilité angulaire d'un centreur.

En conclusion, nous pouvons retenir la simplicité de réalisation d'un centreur passif et d'une butée passive. Néanmoins, leur utilisation est rendue délicate par les différentes instabilités qui peuvent survenir. Rappelons qu'une stabilité complète est impossible à obtenir avec ce type de paliers [1] [2].

#### **I.2.1.2. Paliers à réluctance variable**

Ces paliers ne fonctionnent pas sur un principe d'interaction directe entre aimants, ils sont composés de deux circuits magnétiques indépendants, l'un est lié à la partie mobile tandis que l'autre est lié à la partie fixe (Fig. I.3). Les circuits magnétiques sont composés de deux dents en vis-à-vis, la moitié de ces dents est placée sur la partie statique du palier, tandis que l'autre sur la partie mobile du palier, une différence de potentiel magnétique est créé entre ces dents soit par une bobine, soit par un aimant, cette différence de potentiel magnétique crée un flux qui circule entre les dents, ce flux engendre une pression qui tend à rapprocher les dents. Lorsque l'on décale latéralement ces dernières l'une par rapport à l'autre, on observe un allongement des lignes de champ est donc une variation de l'énergie du système. Les dents cherchent alors à se réaligner afin de minimiser cette énergie [2] [3].

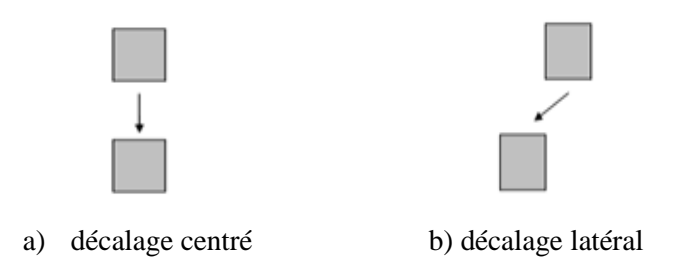

Fig. I.3. Position des dents d'un palier à reluctance variable.

Dans le centreur de la Fig. I.4. l'aimant est utilisé comme source de flux magnétique permanent. Pour traverser l'entrefer, ce flux est canalisé par les dents en vis-à-vis. Ce système crée une importante force axiale d'attraction entre les deux parties du palier. Quant à la force radiale, elle est nulle en position centrée ; un petit décalage radial produit une force radiale qui tend à recentrer le système. Cette force est générée par la variation de la réluctance du circuit magnétique, d'où l'appellation de centreur à réluctance variable. Généralement, la partie qui porte les aimants est fixe, la partie tournante n'est constituée que d'un disque denté. Dans la butée de la Fig. I.5. les dents sont placées sur une surface cylindrique .Le fonctionnement de cette butée est identique à celui des centreurs.

Les intérêts de cette technologie à réluctance variable sont :

- Utilisation d'aimants de forme simple,
- Augmentation de l'effort par le nombre de dents,
- Fonctionnement uniquement en mode d'attraction [4].

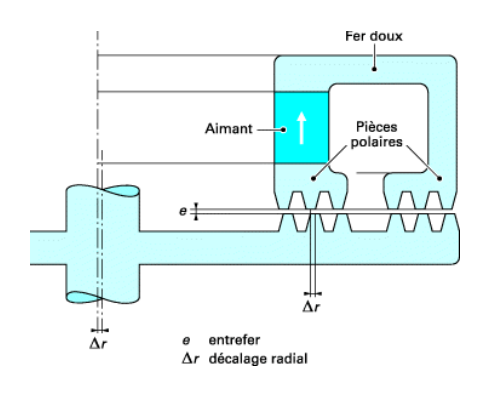

Fig. I.4. Centreur à réluctance variable.

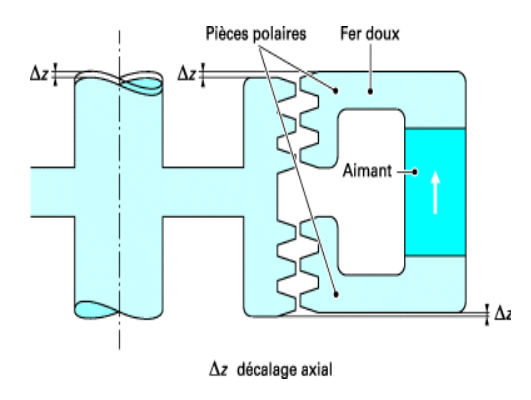

Fig. I.5. Butée à réluctance variable.

#### **I.2.2. Lévitation stabilisée par l'effet gyroscopique**

Il a été démontré récemment, que la lévitation dynamiquement stable peut être réalisée en utilisant uniquement des aimants permanents. Cela ne contredit pas le théorème d'Earnshaw qui est valable uniquement pour les systèmes fixes et ne considère pas des effets dynamiques causés par la rotation. La rotation est capable de stabiliser la lévitation, cet effet est connu sous le nom de l'effet gyroscopique. Ainsi que nous pouvons trouver dans le commerce, des toupies capables de tourner quelques minutes à plusieurs centimètres au-dessus d'un socle magnétique (Fig. I.6).

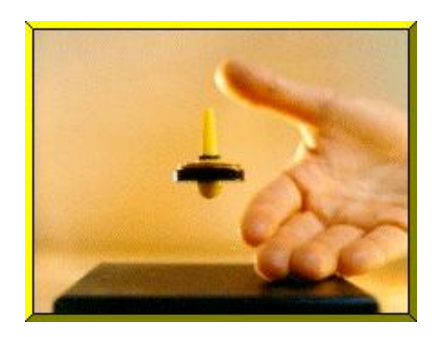

Fig. I.6. Toupie Levitron.

Ce type de levitation est donc très simple à mettre en œuvre, mais a deux inconvénients:

- L'équilibre obtenu n'est pas très stable, la stabilité est très sensible aux variations de nombreux paramètres incluant le poids du rotor, l'aimantation rémanente des aimants et la vitesse de rotation. La lévitation est stable que dans une étroite plage de vitesse.
- La partie en lévitation doit obligatoirement être en rotation [1] [5].

#### **I.2.3. Lévitation des corps diamagnétiques**

Pour comprendre ce phénomène, il faut rappeler quelques principes. Toute matière réagit à un champ magnétique mais elle le fait différemment selon qu'elle est diamagnétique, paramagnétique ou ferromagnétique. La plupart des substances, et en particulier tous les composés organiques (bois, plastiques, tissus animaux), sont diamagnétiques, c'est-à-dire que dans un champ magnétique, leur orientation est contraire à celle de ce champ. Avec les matériaux diamagnétiques et paramagnétiques, il faut des champs très intenses pour que les effets soient manifestes. Des travaux très remarquables ont été réalisés. Il s'agit bien de faire léviter des grenouilles (Fig. I.7), sauterelles et d'autres petites créatures, soumis à un gradient de champs intense environ 16T.

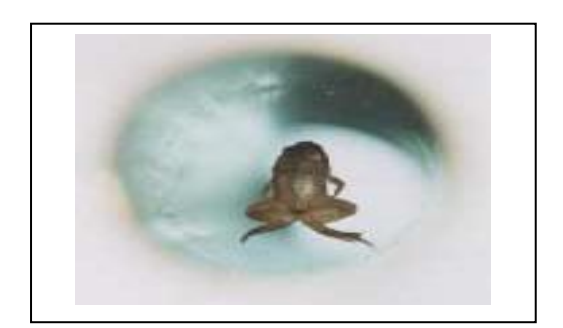

Fig.I.7. Grenouille en lévitation.

L'inconvénient principal de ce type de lévitation est que la force en question est faible, et il faut un champ intense appliqué à des objets de masse réduite pour que les effets soient manifestés. De

plus, l'intensité du champ diminue beaucoup dès qu'on s'éloigne du centre des bobines, et l'expérience se limite donc à une très petite zone à l'intérieur du tube inducteur [1] [5].

#### **I.2.4. Lévitation magnétique active ou lévitation électromagnétique**

Les paliers actifs **PMA** sont des électro-aimants dont le courant est asservi pour maintenir la partie mobile du circuit magnétique dans une position fixe, ils ont besoins d'un apport d'énergie pour fonctionner, Pour alimenter chacun des actionneurs constituant un palier actif, il faut une alimentation de puissance, une commande et un capteur de position.

Les paliers actifs permettent de supporter de très fortes contraintes dans toutes les directions, c'est la raison pour laquelle certains machines de plusieurs tonnes utilisées dans l'industrie lourde sont équipées de paliers actifs .Pour ce type d'application aucun palier magnétique passif ne peut prétendre remplacer le palier actif [1].

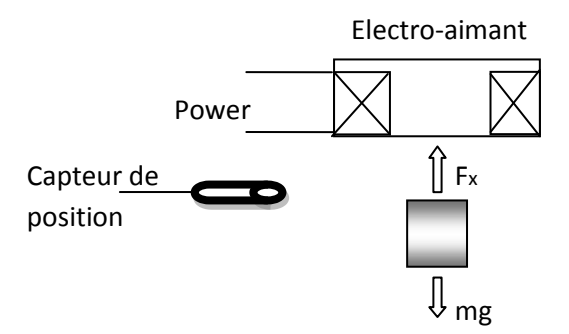

Fig. I.8. Principe de la lévitation électromagnétique.

#### **I.2.5. Lévitation magnétique utilisant un circuit LC**

Pour les lévitations électromagnétiques explicites (paragraphe précédent), un capteur extérieur est utilisé pour mesurer la distance ou l'entrefer entre le corps suspendu et l'électroaimant, contrairement à la méthode implicite, dans cette dernière méthode, on profite de la variation d'impédance due à l'éloignement ou l'approchement de l'objet suspendu pour la création d'un circuit résonnant à l'aide d'un condensateur déjà existant dans le circuit électrique (Fig. I.9.a). Le point de fonctionnement doit coïncider avec la pente ascendante de la courbe de résonance du courant afin de pouvoir l'attirer (Fig. I.9.b)

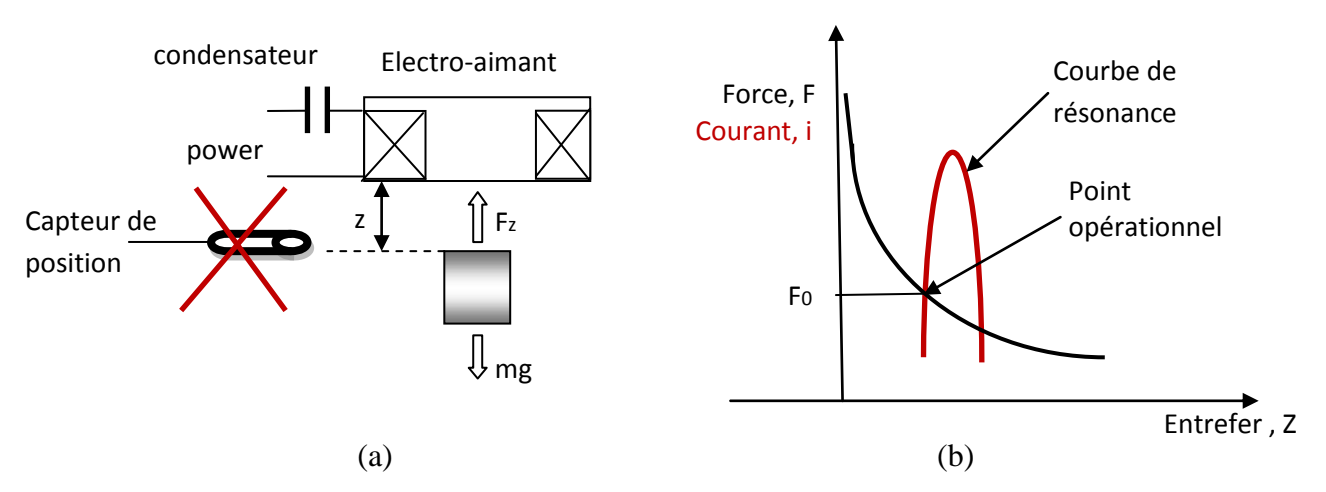

Fig. I.9. Principe de la lévitation électromagnétique à circuit résonant.

- a) Configuration physique.
- b) Caractéristique (Force- distance).

#### **I.2.6. Lévitation supraconductrice**

Une autre approche pour réaliser une lévitation stable sans contact consiste à utiliser des corps magnétiques avec lesquels le théorème d'Earnshaw peut être facilement contourné. Il s'agit des matériaux supraconducteurs. La lévitation supraconductrice se réalise sous deux formes différentes. La première utilise un effet spécifique aux supraconducteurs: l'effet Meissner, tandis que la seconde concerne la création des forces répulsives entre les aimants supraconducteurs et des courants induits par mouvement dans des plaques conductrices. Ce deuxième principe est le plus utilisé, notamment dans le domaine de transport .

#### **I.2.6.1. Lévitation utilisant l'effet de Meissner**

En 1933, Meissner et Ochsenfeld ont découvert une propriété supplémentaire des matériaux supraconducteurs: l'effet Meissner. Ils ont montré que les supraconducteurs, pour une température (T d'environ-70°C) inférieure à Tc (température critique), possèdent non seulement une résistance électrique nulle mais également un comportement de diamagnétique parfait ( $\mu_r$  = 0). En d'autres termes, cela signifie qu'en dessous de Tc, les supraconducteurs sont imperméables aux champs magnétiques ils expulsent complètement vers l'extérieur les champs magnétique provenant d'autre sources [6].

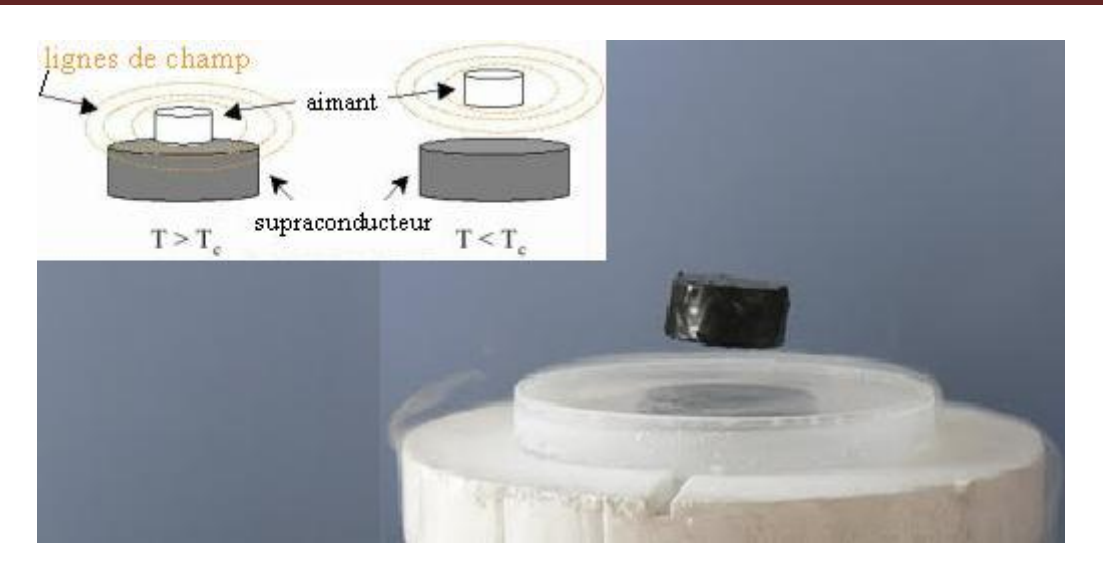

Fig. I.10. Expulsion des lignes du champ magnétique par effet Meissner.

### **I.2.6.2. Lévitation à base des courants de Foucault induits par le mouvement des aimants supraconducteurs**

Cette approche de lévitation électrodynamique est fondée sur la répulsion provoquée par un aimant supraconducteur (bobines supraconductrices parcourues par un courant continu) qui bouge au dessus d'une surface conductrice ou l'inverse. Les électro-aimants ou les aimants permanents classiques sont également capables de jouer le même rôle que les supraconducteurs mais ils produisent des champs magnétiques nettement inférieurs, pas suffisamment efficaces pour soulever des objets lourds comme, par exemple, les véhicules de transport de passager. Les aimants supraconducteurs en raison de leur champ magnétique intense ont rendu cela possible. Ce phénomène est appelé lévitation électrodynamique ou plus souvent EDL (electrodynamic levitation). Actuellement des études concernent un système de guidage composé de boucles ou d'aimants supraconducteurs et des plaques planes conductrices et amagnétiques (Fig. I.11) [1].

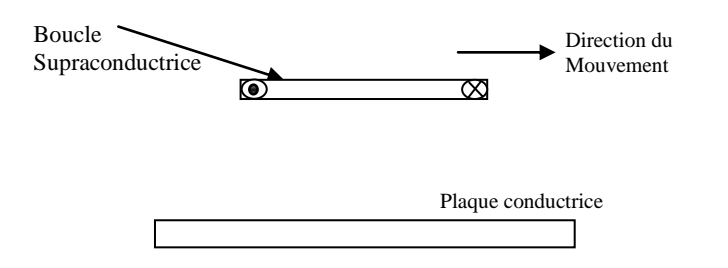

Fig. I.11. Boucle de courant supraconductrice en mouvement au dessus d'une plaque conductrice.

Tant que la bobine est à l'arrêt le champ magnétique n'est pas affecté par la réaction de la plaque. Si maintenant la bobine commence à se déplacer, des courants induits se développeront au niveau de la plaque provoquant une force de lévitation qui va repousser la bobine vers le haut (Loi de Lenz). En augmentant la vitesse, ce phénomène devient de plus en plus intense provoquant l'augmentation de la force verticale. Des essais expérimentaux ont prouvé que cette force n'augmente pas indéfiniment mais elle va se stabiliser à un seuil limite [7].

#### **I.2.7. Lévitation électrodynamique à champ alternatif**

La Lévitation électrodynamique est applicable aux matériaux conducteurs, comme l'aluminium et le cuivre. Selon le principe de Lenz, tout conducteur soumis à un champ alternatif (un champ magnétique alternatif généré par un courant alternatif, ou par le mouvement d'un aimant permanent) est parcouru par des courants produisant un champ induit tendant à s'opposer à la cause qui lui à donné naissance. Des interactions naissent alors entre la partie induite et la partie inductrice (la création des forces répulsives). Ce type de lévitation est mieux adapté aux supraconducteurs qui sont capables de fournir des champs intenses par rapport aux conducteurs normaux (cuivre, aluminium,…etc). Les procédés de refroidissement et le coût des supraconducteurs eux-mêmes, nous conduisent souvent à chercher des solutions alternatives. Or pour avoir des courants induits dans des objets conducteurs, il suffit de les placer à proximité des bobines alimentées par des sources de tension ou de courant variables,

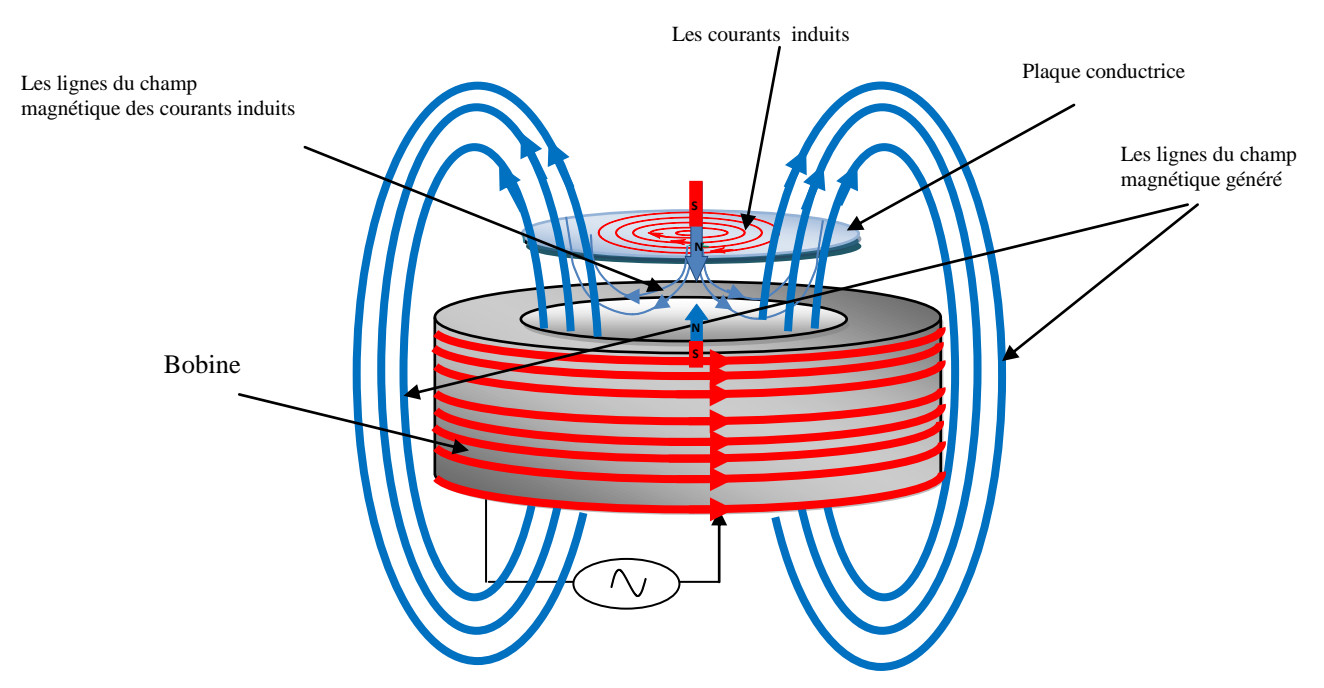

Fig. I.12. Lévitation électrodynamique à courant alternatif.

L'inconvénient majeur de cette méthode vient de la puissance importante qu'il est nécessaire de fournir à la bobine. Cette puissance engendre un échauffement important de la partie suspendue et de l'inducteur [6] [7].

#### **I.3. Applications**

La lévitation magnetique est utilisée dans des domaines très différents, les principales applications sont les suivantes.

#### **Train à lévitation magnétique**

Le train à lévitation magnétique utilise les [forces magnétiques](http://fr.wikipedia.org/wiki/?�lectromagn?�tisme) pour se déplacer. Il utilise le phénomène de lévitation [électromagnétique](http://fr.wikipedia.org/wiki/Sustentation_?�lectromagn?�tique) et n'est donc pas en contact avec des [rails,](http://fr.wikipedia.org/wiki/Rail) contrairement aux trains classiques. Ce procédé permet de minimiser les [frottements](http://fr.wikipedia.org/wiki/Frottement) et d'atteindre des vitesses plus élevées : le record est de 581 km/h (obtenu en 2003). Il existe deux principaux types des trains à lévitation magnétique :

- Le type à sustentation électrodynamique ou (EDS) : utilisant des aimants supraconducteurs. Des bobines supraconductrices sont placées dans le train. Lorsque le train se déplace, un courant est induit dans la voie. La force de Laplace résultante fait léviter le train [3].

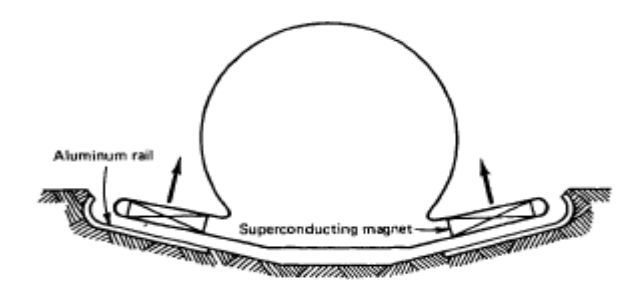

Fig. I.13. Train à lévitation électrodynamique EDS.

L'inconvénient majeur des trains à supraconducteurs (MEGLEV) est qu'ils nécessitent de grandes quantités d'énergie et leurs prix est très coûteux.

Des solutions récentes commencent à apparaître. Tel que Inductrack Maglev, cette solution est basée sur un arrangement d'aimants permanents modernes sous forme de blocs d'Halbach. La configuration d'aimants d'Halbach linéaire telle qu'elle est présentée en Fig. I.14, est une disposition spéciale d'aimants utilisée pour créer un champ magnétique sinusoïdal intense au dessous, tout en annulant presque les champs magnétiques au-dessus de celle-ci [1].

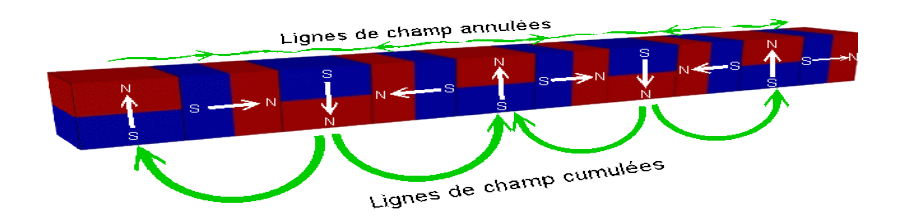

Fig. I.14. Système d'Halbach pour la lévitation électrodynamique.

- Le type à sustentation électromagnétique ou (EMS), la lévitation est générée par des électroaimants régulés. Le Transrapid (Maglev Allemand) et le Swissmetro sont des trains basés sur le concept EMS [1] [3].

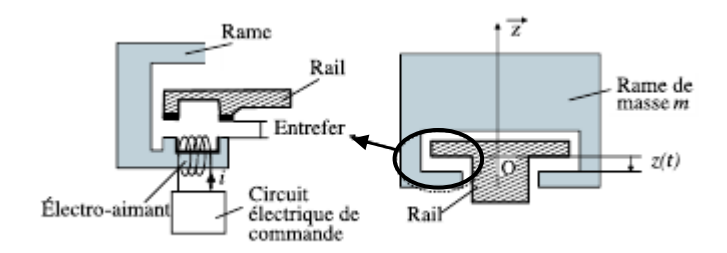

Fig. I.15. Train à lévitation EMS.

#### **Les volants d'inertie**

Ils permettent de stocker de l'énergie sous forme d'énergie cinétique .Ils sont constitués d'un rotor à grande inertie, d'un moteur et de paliers permettant la rotation à grande vitesse de l'ensemble. Le moteur permet d'accélérer ou de ralentir le rotor et donc de stocker ou restituer l'énergie. Les paliers doivent permettre la rotation de l'ensemble avec le moins de pertes possible et sans usure prématurée. Des sociétés américaines proposent des systèmes de stockage basé sur ce principe. Ce procédé est propre (pas de pollution chimique), à une grande durée de vie (pas d'usure) n'est pas sensible à la température et permet dans certains cas d'offrir un coût inférieur à celui des batteries [5].

**Chapitre II Modélisation par la MVF du problème électromagnétique avec la prise en compte du mouvement**

#### **II.1. Introduction**

Les phénomènes qui décrivent le comportement des dispositifs électromagnétiques sont représentés par des équations aux dérivées partielles, ces phénomènes se trouvent dans des régions de géométrie très variée (exemples: pièces des machines tournantes, transformateurs…..etc.). En général, la résolution des équations aux dérivées partielles (EDP) se fait soit par des méthodes analytiques dans les cas simples, soit généralement par des méthodes numériques tel que la méthode des différences finis (MDF), la méthode des éléments finis (MEF), la méthode des volumes finis (MVF)…etc. Ces méthodes ont été améliorées par l'avènement de l'informatique moderne.

L'utilisation des méthodes numériques de discrétisation consiste à ramener la résolution des équations EDP à la résolution d'un système d'équations algébriques dans le domaine d'étude compte tenu des conditions aux limites. La solution obtenue permet de connaître l'inconnu dans chaque élément du maillage, ainsi la distribution des grandeurs physiques dans le domaine d'étude. Pour notre travail nous avons utilisé la MVF et cela pour deux raisons; la première est qu'elle est facile à concevoir contrairement à la MEF et la deuxième raison car elle peut être appliqué à des géométries complexes contrairement à la MDF.

La modélisation numérique des dispositifs électrotechniques, notamment les convertisseurs électromécaniques (machines et actionneurs électriques, système à lévitation magnétique) qui comporter des parties en mouvement nécessite le développement des techniques permettant la prise en compte du mouvement, que ce soit de rotation, pour les machines électriques, ou de translation, pour les systèmes à lévitation.

#### **II.2. Equations de Maxwell et lois de comportement**

Les équations de Maxwell constituent un système d'équations aux dérivées partielles qui lient les phénomènes magnétiques aux phénomènes électriques, et qui unifient tous les principes de l'électromagnétisme. Ces équations dans les milieux continus sont les suivantes:

- Équation de Maxwell- Ampère :  $r\vec{o}t$  *H* =  $J_{\mu}$  $\rightarrow$   $\rightarrow$   $\rightarrow$  $= J_{t}$  (II.1)
- Équation de Maxwell- Faraday :

$$
ro\,\vec{t}\,\vec{E} = -\frac{\partial\vec{B}}{\partial t} \tag{II.2}
$$

• Équation de conservation du flux magnétique:  $\rightarrow$ 

$$
div\vec{B} = 0 \tag{II.3}
$$

24

(II.4)

• Équation de Maxwell Gauss:  $\rightarrow$ 

$$
div\vec{D} = \rho
$$

Avec :  $\rightarrow$ 

*B* : Induction magnétique (T) **r**<br>→

*D* : Induction électrique  $(C/m^2)$  $\rightarrow$ 

*E* : Champ électrique (V/m)  $\rightarrow$ 

*H* : Champ magnétique (A/m)

- *t J*  $\rightarrow$ : Densité de courant Total  $(A/m^2)$
- $\rho$  : Densité de charge volumique (C/m<sup>3</sup>)

Tel que :

$$
J_t = J_c + J_D \tag{II.5}
$$

 $J_c$ : Densité du courant de conduction

 $J_{p}$ : Densité de courant de déplacement

Pour définir complètement les phénomènes électromagnétiques à l'intérieur d'un milieu, on rajoute les lois de comportement des milieux ainsi que la loi d'Ohm généralisée. Les lois de comportement s'écrivent sous les formes suivantes :

• Relation magnétique :

$$
\vec{B} = \mu \vec{H} + \vec{B}_r \tag{II.6}
$$

Relation diélectrique :

$$
\vec{D} = \varepsilon \vec{E} \tag{II.7}
$$

• Loi d'Ohm généralisée :

$$
\vec{J} = \vec{J}_s + \sigma \vec{E} + \sigma (\vec{u} \wedge \vec{B}) + \frac{\partial \vec{D}}{\partial t}
$$
 (II.8)

Ou :

 $\vec{B}_r$ : Vecteur induction magnétique rémanente.

 $\vec{J}_s$ : Densité du courant d'excitation ou de source [A/m<sup>2</sup>].

 $\vec{\sigma} \cdot \vec{E}$ : Densité des courants induits par variation du champ électrique [A/m<sup>2</sup>].

 $\rightarrow$ 

 $\overrightarrow{\sigma(u \wedge B)}$ : Densité des courants induits par mouvement [A/m<sup>2</sup>].

$$
\frac{\partial \vec{D}}{\partial t}
$$
: Vector densité du courant de déplacement [A/m<sup>2</sup>].

- *u* : Vecteur vitesse des pièces conductrices susceptible de ce déplacé [m/s].
- σ: Conductivité électrique [S/m].

On a  $\mathcal{E} = \mathcal{E}_0 \mathcal{E}_r$ , avec  $\varepsilon_0 = \frac{1}{36 * \pi * 10^9}$  $\varepsilon_0 = \frac{1}{2.5 \times 10^{-9}}$  [F/m]. Tel que  $\varepsilon_0$  est la permittivité absolue du vide et

 $\varepsilon$ <sub>r</sub> est la permittivité relative du milieu.

On a aussi  $\mu = \mu_0 \mu_r$ , avec  $\mu_0 = 4 \pi . 10^{-7}$  [H/m], dans cette relation  $\mu_0$  est la perméabilité magnétique absolue du vide et  $\mu$ , est la perméabilité relative du milieu.

#### **II.3. Courants de Foucault**

On appelle courants de Foucault (courants induit) les courants électriques créés dans une masse conductrice, soit par la variation au cours du temps d'un champ magnétique extérieur traversant ce milieu, soit par un déplacement de cette masse dans un champ magnétique constant. Ces courants ont deux effets [8]:

• ils provoquent un échauffement par effet Joule de la masse conductrice

- ils créent un champ magnétique qui s'oppose à la cause de la variation du champ extérieur (Loi de Lenz).
- ils créent une force répulsive (interaction entre champs extérieur et champs induit).

Les courants induits dans tous matériaux conducteurs parcourus par un courant électrique alternatif ou soumis à un champ électromagnétique variable dans le temps commencent à décroître d'une manière exponentielle à partir de la surface (Fig. II.1) [9].

La grandeur caractéristique de ce phénomène est la profondeur de pénétration donnée par:

$$
\delta = \sqrt{\frac{1}{\pi \mu f \sigma}} \tag{II.9}
$$

*f* : Fréquence [Hz].

- µ ∶ Perméabilité du matériau [H/m].
- σ : La conductivité électrique du matériau [S/m].
- δ : Epaisseur de peau [m].

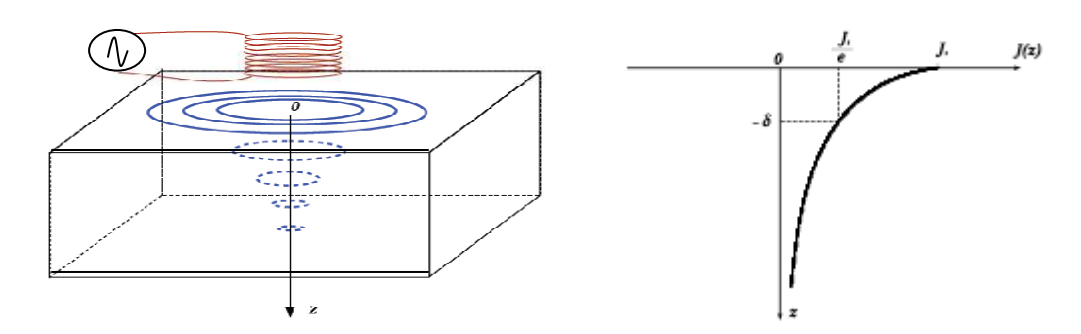

Fig. II.1. Répartition des courants de Foucault pour une pièce

#### **II.4. Hypothèse simplificatrices**

Pour décrite le modèle mathématique qui régit les phénomènes électromagnétiques dans le système à étudier par la suite, certaines hypothèses simplificatrices sont à considérer:

- La densité volumique de charge est considérée comme nulle  $(\rho=0)$ , ce qui est le cas de presque tous les dispositifs classiques à induction.
- **EXECUTE:** L'induction magnétique rémanente, peut être considère comme nulle ( $\vec{B}_r$ )  $\rightarrow$  $= 0$ ) dans le cas ou il n'y a pas d'aimants permanents.
- Le terme *t D* ∂  $\frac{\partial \vec{D}}{\partial \vec{D}}$  représente le courant de déplacement. Il est généralement négligeable pour des fréquences basses [10].

#### **II.5. Modèle magnétodynamique**

 Les équations de Maxwell décrivent globalement tous les phénomènes électromagnétiques, mais suivant les dispositifs que l'on étudie, certains phénomènes deviennent négligeables. Ces équations se découplent donnant alors naissance à des modèles plus simples. Parmi ces modèles, nous citons : le modèle électrostatique, le modèle électrocinétique, le modèle magnétostatique, et le modèle magnétodynamique [11]. Dans le cadre de ce travail, seul le modèle magnétodynamique sera considéré et détaillé. Ce modèle s'applique aux dispositifs électromagnétiques dans lesquels les sources de courant ou de tension varient dans le temps. C'est à dire que le terme ∂B/∂t n'est pas nul, les champs électriques et magnétiques sont alors couplés par la présence des courants induits.

Les problèmes liés au calcul des courants induit peuvent être schématisés par un modèle type composé de l'air, du matériau conducteur C et d'une source de courant Js variable dans le temps (Fig. II.2). Ces trois objets forment le domaine de calcul Ω de frontière Γ. Il s'agit de calculer sous l'excitation du courant Js la distribution du champ magnétique en tout point du domaine d'´etude Ω et de la densité de courant J dans le domaine conducteur C.

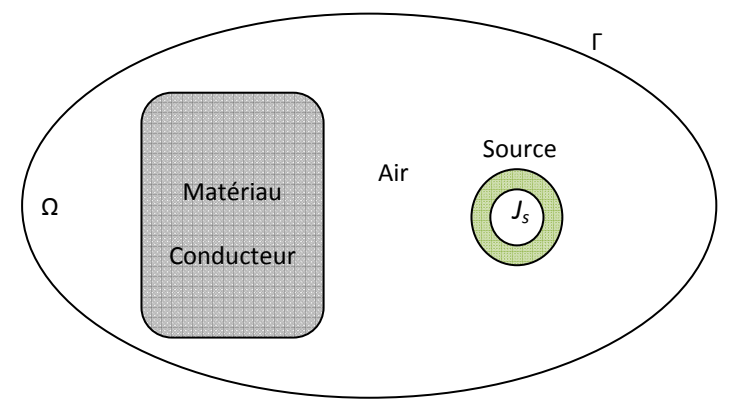

Fig. II.2. Domaine d'étude.

#### **II.5. 1. Formulation en potentiel A du problème magnétodynamique**

Il existe plusieurs formulations en électromagnétisme. Parmi ces formulations, on a choisie la formulation en potentiel vecteur magnétique  $\vec{A}$ . Les avantages présentés par ce type de formulation sont nombreux :

- Le système d'équations électromagnétique présente une seule inconnue.
- Cette inconnue ne possède qu'une seule composante, *A*φ dans un problème axisymétrique.
- La connaissance de toute autre grandeur physique peut être déduite [12] [13].

Ecrivons les deux équations de Maxwell qui se présentent sans terme source :

$$
\overrightarrow{\text{rot}}\,\overrightarrow{\text{E}} = -\frac{\overrightarrow{\partial B}}{\partial t} \tag{II.10}
$$

$$
\operatorname{div} \vec{B} = 0 \tag{II.11}
$$

La deuxième équation indique qu'il existe un vecteur  $\overrightarrow{A}$ , tel que:

$$
\vec{B} = \vec{rot} \ \vec{A} \tag{II.12}
$$

Le vecteur A est appelé le potentiel vecteur magnétique [A/m].

La substitution de (II.12) dans (II.10) donne:

$$
\overrightarrow{rot}\left(\vec{E}+\frac{\partial\vec{A}}{\partial t}\right)=\overrightarrow{0}
$$
 (II.13)

Ceci nous permet de constater que le champ  $\left(\vec{E} + \frac{\partial \vec{A}}{\partial t}\right)$  est un champ conservatif, il vient alors que:
$$
\left(\vec{E} + \frac{\overrightarrow{\partial A}}{\partial t}\right) = -\overrightarrow{grad} V \tag{II.14}
$$

Soit:

$$
\overrightarrow{E} = -\frac{\overrightarrow{\partial A}}{\partial t} - \overrightarrow{grad}V \tag{II-15}
$$

Dans (II.14), V est le potentiel scalaire électrique. On remarque qu'en régime variable, l'expression de  $\vec{E}$  dépend à la fois de V et de  $\vec{A}$ .

A partir de l'équation (II.1) et de l'équation (II.6) nous avons:

$$
\overrightarrow{rot}\left(\frac{1}{\mu}\overrightarrow{B}\right) = \overrightarrow{J}_t \tag{II.16}
$$

A partir des équations (II.12), (II.8) et (II.16) nous avons :

$$
\overrightarrow{rot}\left(\frac{1}{\mu}\overrightarrow{rot}\vec{A}\right) = \overrightarrow{J_s} + \sigma\vec{E} + \sigma\left(\vec{u}\ \Lambda\vec{B}\right) \tag{II.17}
$$

D'où :

$$
\overrightarrow{rot}\left(\frac{1}{\mu}\overrightarrow{rot}\vec{A}\right) = \overrightarrow{J_s} - \sigma\left(\frac{\partial\vec{A}}{\partial t} + \overrightarrow{grad}\ V\right) + \sigma(\overrightarrow{u}\ \wedge\vec{B})\tag{II.18}
$$

Soit :

$$
\overrightarrow{rot}\left(\frac{1}{\mu}\overrightarrow{rot}\vec{A}\right) + \sigma\frac{\partial\vec{A}}{\partial t} + \sigma\overrightarrow{grad}\vec{V} - \sigma\left(\vec{u}\wedge\vec{B}\right) = \vec{J}_s
$$
\n(II.19)

Afin de résoudre cette équation à deux inconnues  $\overrightarrow{A}$ , V), on doit fixer la divergence du potentiel A pour assurer l'unicité de la solution. On rajoute alors la condition  $div \vec{A} = 0$  appelée Jauge de Coulomb. Soit :

$$
\begin{cases}\n\overrightarrow{rot} \left(\frac{1}{\mu}\overrightarrow{rot}\overrightarrow{A}\right) + \sigma \frac{\partial \overrightarrow{A}}{\partial t} + \sigma \overrightarrow{grad} \ V - \sigma \left(\overrightarrow{u} \Lambda \overrightarrow{B}\right) = \overrightarrow{J_s} \\
\overrightarrow{div} \overrightarrow{A} = 0\n\end{cases}
$$
\n(II.20)

- Cette hypothèse de Jauge, naturellement vérifiée dans la configuration axisymétrique, assure également l'unicité de  $\vec{A}$  en fixant la valeur de *V*. le terme  $\overrightarrow{Grad}$  en axisymétrique est nul.
- Pour le terme  $\sigma(\vec{u} \wedge \vec{B})$ , la pratique montre qu'à cause de la faible valeur de l'induction d'une part, et pour des vitesses faibles d'autre part, on peut raisonnablement considérer que :

$$
\left|\vec{E}\right| \gg (\vec{u}\wedge\vec{B})\tag{II.21}
$$

Ce qui, par conséquent, autorise à négliger le terme  $\sigma(\vec{u} \wedge \vec{B})$  dans l'équation électromagnétique. On remarque que cela n'est, en général, plus permis dans le cas ou la charge possède une perméabilité magnétique appréciable (acier par exemple) car l'induction y devient importante [12] [13]. Le système (II.20) devient alors :

$$
\overrightarrow{rot}\left(\frac{1}{\mu}\overrightarrow{rot}\vec{A}\right) + \sigma\frac{\partial\vec{A}}{\partial t} = \vec{J}_s
$$
\n(II.22)

 L'utilisation de ce modèle est très répondue dans l'étude des machines électriques des dispositifs du chauffage par induction, des transformateurs,…etc.

#### **II.5. 2. Formulation axisymétrique du problème magnétodynamique**

La modélisation des phénomènes dans les dispositifs présentant une symétrie de révolution par rapport à son axe, permet de ramener un modèle tridimensionnel (3D) à un modèle bidimensionnel (2D) .Rappelons l'existence des deux types de système bidimensionnels :

Ceux infiniment longs alimentés suivant la direction (oz), et ceux à symétrie de révolution alimentés selon la direction (φ). Dans le premier cas (Fig. II.3), le champ électrique  $\vec{E}$  n'a qu'une seule composante suivant la direction infiniment longue (oz). Le champ magnétique  $\vec{B}$ présente deux composantes suivant (φ) et (or), impliquent ainsi une composante pour le potentiel vecteur magnétique  $\vec{A}$  suivant la direction (oz).

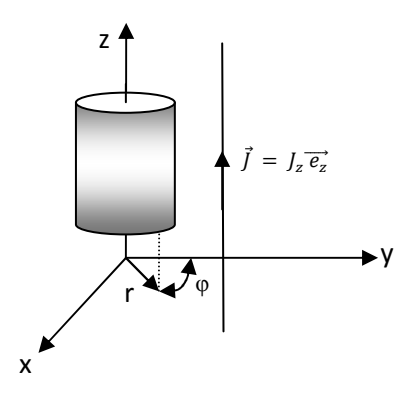

Fig. II.3. Système bidimensionnel infiniment long alimenté suivant la direction (oz).

Dans le deuxième cas (Fig. II.4), le courant  $J_s$  est dirigé suivant l'angle  $\varphi$  du système de coordonnées cylindriques (r,  $\varphi$ , z), le champ magnétique  $\vec{B}$  possède alors deux composantes, l'une suivant la direction (or) et l'autre suivant la direction (oz), imposant ainsi pour le potentiel vecteur  $\vec{A}$  a une seule composante A $\varphi$  [14].

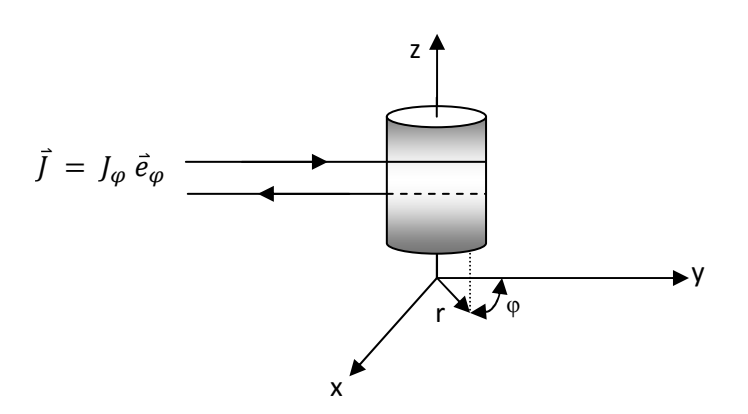

Fig. II.4.Système bidimensionnel à symétrie de révolution alimentée selon la direction (φ).

Pour le calcul numérique, différents choix de variables d'état aboutissant à des formulations différentes sont possibles. Les formulations en potentiel vecteur magnétique  $\overrightarrow{A}$  en particulier, sont toute fois mieux adaptées aux volumes finis. En se basant sur les équations de Maxwell, l'équation qui décrit l'évolution spatio-temporelle des phénomènes électromagnétiques, trouvée précédemment est la suivante:

$$
\overrightarrow{rot} \left(\frac{1}{\mu} \overrightarrow{rot} \overrightarrow{A}\right) + \sigma \frac{\overrightarrow{\partial A}}{\partial t} = \overrightarrow{J}_s \tag{II-23}
$$

Lorsque le courant est orienté suivant la direction ( $\varphi$ ), alors le vecteur  $\vec{A} = \vec{A}\varphi$ . Les différentes grandeurs vectorielles ont les composantes suivantes :

$$
J = \begin{cases} 0 & \overrightarrow{er} \\ J_{\varphi} & \overrightarrow{e\varphi} \\ 0 & \overrightarrow{e\overrightarrow{z}} \end{cases} ; \qquad E = \begin{cases} 0 & \overrightarrow{er} \\ E_{\varphi} & \overrightarrow{e\varphi} \\ 0 & \overrightarrow{e\overrightarrow{z}} \end{cases} ; \qquad A = \begin{cases} 0 & \overrightarrow{er} \\ A_{\varphi} & \overrightarrow{e\varphi} \\ 0 & \overrightarrow{e\overrightarrow{z}} \end{cases}
$$

$$
B = \begin{cases} B_{r} & \overrightarrow{er} \\ 0 & \overrightarrow{e\varphi} \\ B_{z} & \overrightarrow{e\overrightarrow{z}} \end{cases} ; \qquad H = \begin{cases} H_{r} & \overrightarrow{er} \\ 0 & \overrightarrow{e\varphi} \\ H_{z} & \overrightarrow{e\overrightarrow{z}} \end{cases}
$$

En cordonnées cylindriques, nous avons :

$$
\overrightarrow{rot} \vec{A} = \frac{1}{r} \begin{vmatrix} \overrightarrow{e_r} & \overrightarrow{e_{\varphi}} & \overrightarrow{e_z} \\ \frac{\partial}{\partial r} & \frac{\partial}{\partial \varphi} & \frac{\partial}{\partial z} \\ A_r & A_{\varphi} & A_z \end{vmatrix}
$$
(II.24)

$$
\overrightarrow{rot}\vec{A} = \frac{1}{r} \left[ -\frac{\partial (r_A \varphi)}{\partial z} \right] \vec{e}_r + \frac{1}{r} \left[ 0 \right] \vec{e}_\varphi + \frac{1}{r} \left[ -\frac{\partial (r_A \varphi)}{\partial r} \right] \vec{e}_z \tag{II.25}
$$

D'où :

$$
\overrightarrow{rot}\vec{A} = \frac{1}{r} \left[ -\frac{\partial (r_A \varphi)}{\partial z} \right] \vec{e}_r + \frac{1}{r} \left[ -\frac{\partial (r_A \varphi)}{\partial r} \right] \vec{e}_z \tag{II.26}
$$

Soit :

$$
\overrightarrow{rot}(\frac{1}{\mu} \overrightarrow{rot} \overrightarrow{A}) = \left[ -\frac{\partial}{\partial r} \left( \frac{1}{\mu r} \frac{\partial (r A_{\varphi})}{\partial r} \right) - \frac{\partial}{\partial z} \left( \frac{1}{\mu} \frac{\partial A_{\varphi}}{\partial z} \right) \right] \overrightarrow{e_{\varphi}}
$$
(II.27)

Remplaçant le terme  $rA_{\varphi}$  par  $A^*$ , l'équation électromagnétique (II.23) en coordonnées cylindriques devient :

$$
\frac{\partial}{\partial z} \left( \frac{1}{\mu r} \frac{\partial A^*}{\partial z} \right) + \frac{\partial}{\partial r} \left( \frac{1}{\mu r} \frac{\partial A^*}{\partial r} \right) - \frac{\sigma}{r} \frac{\partial A^*}{\partial t} = -J_s \tag{II.28}
$$

C'est une équation aux dérivées partielles, qui décrit le comportement magnétodynamique d'un dispositif axisymétrique.

#### **II.6. Différentes techniques de résolution des équations EDP**

## **II.6.1. Méthode des différences finies**

C'est une méthode basée sur le théorème de Taylor où l'on remplace l'opérateur différentiel par l'opérateur aux différences. Le domaine d'étude est découpé au moyen d'une grille carrée dans le cas bidimensionnel et une grille cubique dans le cas tridimensionnel, L'équation à résoudre est écrite pour chaque point ou nœud du maillage, pour cela on aura un système d'équation possédant un nombre d'équations égal au nombre des nœuds.

Cette méthode est simple à programmer, elle nécessite un maillage régulier qui s'adapte mal aux géométries complexes, elle est plutôt réservée aux domaines à géométrie simple et aux frontières régulières tels que les carrés et les rectangles [14].

#### **II.6.2. Méthode des éléments finis**

C'est une méthode qui a été utilisée en premier lieu en génie civil et en mécanique et n'a trouvé sa place en génie électrique que vers les années soixante. Dans cette méthode on cherche à exprimer une formulation intégrale basée soit sur la méthode des résidus pondérés soit sur la méthode variationnelle. La méthode des éléments finis consiste à subdiviser le domaine d'étude en domaines élémentaires appelés éléments finis et à représenter l'inconnue sur chaque élément par les fonctions d'interpolation simples en fonction des valeurs de l'inconnue en chacun des

sommets de cet élément. L'inconnue devra vérifier globalement les conditions de continuité à l'interface et au passage d'un milieu à un autre.

L'avantage de s'adapter aux géométries complexes et la prise en considération des non linéarités ont fait que la méthode des éléments finis soit très utilisée en électromagnétisme bien qu'elle soit quelque peu difficile à mettre en œuvre puisqu'elle demande une grande capacité de mémoire et un temps de calcul important [11].

# **II.6.3. Méthode des intégrales de frontières**

Lorsqu'on utilise la MDF ou la MEF, on calcule les variables inconnues dans tout le domaine. La MIF permet de ramener le maillage à la frontière du domaine. Le calcul des valeurs de l'inconnue sur les frontières du domaine suffit pour obtenir la solution en tout point du domaine. Pour ramener le problème sur les frontières, la MIF utilise le théorème d'Ostrogradski- Green. Cette méthode peut être intéressante pour l'étude de structure tridimensionnelle ou lorsque l'air ou les milieux passifs occupent une grande partie du domaine d'étude. Cependant, cette méthode a l'inconvénient de conduire à un système algébrique à matrice pleine (pas de termes nuls). Ceci augmente le temps utilisateur, donc le coût de calcul [15].

# **II.7. Méthode des volumes finis**

La Méthode des volumes finis est une méthode de discrétisation, utilisée en particulier en mécanique des fluides ou elle est apparue il y a une vingtaine d'années. Depuis .la méthode de volume finis à connu un essor considérable non seulement pour la modélisation en mécanique des fluides, mais aussi pour la modélisation d'autres branches de l'ingénierie scientifique : la thermique, l'électromagnétisme ….etc.

# **II.7.1. Principe de la méthode des volumes finis**

La méthode des volumes finis est une méthode de discrétisation performante, elle consiste à utiliser une approximation simple de l'inconnu pour transformer les équations aux dérivées partielles en un système d'équations algébriques. Dans cette méthode, le domaine de calcul est subdivisé en un certain nombre de volumes de contrôle (volumes finis) non superposés, tel que chaque volume entoure un point du maillage. Ensuite L'équation différentielle est intégrée dans un volume de contrôle élémentaire.

Le résultat de cette intégration donne une équation algébrique.

Cette équation exprime le principe de conservation de la fonction sur le volume de contrôle, et la solution obtenue est constituée uniquement par les valeurs nodales [16].

## **II.7.2. Discrétisation de l'équation magnétodynamique en axisymétrique**

Rappelons la formulation en coordonnées axisymétriques de l'équation électromagnétique:

$$
\frac{\partial}{\partial z} \left( \frac{1}{\mu r} \frac{\partial A^*}{\partial z} \right) + \frac{\partial}{\partial r} \left( \frac{1}{\mu r} \frac{\partial A^*}{\partial r} \right) - \frac{\sigma}{r} \frac{\partial A^*}{\partial t} = -J_s \tag{II.29}
$$

Le domaine d'étude Ω est subdivisé en un nombre d'éléments finis. Un volume fini entoure un nœud (Fig. II.5).

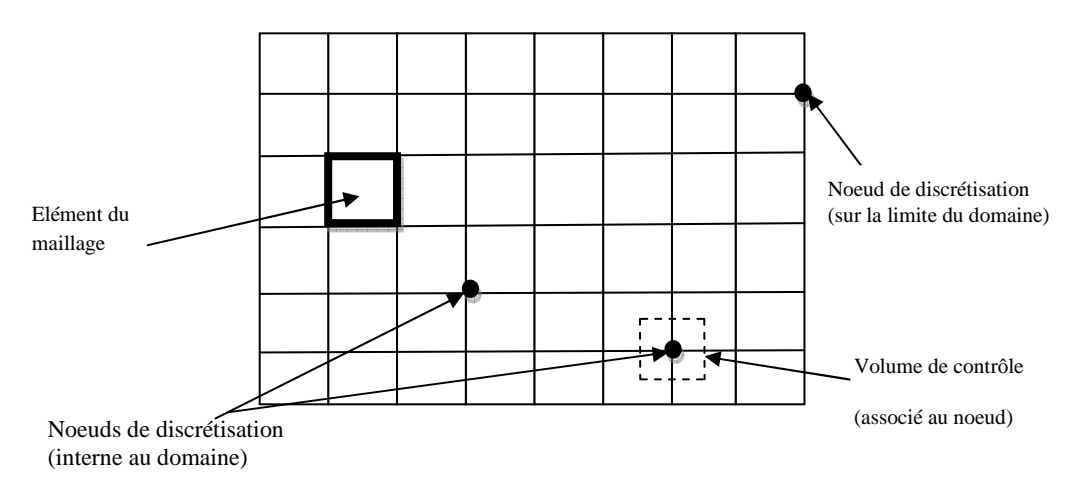

Fig. II.5. Maillage en volumes finis du domaine d'étude.

Chaque nœud principal P est entouré par quatre nœuds voisins celui du Nord 'N'', du Sud ''S'', de l'Est ''E'' et de l'Ouest ''W'' (Fig. II.6). Le volume fini est délimité par les points: "e": Est, "w" : Ouest, "n" : Nord et "s" : Sud).

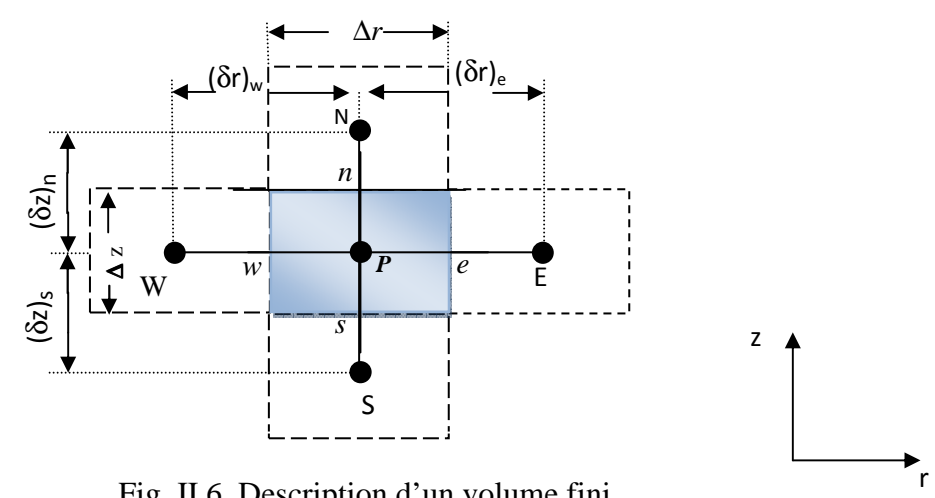

Fig. II.6. Description d'un volume fini.

On l'intègre l'équation différentielle (II.29) sur le volume fini correspondant au nœud ''P'', on obtient :

$$
\iint_{r} \left[ \frac{\partial}{\partial z} \left( \frac{1}{r \mu} \frac{\partial A^*}{\partial z} \right) + \frac{\partial}{\partial r} \left( \frac{1}{\mu r} \frac{\partial A^*}{\partial r} \right) \right] dr dz = \iint_{r} \left[ \frac{\sigma}{r} \frac{\partial A^*}{\partial t} - J_s \right] dr dz \tag{II.30}
$$

#### **II.7.2.1. Cas de dispositifs alimentés en courant harmonique**

Si les courants d'excitation sont de nature alternative, on peut utiliser une représentation de Fresnel pour modéliser leur variation temporelle.

L'utilisation des nombres complexes permet alors de remplacer le terme:

$$
\sigma \frac{\partial \vec{A}}{\partial t} \qquad \qquad \text{Par} \qquad \text{j} \omega \sigma \vec{A}
$$

Avec  $i :$  unité imaginaire ( $i^2 = -1$ )

ω : pulsation des sources [rd/s]. ω =  $2 \pi f$ 

L'équation (II.30) devient alors :

$$
\iint_{r} \left[ \frac{\partial}{\partial z} \left( \frac{1}{r\mu} \frac{\partial A}{\partial z}^{*} \right) + \frac{\partial}{\partial r} \left( \frac{1}{r\mu} \frac{\partial A}{\partial r}^{*} \right) \right] dr dz = \iint_{r} z \left[ j\omega \frac{\sigma}{r} A^{*} - J_{s} \right] dr dz
$$
\n(II.31)

L'intégrale de la partie gauche de l'équation (II.31) sur le volume fini limité par les facettes *e*, *w*, *s* et *n* est :

$$
\int_{w}^{e} \int_{s}^{n} \frac{\partial}{\partial z} \left( \frac{1}{r \mu} \frac{\partial A}{\partial z}^{*} \right) dr dz + \int_{w}^{e} \int_{s}^{n} \frac{\partial}{\partial r} \left( \frac{1}{r \mu} \frac{\partial A^{*}}{\partial r} \right) dr dz = \int_{w}^{e} \left[ \frac{1}{r \mu} \frac{\partial A^{*}}{\partial z} \Big|_{s}^{n} dr + \int_{s}^{n} \left[ \frac{1}{r \mu} \frac{\partial A^{*}}{\partial r} \Big|_{w}^{e} dz \right] \right. \tag{II.32}
$$

On suppose que les dérivées du potentiel  $\frac{\partial A}{\partial r}$ *A* ∂  $\frac{\partial A^*}{\partial x}$  aux facettes *s* et *n*, et la dérivée du potentiel *z A* ∂  $\partial A^*$ aux facettes *e* et *w* sont constantes, on aura :

$$
\left[\frac{1}{r\mu}\frac{\partial A}{\partial z}\right]_{s_w}^{\mu} \int_{\alpha}^{\beta} dr + \left[\frac{1}{r\mu}\frac{\partial A}{\partial r}\right]_{\mu}^{\beta} \int_{\alpha}^{\beta} dz = \left[\left(\frac{1}{r\mu}\frac{\partial A}{\partial z}\right)_{\mu} - \left(\frac{1}{r\mu}\frac{\partial A^*}{\partial z}\right)_{\beta}\right] \Delta r + \left[\left(\frac{1}{r\mu}\frac{\partial A^*}{\partial r}\right)_{\rho} - \left(\frac{1}{r\mu}\frac{\partial A^*}{\partial r}\right)_{\nu}\right] \Delta z \quad (II.33)
$$

L'idée de base de la MVF est de considérer ensuite une variation linéaire du potentiel à travers les facettes (Fig.II.7), on peut alors écrire :

$$
\left[\frac{1}{r_n\mu_n}\frac{{A_{N}}^*-{A_{P}}^*}{(\delta z)_n}-\frac{1}{r_n\mu_s}\frac{{A_{P}}^*-{A_{S}}^*}{(\delta z)_s}\right]\Delta r+\left[\frac{1}{r_e\mu_e}\frac{(A^*)_E-(A^*)_P}{(\delta r)_e}-\frac{1}{r_w\mu_w}\frac{(A^*)_P-(A^*)_W}{(\delta r)_w}\right]\Delta z\quad (II.34)
$$

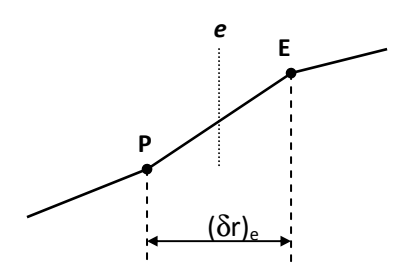

Fig. II.7 Approximation linéaire du potentiel à travers la facette *e*.

L'intégrale de la partie droite de l'équation (II.31) donne :

$$
\iint_{r} \left( j\omega \frac{\sigma}{r} A^* - J_s \right) dr dz = \left[ j\omega \frac{\sigma_p}{r_p} A_p^* - J_{sp} \right] \Delta r \Delta z \tag{II.35}
$$

Ainsi l'équation algébrique finale s'écrit sous la forme :

$$
k_{P}A_{P}^{\quad*} = k_{E}A_{E}^{\quad*} + k_{W}A_{W}^{\quad*} + k_{S}A_{S}^{\quad*} + k_{N}A_{N}^{\quad*} + D_{P}
$$
\n(II.36)

Tels que :

$$
k_{E} = \frac{\Delta z}{\mu_{e} r_{e} (\delta r)_{e}}
$$
  
\n
$$
k_{w} = \frac{\Delta z}{\mu_{w} r_{w} (\delta r)_{w}}
$$
  
\n
$$
k_{N} = \frac{\Delta r}{r_{n} \mu_{n} (\delta z)_{n}}
$$
  
\n
$$
k_{s} = \frac{\Delta r}{r_{s} \mu_{s} (\delta z)_{s}}
$$
  
\n
$$
k_{P} = k_{E} + k_{w} + k_{N} + k_{s} + j\omega \frac{\sigma_{P}}{r_{P}} \Delta r \Delta z
$$
  
\n
$$
D_{P} = J_{sP} \Delta r \Delta z
$$

L'équation (II.36) reliée chaque nœud principal 'P' avec les nœuds voisins E, W, S, N. Si la discrétisation géométrique du domaine d'étude comporte N nœuds, cela aboutit à un système algébrique à N équations à N inconnues, qui exprime les valeurs nodales du potentiel *A* :

$$
[\mathbf{K}][\mathbf{A}]=[J_s]
$$
 (II-37)

La matrice K construite par la méthode des volumes finis est une matrice creuse et symétrique. Cette propriété conduit à une résolution moins couteuse en termes temps de calcul et espace mémoire.

## **II.7.2.2. Cas de dispositifs alimentés en courant transitoire**

Dans le cas d'une alimentation en courant transitoire, le traitement du système d'équations caractéristiques, nécessite une discrétisation en pas à pas dans le temps (échantillonnage temporel).

Si un algorithme du type Euler explicite est adopté, nous aurons à chaque pas de temps ∆t [14]  $[17]$ :

$$
\frac{\partial A}{\partial t} = \frac{{A_j}^* - A^0 j}{\Delta t} \tag{II.38}
$$

Avec :

 $A^0$ ,  $A^*$ : potentiel vecteur magnétique à l'instant (t) et (t+ $\Delta t$ ), respectivement.

L'équation (II.30) devient alors:

$$
\iint_{r} \left[ \frac{\partial}{\partial z} \left( \frac{1}{r \mu} \frac{\partial A}{\partial z}^{*} \right) + \frac{\partial}{\partial r} \left( \frac{1}{\mu} \frac{\partial A}{\partial r}^{*} \right) \right] dr dz = \iint_{r} \left[ \frac{\sigma}{r} \frac{A^{*} - A}{\Delta t}^{0} - J_{s} \right] dr dz \tag{II.39}
$$

Ainsi l'équation algébrique finale s'écrit sous la forme :

$$
k_p A_p^* = k_E A_E^* + k_W A_w^* + k_S A_S^* + k_N A_N^* + D_p
$$
 (II.40)

Tels que [18]:

$$
k_{E} = \frac{\Delta z}{\mu_{e} r_{e} (\delta r)_{e}}
$$
  
\n
$$
k_{w} = \frac{\Delta z}{\mu_{w} r_{w} (\delta r)_{w}}
$$
  
\n
$$
k_{N} = \frac{\Delta r}{r_{n} \mu_{n} (\delta z)_{n}}
$$
  
\n
$$
k_{s} = \frac{\Delta r}{r_{s} \mu_{s} (\delta z)_{s}}
$$
  
\n
$$
k_{P} = k_{E} + k_{w} + k_{N} + k_{s} + \frac{\sigma_{P}}{r_{P}} \frac{\Delta r \Delta z}{\Delta t}
$$
  
\n
$$
D_{P} = J_{sp} \Delta r \Delta z + \frac{\sigma_{P}}{r_{P}} \frac{\Delta r \Delta z}{\Delta t} A_{P}^{0}
$$

Les calculs seront être effectués à chaque pas du temps ∆t.

# **II.7.3. Condition aux limites**

Jusqu'à ici on à trouvé les équations des nœuds internes, pour concernant les limites du domaine d'étude, en général il existe deux types des conditions [14] :

## • **Condition de Neumann**

Elle exprime la variation de la fonction inconnue a une surface .Elle est donnée par :

$$
\frac{\partial \vec{A}}{\partial \vec{n}} \neq \vec{0}
$$
 (condition de Neumann non homogéne)

Ou par :

$$
\frac{\partial \vec{A}}{\partial \vec{n}} = \vec{0}
$$
 (condition de Neumann homogéne)

*n* est la normale sur la surface.

# • **Condition Dirichlet**

La fonction doit être spécifiée sur les limites :

 $\vec{A} \neq \vec{0}$  (Condition de Dirichlet non homogène)

Ou :

 $\vec{A} = \vec{0}$  (Condition Dirichlet homogène)

## **II.7.4. Prise en compte de la condition de Neumann**

Dans la Fig. II.8 On présente ci -dessous les limites du domaine d'étude.

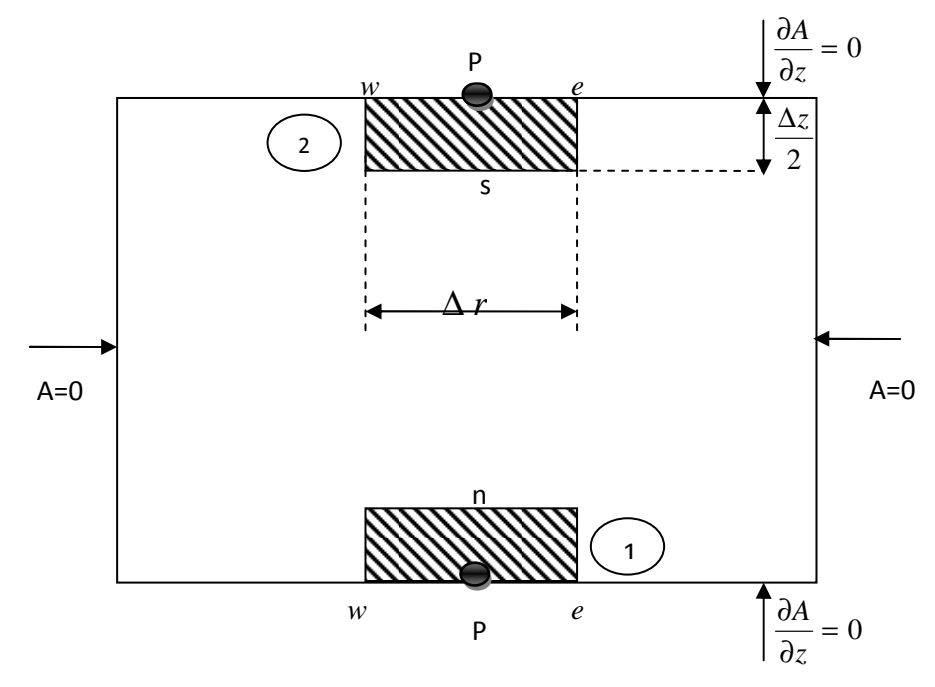

Fig. II.8. Limites du domaine d'étude.

On considère deux cas :

• **Premier cas: limite (1) (Fig. II.8):** 

$$
\int_{p_{w}}^{n_{e}} \frac{\partial}{\partial z} \left( \frac{1}{r \mu} \cdot \frac{\partial A}{\partial z}^{*} \right) dr dz + \int_{p_{w}}^{n_{e}} \int_{\partial r} \frac{\partial}{\partial r} \left( \frac{1}{r \mu} \cdot \frac{\partial (A^{*})}{\partial r} \right) dr dz = \left[ j w \frac{\sigma}{r} A^{*} - J_{s} \right] dr dz \tag{II.41}
$$

Où :

$$
\left( \left( \frac{1}{r\mu} \cdot \frac{\partial A^*}{\partial z} \right)_n - \left( \frac{1}{r\mu} \cdot \frac{\partial A^*}{\partial z} \right)_p \right) \Delta r + \left( \left( \frac{1}{r\mu} \cdot \frac{\partial A^*}{\partial r} \right)_e - \left( \frac{1}{r\mu} \cdot \frac{\partial A^*}{\partial r} \right)_w \right) \Delta z = \left[ j w \cdot \frac{\sigma_p}{r_p} A^* - J_s \right] \Delta r \cdot \frac{\Delta z}{2}
$$
\n(II.42)

En utilisant la condition de NEUMANN $\left(\frac{1}{\mu}\frac{\partial A}{\partial z}\right)^2 = 0$ J  $\backslash$  $\overline{\phantom{a}}$ l ſ ∂ ∂ *p z A*  $\mu$ , l'équation précédente devient :

$$
\left[\frac{1}{r_n\mu_n}\frac{\left(A_{N}^* - A_{P}^*\right)}{\left(\partial z\right)_n}\right]\Delta r + \left[\frac{1}{r_e\mu_e}\frac{\left(A_{E}^* - A_{P}^*\right)}{\left(\partial r\right)_e} - \frac{1}{r_n\mu_w}\frac{\left(A_{P} - A_{W}^*\right)}{\left(\partial r\right)_w}\right]\frac{\Delta z}{2} = \left[j\cdot w\frac{\sigma_p}{r_p}A^* - J_s\right]\Delta r \cdot \frac{\Delta z}{2}
$$
(II.43)

Soit :

$$
k_{E} = \frac{\Delta z}{2\mu_{e}r_{e}(\delta r)_{e}}
$$
  
\n
$$
k_{w} = \frac{\Delta z}{2\mu_{w}r_{w}(\delta r)_{w}}
$$
  
\n
$$
k_{N} = \frac{\Delta r}{r_{n}\mu_{n}(\delta z)_{n}}
$$
  
\n
$$
k_{p} = k_{E} + k_{w} + k_{N} + jw\frac{\sigma_{p}}{r_{p}}\Delta r\frac{\Delta z}{2}
$$
  
\n
$$
d_{p} = J_{sp}\Delta r\frac{\Delta z}{2}
$$

L'équation algébrique sera :

$$
k_p \cdot A_p^* = k_E \cdot A_E^* + k_W \cdot A_W^* + k_N \cdot A_N^* + d_p \tag{II.44}
$$

**Deuxième cas: limite (1) (Fig. II.8):**

$$
\int_{s}^{p} \int_{w}^{e} \frac{\partial}{\partial z} \left( \frac{1}{r\mu} \cdot \frac{\partial A}{\partial z}^{*} \right) dr dz + \int_{s}^{p} \int_{w}^{e} \frac{\partial}{\partial r} \left( \frac{1}{r\mu} \cdot \frac{\partial (A^{*})}{\partial r} \right) dr dz = \left[ jw \frac{\sigma}{r} A^{*} - J_{s} \right] dr dz
$$
 (II.45)

$$
\left( \left( \frac{1}{r\mu} \cdot \frac{\partial A^*}{\partial z} \right)_p - \left( \frac{1}{r\mu} \cdot \frac{\partial A^*}{\partial z} \right)_s \right) \Delta r + \left( \left( \frac{1}{r\mu} \cdot \frac{\partial A^*}{\partial r} \right)_e - \left( \frac{1}{r\mu} \cdot \frac{\partial A^*}{\partial r} \right)_w \right) \frac{\Delta z}{2} = \left[ j.w. \frac{\sigma_p}{r_p} A^* - J_s \right] \Delta r. \frac{\Delta z}{2}
$$
\n(II.46)

En utilisant la condition de Neumann $\left(\frac{1}{\mu}\frac{\partial A}{\partial z}\right)^2 = 0$ J  $\backslash$  $\overline{\phantom{a}}$ l ſ ∂ ∂ *p z A*  $\mu$ , l'équation (II.46) devient :

$$
\left[\frac{1}{r_s\mu_s}\frac{\left(A_p^{*}-A_s^{*}\right)}{\left(\partial z\right)_s}\right]\Delta r + \left[\frac{1}{r_e\mu_e}\frac{\left(A_{E}^{*}-A_{P}^{*}\right)}{\left(\partial r\right)_e} - \frac{1}{r_w\mu_w}\frac{\left(A_{P}^{*}-A_{W}^{*}\right)}{\left(\partial r\right)_w}\right]\frac{\Delta z}{2} = \left[j.w.\frac{\sigma_p}{r_p}A^{*}-J_s\right]\Delta r.\frac{\Delta z}{2}
$$
(II.47)

Soit :

$$
k_{E} = \frac{\Delta z}{2 \mu_{e} r_{e} (\delta r)_{e}}
$$
  
\n
$$
k_{w} = \frac{\Delta z}{2 \mu_{w} r_{w} (\delta r)_{w}}
$$
  
\n
$$
k_{s} = \frac{\Delta r}{r_{s} \mu_{s} (\delta z)_{s}}
$$
  
\n
$$
k_{p} = k_{E} + k_{w} + k_{s} + j w \frac{\sigma_{p}}{r_{p}} \Delta r \frac{\Delta z}{2}
$$
  
\n
$$
d_{p} = J_{sp} \Delta r \frac{\Delta z}{2}
$$

L'équation algébrique sera :

$$
k_p \cdot A_p^* = k_E \cdot A_E^* + k_w \cdot A_w^* + k_s \cdot A_s^* + d_p \tag{II.48}
$$

## **II.8. Méthodes de résolution des systèmes d'équations algébriques**

Pour la résolution des systèmes d'équations algébriques linéaires obtenues, il existe deux grandes familles de méthodes [11]

- les méthodes directes
- Les méthodes itératives.

#### **II.8.1. Méthodes directes**

Ces méthodes sont applicables pour les systèmes linéaires dont le nombre d'élément est peu. Elles sont précises est exactes mais demandent beaucoup d'espace mémoire et de temps de calcul. Parmi les méthodes directes nous citons :

La méthode de Cramer, la méthode de Gauss, la méthode de Jordon, ……etc.

## **II.8. 2. Méthodes itératives**

Pour les matrices de grande taille, comportant de nombreux éléments nuls (matrice creuse), on utilise les méthodes itératives qui font passer d'un estimé  $X^{(k)}$  de la solution à un autre estimé

 $X^{(k+1)}$  de cette solution. S'il y a convergence, la solution ne pourrait être atteinte qu'après un nombre d'itérations. Parmi ces méthodes, nous citons les méthodes linéaires suivantes:

#### **II.8. 2.1. Méthode de Jacobi**

Elle est basée sur la transformation du système [A]  $[X] = [B]$  en

X b a X a (i ; j), i 1,........ .......... .....n ij k j i ij k( )1 i ≠ = <sup>=</sup> <sup>−</sup> ∑ + (II.49)

On estime une valeur arbitraire initiale  $X_i^0$  pour (k=0), le calcul sera arrêté si $X_i^{(k+1)} - X_i^k$  < er  $(k+1)$  $\begin{vmatrix} (k+1) & -X_i^k \\ i & k \end{vmatrix}$  < er,

dans le cas d'une précision absolue et  $\frac{1}{\sqrt{1-\frac{1}{\sqrt{1-\$  $^{+1)}$  – k i k i  $(k+1)$ i X  $X_i^{(K+1)}$  – X dans le cas d'une précision relative.

er, ε : Précisions imposées par l'utilisateur.

# **II.8. 2.2. Méthode de Gauss- Seidel**

Cette méthode consiste à transformer le système [A] [X] = [B] en :

$$
X_i^{(k+1)} = \left[ b_i - \sum_{j=1}^{(i-1)} a_{ij} X_j^{(k+1)} - \sum_{j=(i+1)}^n a_{ij} X_j^k \right] / a_{ij} \quad \text{if=1,...,...,...,n}
$$
 (II.50)

De même donnant aux inconnues  $X_i^k$  des valeurs arbitraires initiales  $X_i^0$  (pour k=0), le processus

sera arrêté si :  $\frac{1}{1}$  er X  $X_i^{(K+1)}$  – X k i k i  $(k+1)$  $\frac{1}{i}$   $\frac{1}{i}$  <  $^{+1)}$  – dans le cas d'une précision relative.

## **II.8. 2.3. Méthode de relaxation**

Pour améliorer la rapidité de la convergence des méthodes itératives, si on est sûre qu'il n'y a pas divergence, on utilise un facteur de relaxation  $\alpha$ , tel que :

$$
X_i^{(k+1)} = X_i^k + \alpha (X_i^{(k+1)} - X_i^k)
$$
 (II.51)

### **II.9. Prise en compte de mouvement**

Les systèmes à lévitation magnétique comportent souvent des parties mobiles. Afin de prendre ce mouvement en considération, plusieurs techniques de maillage ont été développées, telle que le remaillage total/partiel qui nécessite un outil automatique de génération de maillage qui peut perturber la solution. En outre, le maillage non-conforme nous garantie un maillage fixe même avec la présence du mouvement. Récemment, le maillage non-conforme a pris une grande place dans la modélisation des systèmes présentant des parties mobiles [19] [20].

# **II.9.1.Génération de maillage non-conforme dans la MVF**

Afin de simplifier la compréhension, nous allons illustrer la méthode dans le cas 2D. On choisit également comme modèle d'application, par exemple le modèle magnétodynamique linéaire. On rappelle aussi, le domaine d'étude Ω de frontière Γ de la Fig. II.2.

# **II.9.1.1. Décomposition du domaine**

La génération du maillage non-conforme, consiste dans un premier temps à décomposer le domaine de calcul en plusieurs blocs. Dans ce travail, nous considérons le cas de deux blocs nommés  $Ω1$  de frontière Γ1 et  $Ω2$  de frontière Γ2 (Fig. II.9.a). Les blocs  $Ω1$  et  $Ω2$  sont appelés maillage mobile et maillage fixe, respectivement. Ces deux blocs sont interconnectés par une zone dite non-conforme (N-C).

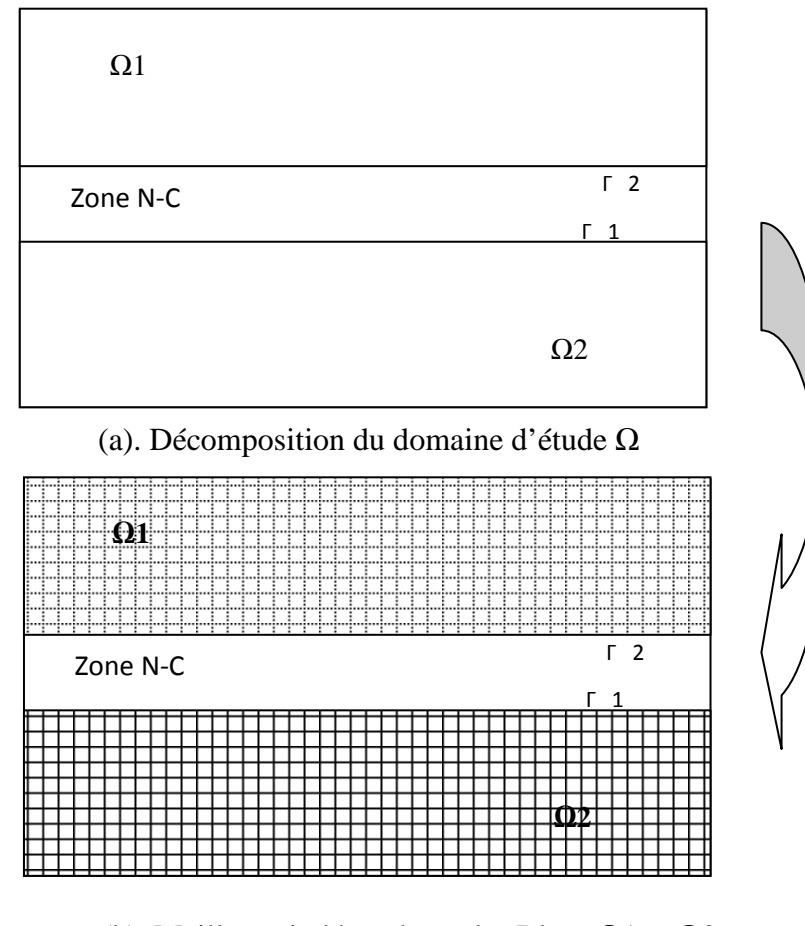

 (b). Maillages indépendants des Blocs Ω1 et Ω2 Fig. II.9. Génération du maillage non-conforme

Les Blocs Ω1 et Ω2 sont connectées à la zone N-C à travers les frontières Γ2 et Γ1, respectivement.

La deuxième étape, consiste à mailler indépendamment les deux Blocs Ω1 et Ω2, d'une manière régulière ou irrégulière (Fig. II.9.b). Par la suite, on discrétise indépendamment le modèle de la magnétodynamique par la méthode des volumes finis sur ces deux régions. Cela conduit à deux systèmes d'équations matriciels similaires à (II.37). On suppose que le courant source est dans le Bloc  $Ω2$ , on aura alors :

$$
[\mathbf{K1}][\mathbf{A1}] = [0] \quad \text{dans } \Omega 1 \tag{II.52}
$$

$$
[\mathbf{K2}][\mathbf{A2}]=\begin{bmatrix}J_s\end{bmatrix} \text{ dans } \Omega \text{ } 2 \tag{II.53}
$$

Dans (II.52) et (II.53), les indices 1 et 2 représentent respectivement les blocs  $\Omega$ 1 et  $\Omega$ 2 (par exemple A1 est le potentiel vecteur magnétique dans le Bloc  $Ω1$ ). Ces deux dernières équations constituent un système d'équations incomplet. Cependant, il est nécessaire d'ajouter une équation de couplage, qui assure la continuité du potentiel à travers la région N-C. Cette équation est couramment appelée 'équation de connexion' [19] [20].

## **II.9.1.2. Méthode de connexion**

Les méthodes de connexion sont nombreuses et elles dépendent de la structure de la zone N-C. D'abord on définit deux types de la zone non-conforme :

- Zone non-conforme d'épaisseur non nulle (structure avec recouvrement) (Fig. II.10.a).
- Zone non-conforme d'épaisseur nulle (structure sans recouvrement) (Fig. II.10.b).

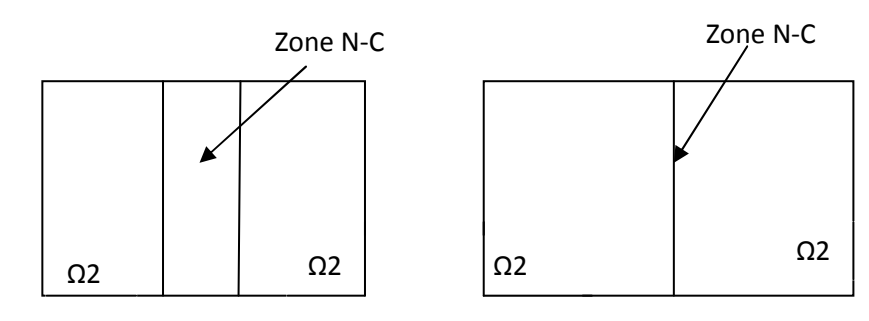

 (a). Structure avec recouvrement (b). Structure sans recouvrement Fig. II.10. Types de la zone non-conforme

Dans le cas d'un maillage non-conforme avec recouvrement (Fig. II.10.a), on trouve les méthodes d'interpolations nodales qui occupent une grande place. Souvent une interpolation linéaire est considérée pour exprimer le potentiel aux frontières de la zone N-C.

#### **II.9.2. Interpolation linéaire**

#### **II.9.2. 1. Fonction d'interpolation**

L'interpolation linéaire est la méthode la plus simple d'interpolation, prenons une fonction linéaire f définie sur un intervalle  $I = [x_A, x_B]$  dont on connait les coordonnées des deux points A et B, et  $x$  est un réel de I (Fig. II.11). La formule de Taylor-Young au premier ordre de la fonction f est:

$$
f(x) = f'(x_A) \times (x - x_A) + f(x_A)
$$
 (II.54)

Avec  $f'(x_A) = \frac{f(x_B) - f(x_A)}{x_B - x_A}$  $\frac{x_B - y}{x_B - x_A}$ , après un arrangement on trouve:

$$
f(x) = \frac{f(x_B) \times (x - x_A) + f(x_A)(x_b - x)}{x_B - x_A}
$$
 (II.55)

Cette équation permet de calculer  $f(x)$  par interpolation pour chaque point sur l'intervalle  $I=[x_A ; x_B].$ 

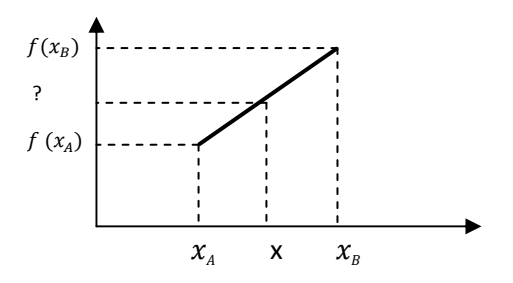

Fig. II.11. Fonction linéaire f(x).

#### **II.9.2.2. Illustration d'une application de la fonction d'interpolation**

L'interpolation linéaire est convenable surtout dans le cas 2D ou bien dans les problèmes 3D avec seulement deux directions de non-conformités. En effet, elle consiste à interpoler le potentiel vecteur magnétique sur les nœuds situés sur les frontières de la zone N-C (Г1 et Г2) à l'aide des nœuds adjacents. Cette interpolation peut être considérée comme une nouvelle condition aux limites servant à la discrétisation des équations sur les nœuds situés strictement à l'intérieur des différents blocs (Fig. II.12) [21].

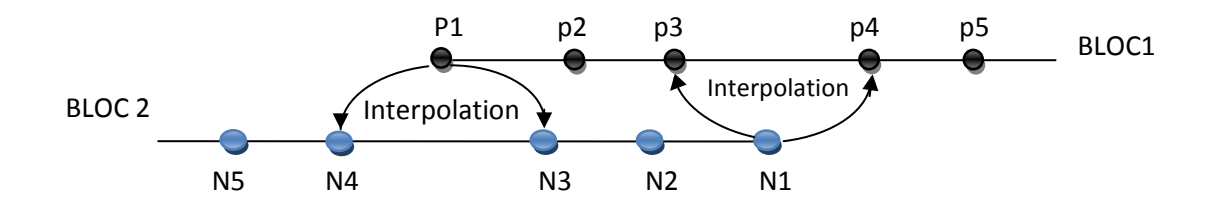

Fig. II.12.Méthode de raccordement pour des maillages non-conformes.

Dans la Fig. II.13 chaque nœud du bloc Ω1 sur la frontière Γ1 se trouve au minimum entre deux nœuds du bloc Ω2 (Fig. II.13.a). L'utilisation du profil linéaire nous permet d'écrire [19]:

$$
A_1^{(1,i)} = \frac{A_2^{(G,i)} \cdot D(K,1) + A_2^{(K,i)} \cdot D(G,1)}{D(K,1) + D(G,1)}
$$
(II.56)

 $A_1^{(1,1)}$ : Potentiel magnétique dans le nœud (1, i) du bloc  $\Omega$ 1 sur la frontière  $\Gamma$ 1.

 $A_2^{(G,t)}$ : Potentiel magnétique dans le nœud (G, i) du bloc  $\Omega$ 2 qui se trouve juste au dessous du nœud (1, i).

 $D(G, 1)$ : Distance entre le nœud  $(1, i)$  et le nœud  $(G, i)$ .

 $D(K, 1)$ : Distance entre le nœud  $(1, i)$  et le nœud  $(K, i)$ .

On applique la même interpolation linéaire (II.56) à l'ensemble des nœuds de la frontière Γ1 on obtient AΓ1 (potentiel sur la frontière Γ1), de même on obtient AΓ2 (potentiel sur la frontière Γ2). Après un déplacement δz de Ω1 le potentiel magnétique dans le nœud (1, i) devient (Fig.II.13.b) :

$$
A_1^{(1,i)} = \frac{A_2^{(C,i)} \cdot D(D,1) + A_2^{(D,i)} \cdot D(C,1)}{D(D,1) + D(C,1)}
$$
(II.57)

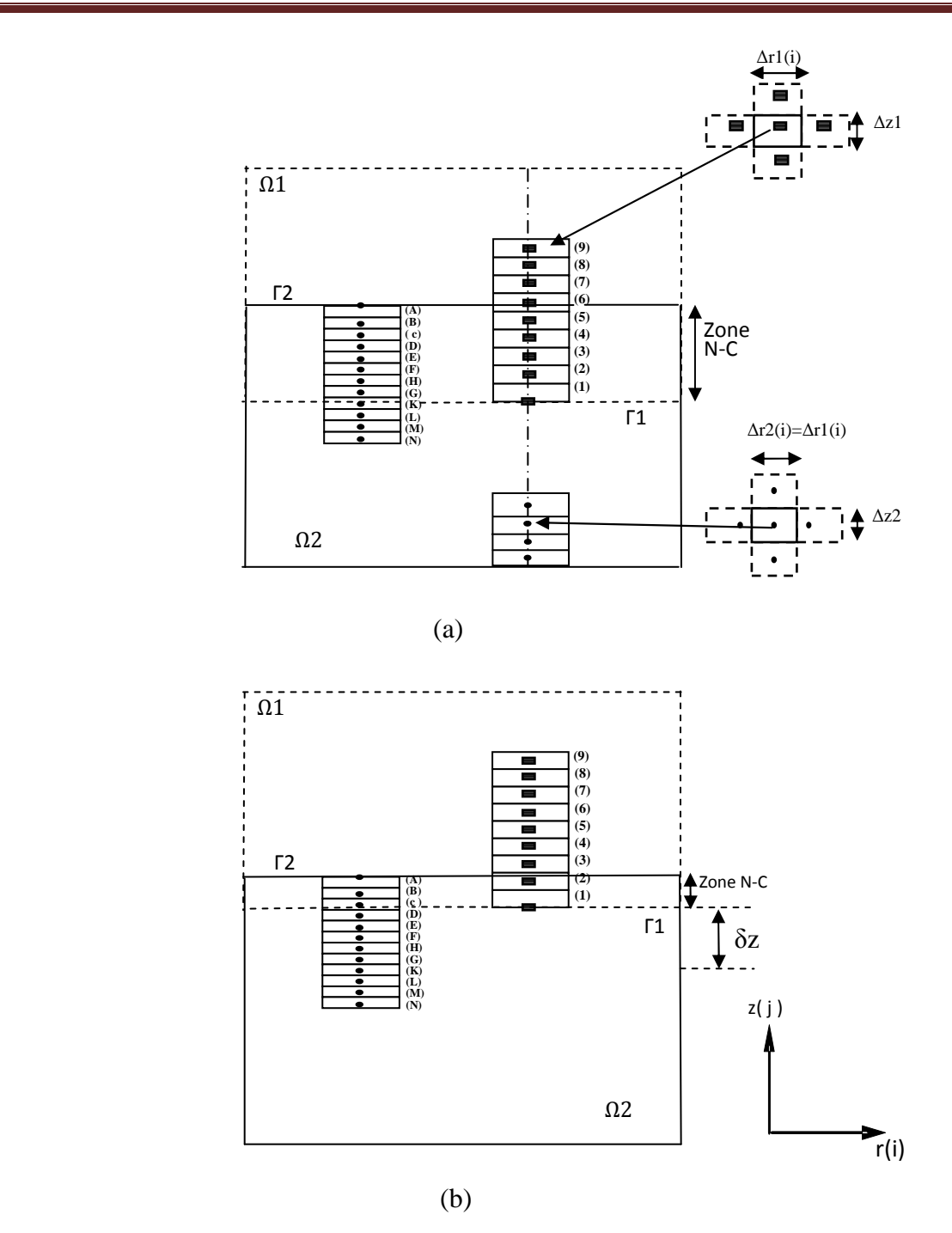

 Fig. II.13. Illustration des nœuds de la zone non-conforme. (a) avant déplacement, (b) après un déplacement  $\delta z$  de  $\Omega$ 1.

# **II.10. Conclusion**

Dans ce chapitre nous avons présenté, les formulations ainsi que le modèle magnétodynamique. En considération du type d'application à traiter, le cas cylindrique axisymétrique a été détaillé. Ainsi que la présentation de quelques méthodes numériques de discrétisation. Ici, la méthode des volumes finis (MVF) à été choisi pour la transformation des équations EDP en équations algébriques. Nous avons présenté ainsi la technique du maillage non-conforme pour la prise en compte du déplacement. En effet, cette technique est basée essentiellement sur l'utilisation de deux méthodes, la première est la décomposition de domaine en une partie fixe et une partie mobile. La partie mobile ne se déforme pas mais bouge de façon rigide tout en restant en contact avec la partie fixe. La deuxième est l'interpolation linéaire. La mise en œuvre de la méthode des volumes finis sur un maillage non-conforme, permet de décomposer la matrice globale du système obtenue par une méthode standard en sous matrices de tailles inférieurs et qui peuvent être résolus plus rapidement.

# **Chapitre III Modalisation transitoire du problème TEAM Workshop 28 : Résultats et Validation**

#### **III.1. Introduction**

Dans ce présent chapitre nous proposons comme application un système à Lévitation électrodynamique de forme cylindrique, sur lequel le code de calcul développé sera testé et validé. La description du dispositif ainsi que l'application du maillage non conforme seront présentés. En matière de résultats, on rapporte une comparaison entre les résultats expérimentaux et les résultats numériques obtenus avec la méthode des volumes finis avec un maillage non conforme et avec les logiciels commerciaux Magnet 7.1 d'Infolytica et Maxwell 14 d'Ansoft, cette comparaison vise l'évolution de la Hauteur de lévitation de la plaque dans le temps. La variation temporelle de la force, la vitesse, l'accélération ainsi que la distribution des vecteurs de l'induction magnétique, des courants induits et le Module du potentiel vecteur magnétique dans les deux blocs Ω1 et Ω2, seront présentées.

#### **III.2. Description de l'application**

La Fig.III.1 représente une illustration tridimensionnelle de l'application traitée, le problème TEAM (*Testing Electromagnetic Analysis Methods*) numéro 28, il s'agit d'une plaque cylindrique en aluminium ( $\sigma = 3.4 \cdot 10^7 \frac{1}{\Omega m}$ , m = 0,107 Kg), situé au-dessus de deux enroulements intérieur et extérieur (Bob1, Bob 2) avec un nombre de spires de 960 et 576 spires respectivement, ils sont reliés en série, mais au sens contraire. Chacune des trois pièces est alignée coaxialement [22].

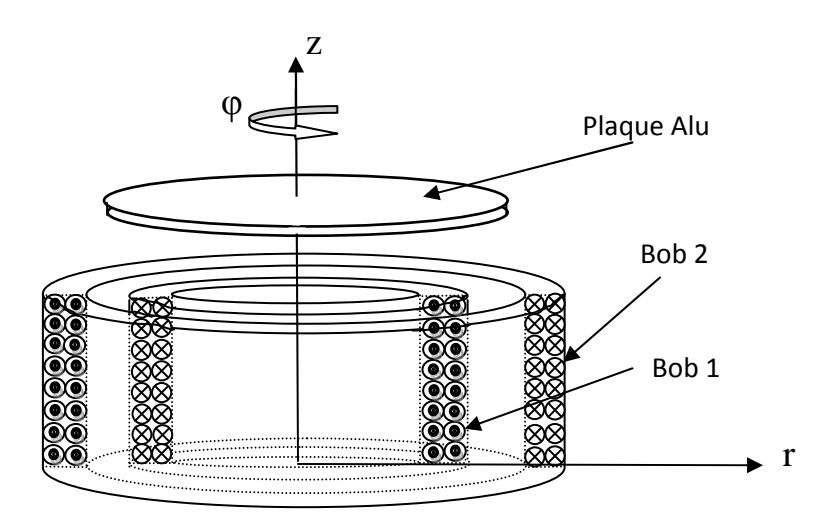

Fig.III.1. Description du problème TEAM Workshop 28.

# **III.3. Représentation axisymétrique**

En raison de la symétrie cylindrique du dispositif, une représentation axisymétrique dans le plan (r,z) du système sera considérée. Ainsi le modèle géométrique adopté comprend trois régions surfaciques. Il s'agit de:

- La plaque en aluminium (charge)
- Les sources d'excitations (inducteurs)
- L'entrefer

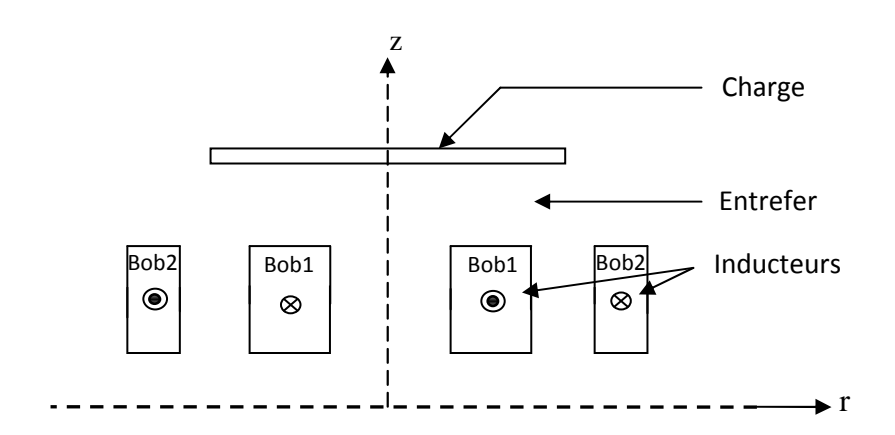

Fig.III.2. Modèle géométrique du problème traité.

Pour la même raison de symétrie cylindrique physique et géométrique du système, la moitié du modèle géométrique dans le plan (r, z) sera considérée (Fig.III.3).

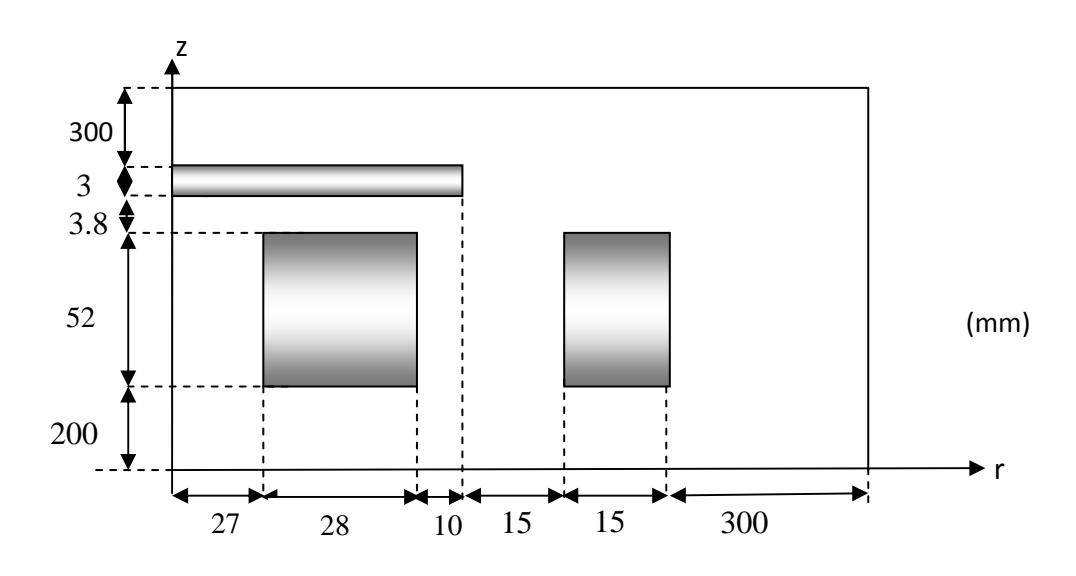

Fig. III.3. Modèle géométrique adopté pour la modélisation.

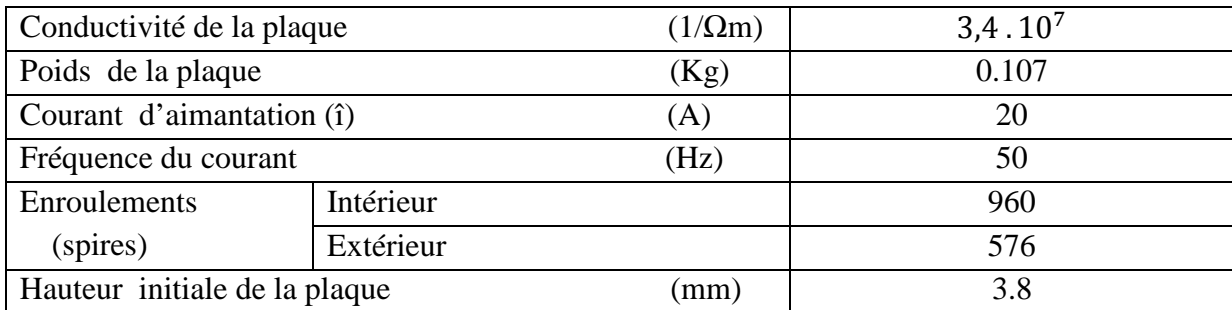

Dans le tableau. III.1 sont indiquées les caractéristiques physiques du problème TEAM 28.

Tab. III.1. Caractéristiques physiques du problème TEAM 28**.** 

# **III.4.Génération de maillage non conforme**

# **III.4.1.Décomposition du domaine**

On décompose le domaine de calcul en deux blocs nommés Ω1 de frontière Г1 et Ω2 de frontière Г2, On appelle maillage mobile celui de la région Ω1 et maillage fixe celui de la région Ω2. La décomposition a été faite en respectant que la zone non conforme (N-C) reste d'épaisseur non nulle lors du déplacement. Les parties des bobines dans la zone non-conforme sont introduit par interpolation dans la région Ω1.

La Fig.III.4 montre la décomposition du domaine ainsi que les dimensions des régions de chaque bloc.

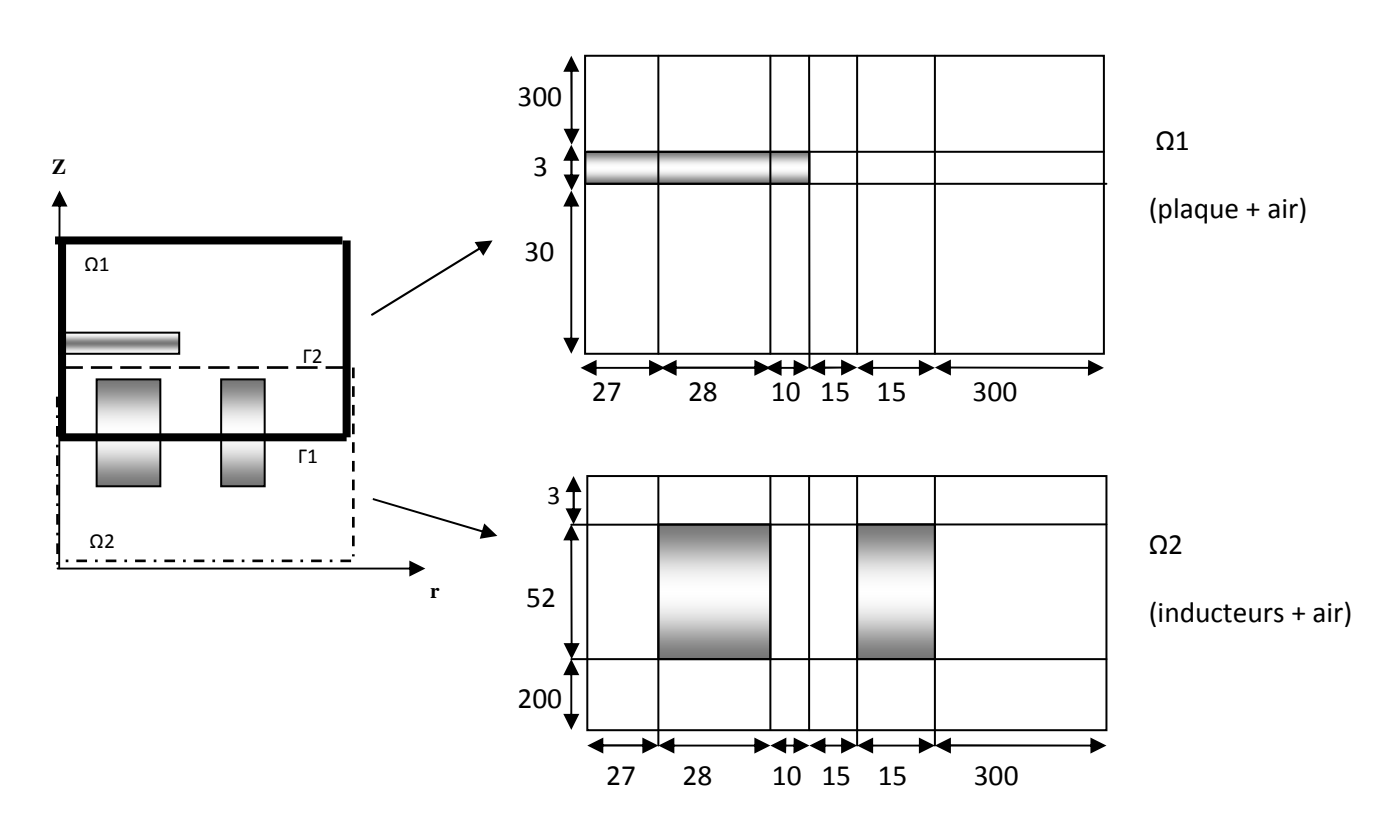

Fig. III.4. Maillage non-conforme du problème TEAM 28.

# **III.4.2.Maillage**

Le tableau. III.2 montre le maillage de chaque bloc en volume finis:

|                                 | Bloc1 $(\Omega$ 1)                          | Bloc2 $(\Omega 2)$      |
|---------------------------------|---------------------------------------------|-------------------------|
|                                 |                                             |                         |
| région<br>Nombre<br>de<br>selon | 6                                           | 6                       |
| l'axe 'r'                       |                                             |                         |
| Nombre de région selon l'axe    | 3                                           | 3                       |
| $\mathbf{z}$                    |                                             |                         |
| Nombre<br>d'élément             | dans   Nr1=9; Nr2=9; Nr3=3; Nr4=5;   Nr1=9; | $Nr2=9;$<br>$Nr3=3;$    |
| chaque région selon l'axe       | Nr5=5; Nr6=10.                              | $Nr4=5; Nr5=5; Nr6=10.$ |
| $\mathbf{r}'$                   |                                             |                         |
| Nombre<br>d'élément             | dans   Nz1=40; Nz2= 6; Nz3=10.              | Nz1=20; Nz2=10; Nz3=6.  |
| chaque région selon l'axe 'z'   |                                             |                         |

Tab. III.2.Données des maillages des régions Ω1 et Ω2.

La Fig.III.5 illustre l'application du maillage non-conforme avant le déplacement et après un déplacement δz de Ω1.

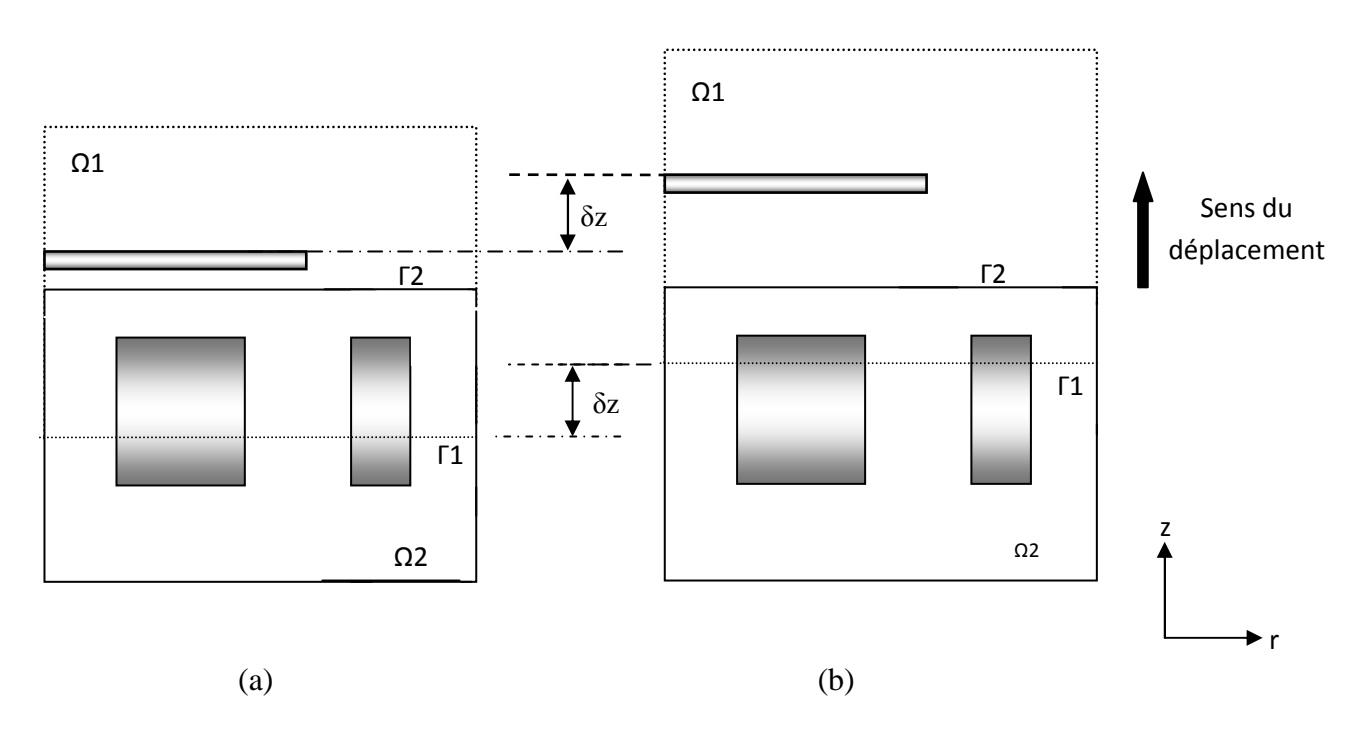

Fig. III.5. Application du maillage non-conforme (a) Avant le déplacement (b) Après un déplacement de δz de Ω1.

# **III.5. Couplage électromagnétique-mécanique**

Dans les systèmes à lévitation électrodynamique, la force due au champ magnétique engendre le mouvement de la structure mécanique. La variation de la structure mécanique modifie la distribution du champ magnétique ainsi que la force. L'interaction fait que les phénomènes magnétiques et mécaniques ne peuvent pas être étudiés de façon indépendante les uns des autres. La modélisation de ces phénomènes couplés nécessite une résolution simultanée des équations magnétiques et mécaniques [23]. Les trois modes de résolutions des phénomènes couplés sont:

- Couplage direct ou fort (MCD), qui consiste à résoudre les deux problèmes simultanément.
- Couplage paramétrique (MCP), consiste à paramétrer le terme de couplage par la méthode des volumes finis.
- Couplage Alterné (MCA), qui est réalisé par le transfert des données d'un problème à l'autre.

Les principales caractéristiques des trois couplages sont représentées dans le tableau suivant [14]:

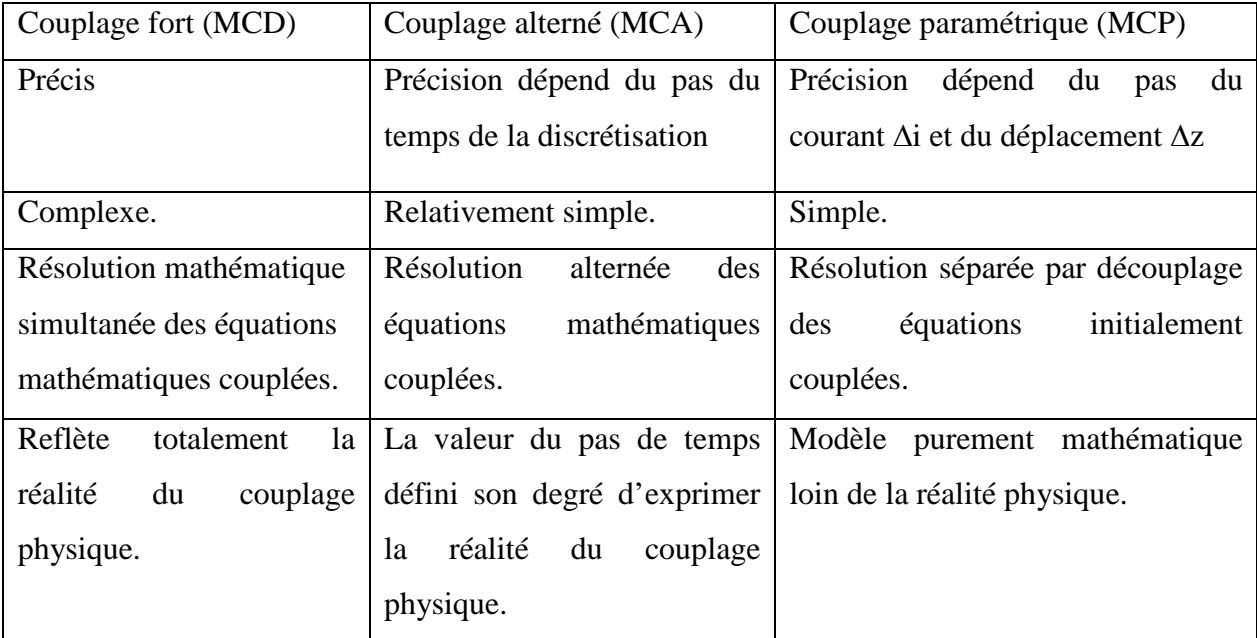

Tab. III.3 Tableau des caractéristiques des différents modèles de couplage électromagnétique – mécanique.

On se fixant comme objectif le rapport qualité du résultat en matière de précision et de rapidité, en particulier la rapidité en matière de temps d'exécution d'une part, et la facilité d'exploitation et de mise en œuvre du modèle de couplage et son utilisation par l'exploiteur, nous avons choisi le modèle alterné.

# **III.6. Couplage alterné (MCA)**

La modélisation des phénomènes électromécaniques par le mode de couplage alterné (MCA) permet de résoudre les équations électromagnétiques et mécaniques séparément et couplées par le terme force magnétique. Le couplage se fait alors par le transfert des données de l'un des problèmes vers l'autre. Donc, on a besoin d'une procédure itérative pour calculer le potentiel vecteur magnétique.

Les variations lentes des grandeurs mécaniques par rapport aux variations des grandeurs électromagnétiques, permettent alors de considérer, à chaque instant du calcul mécanique, un régime permanent du champ électromagnétique. Ainsi, la source d'excitation peut être représentée par des échantillons dans le temps [14] [24].

L'algorithme de ce mode de couplage, peut être schématisé dans la Fig. III.6.

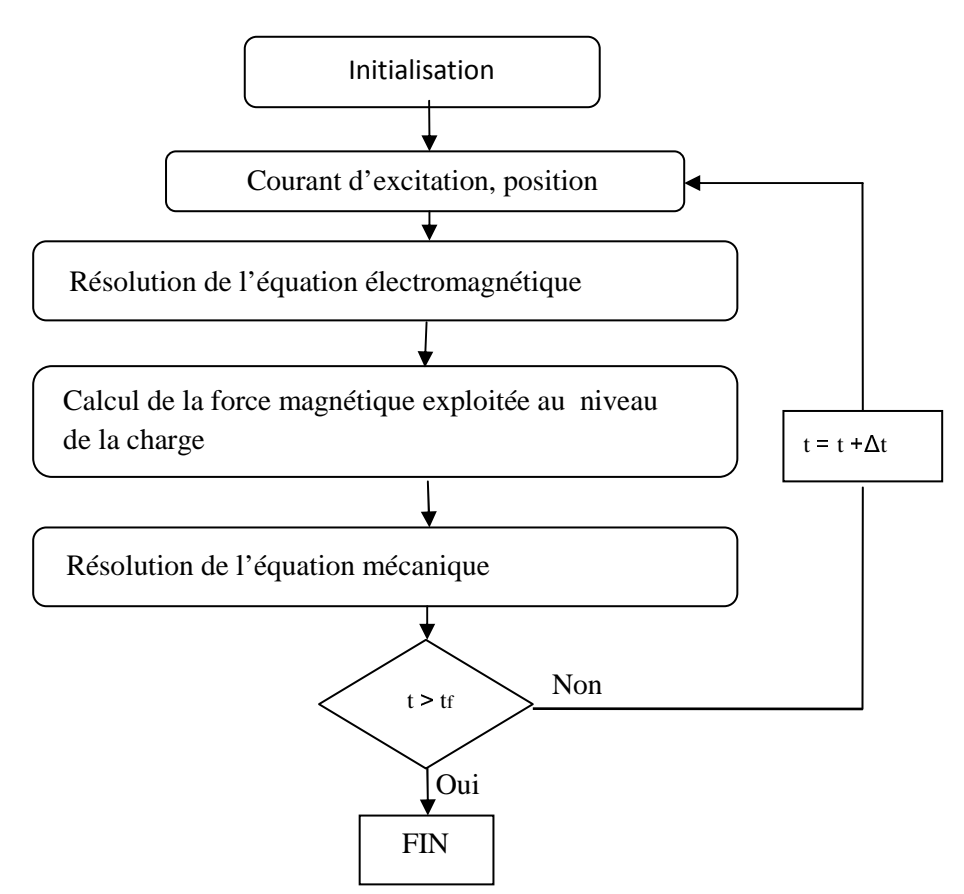

Fig. III.6. Algorithme du couplage alterné (MCA).

L'algorithme présenté permet de résoudre les équations électromagnétiques et mécaniques séparément et couplées par le terme " force magnétique ". Dans une première étape, pour une position initiale et une valeur du courant d'excitation initiale, nous déterminons la répartition spatiale des champs électromagnétiques créés par l'inducteur dans l'espace environnant.

La deuxième étape consiste à exprimer les forces électromagnétiques globales exercées par l'inducteur sur la charge. Dans la troisième étape, on est effectuer le calcul des grandeurs mécanique, à savoir l'accélération, la vitesse, le déplacement et la nouvelle position de la charge par la résolution de l'équation de Newton de la mécanique. Cette procédure se répète selon l'intervalle et le pas de temps choisit.

#### **III.7. Relation fondamentale de la dynamique**

Elle est donnée par la deuxième loi de Newton; c'est la relation entre les forces appliqué  $(F_t)$  à un corps et son accélération, elle s'écrit comme suit:

$$
\Sigma \ \overline{F}_t = m \ \vec{\gamma} \tag{III-1}
$$

Où

 $F_t$ : désigne les forces extérieures exercées sur le corps.

 $\vec{v}$ : vecteur accélération, définie comme la dérive seconde du mouvement par rapport au temps. m : la masse du corps.

#### **III.8. Algorithme du code de calcul développé**

Un code de calcul axisymétrique a était développé sous l'environnement Matlab. Ce code est réalisé à partir de trois module effectuant chacun une tâche différente.

## **III.8.1. Module 1: résolution de l'équation électromagnétique**

La Fig.III.7 présente l'organisation du code de calcul utilisé pour la résolution de l'équation électromagnétique. Ce code de calcul est constitué de trois bloques principaux; Bloc d'entré, Bloc de résolution et le Bloc de sortie.

#### **III.8.1.1. Bloc d'entrée**

Les modules du bloc d'entrée sont décrits comme suit:

 La décomposition du domaine global en un nombre de sous domaines (blocs). Ici nous avons considéré seulement deux blocs ( $Ω1$  et  $Ω2$ ). Cependant, avec un simple changement, on peut passer à plusieurs sous domaines.

 Maillage des différents sous domaines avec des grilles indépendantes d'un bloc à l'autre. Ce module consiste à décrire la géométrie de chaque bloc. Il permet de définir pour chacun d'eux suivant chaque direction :

- Le nombre de régions géométriques,
- La dimension de chaque région géométrique,
- Le nombre d'élément dans chaque région,
- Le pas de chaque région géométrique,
- Le nombre et la position des nœuds.
- $\triangleright$  Module de base de données :

Ce module consiste à donner et à introduire les propriétés physiques de chaque région. Par exemple:

- La perméabilité magnétique,
- La conductivité électrique,
- La densité du courant d'excitation.
- $\triangleright$  Module D'affectation :

Ce module consiste à calculer les coefficients des équations algébriques à résoudre à partir des propriétés physiques et électromagnétiques des modules précédents de chaque bloc.

 $\triangleright$  Module des conditions aux limites :

Ce module consiste à donner le type de condition aux limites (Dirichlet ou Neumann).

Récupération des nœuds d'interpolations :

L'identification des nœuds à interpoler est obligatoire pour calculer le potentiel dans chaque nœud sur les frontières de chaque bloc.

# **III.8.1.2. Bloc de résolution**

Ce bloc est constitué d'un seul module d'itération. Dans le cas du solveur Gauss Seidel, on résout comme suit. Itérer successivement les deux sous systèmes (II.52) et (II.53) en tenant compte des relations de couplage. Le résultat du calcul permet d'évaluer les composantes du potentiel vecteur magnétique  $\vec{A}$  dans chaque Bloc.

On résume la boucle d'itération comme suit [15] [18]:

Initialisations  $A1 = A2 = A\Gamma1 = A\Gamma2 = 0$ *tant que* err *>* pr calculer **A**1 de (II.52) interpoler **A**Γ1 calculer **A**2 de (II.53) interpoler **A**Γ2 *fin* 

# **III.8.1.3. Bloc de sortie**

Il est constitué de plusieurs modules, qui sont les modules d'exploitation. Ces modules consistent à calculer et à visualiser les grandeurs électromagnétiques :

- Le potentiel vecteur magnétique  $\vec{A}$ ,
- L'induction magnétique  $\vec{B}$ ,
- Le champ magnétique  $\vec{H}$ ,
- La densité des courants induits.

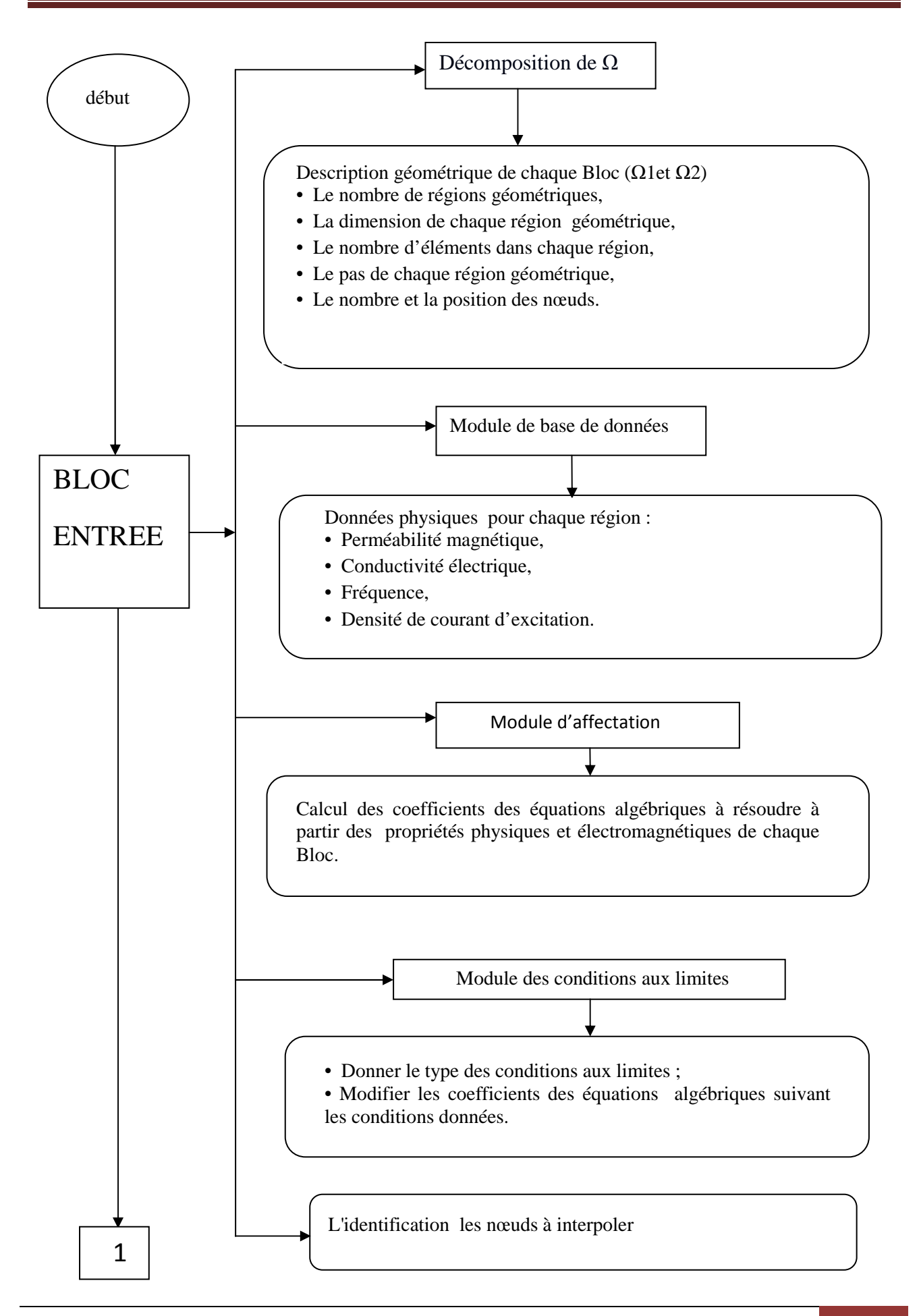

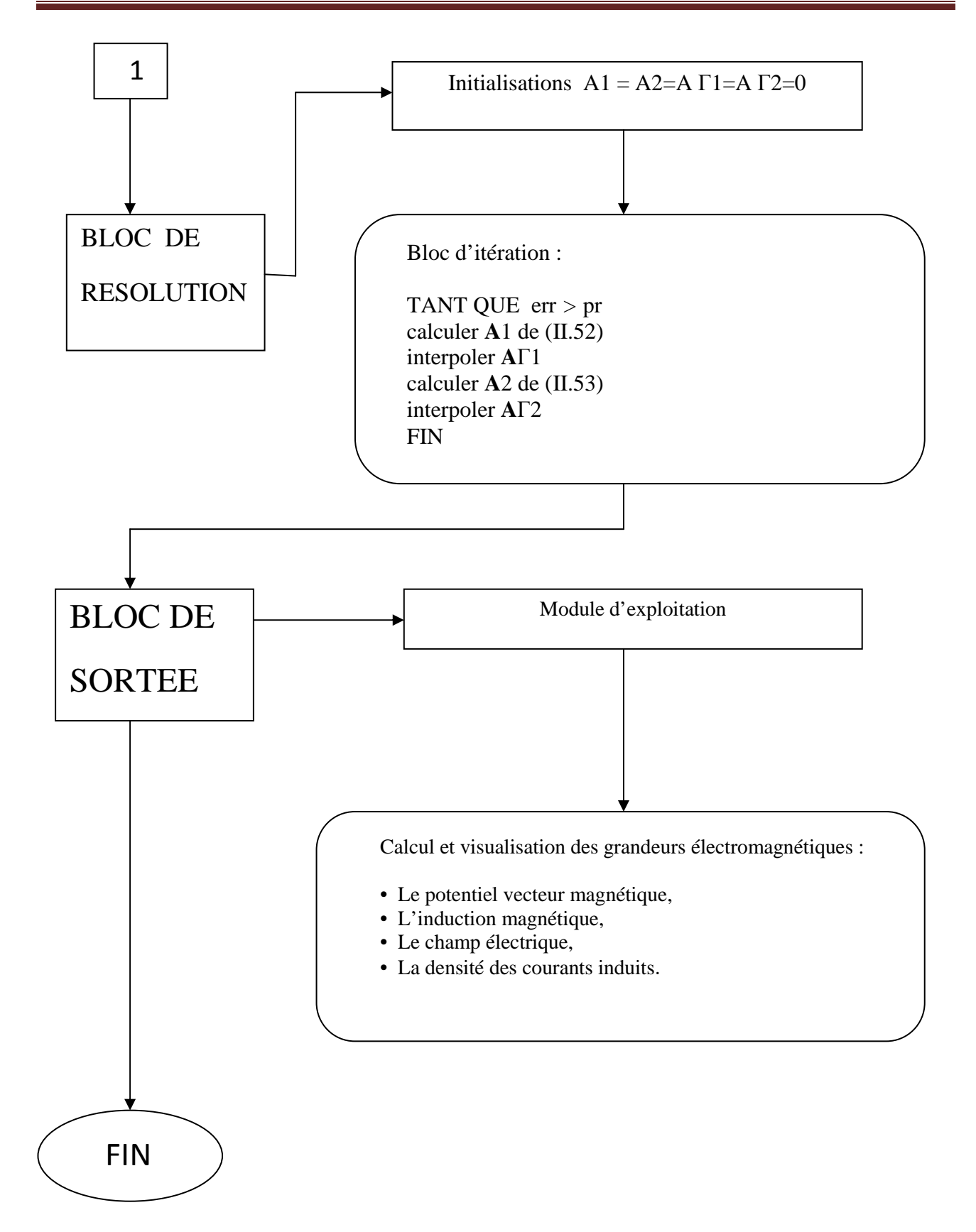

Fig. III.7. Organisation du code de calcul électromagnétique.

# **III.8.2. Module 2: calcul de la force magnétique exploitée au niveau de la charge**

Sont les forces qui Constituent le paramètre de couplage entre les phénomènes électromagnétiques et mécaniques. Suivant la nature de l'application à traiter et la nature physique de ses éléments constitutifs (les propriétés électriques et magnétiques) deux types de forces peuvent naître [14]:

• Les forces de Laplace dues à la présence des courants induits engendrés par variation temporelle des champs électromagnétiques, soit par variation de courants d'excitation, soit par mouvement d'une partie de la géométrie ou par les deux à la fois.

Les forces magnétiques dues à des différences de perméabilités magnétiques (Gradient de perméabilité) entre deux milieux adjacents et de perméabilités différentes : une charge ferromagnétique plongée dans un inducteur amagnétique.

Ces deux types de forces peuvent être, selon l'exemple à modéliser, rencontrées séparément ou simultanément. Elles sont calculées à partir de la résolution des équations électromagnétiques.

Dans ce travail on rencontre que la force de Laplace. La force de Laplace dans le cas d'un volume infiniment petit  $dv$  est donnée par la relation :

$$
\vec{F}_L = \vec{J}_{ind} \cdot d\mathcal{V} \Lambda \vec{B} \tag{III.2}
$$

Où  $j_{ind}$  est la densité des courants induits traversant le volume  $dv$ .

Après décomposition de l'équation (IV.6), le terme de couplage  $F_L$  s'écrit comme suit :

$$
\overrightarrow{F_L} = \begin{cases}\nI_{\phi} B_z \, dv \, \overrightarrow{e}_r \\
0 \\
-J_{\phi} B_r \, dv \, \overrightarrow{e}_z\n\end{cases}
$$
\n(III.3)

 $\triangleright$   $(\vec{F}_L)_r = J_\phi B_z dv \vec{e}_r$ : c'est une force de compression ou de dilatation,

 $\triangleright$   $(\vec{F}_L)_z = -J_\phi B_r dv \vec{e}_z$ : c'est une force de déplacement

Un volume fini forme dans la plaque un tubes de courant dans le quel la densité des courant induits est supposée constantes (Fig. III.8) et la force total applique sur la plaque dans le cas de dispositifs alimentés en courant harmonique est donnée par:

$$
(F_L)_z = real(-2\pi \sum_{i,j} J_{\phi_{i,j}} B_{r_{i,j}} r_i \Delta r_i \Delta z_j)
$$
\n(III.4)

Si un algorithme du type Euler explicite est utilisé, la force totale applique sur la plaque est donnée par [25]:

$$
(F_L)_z = -2\pi \sum_{i,j} J_{\phi}{}_{i,j} B_{r_{i,j}} r_i \Delta r_i \Delta z_j \tag{III.5}
$$

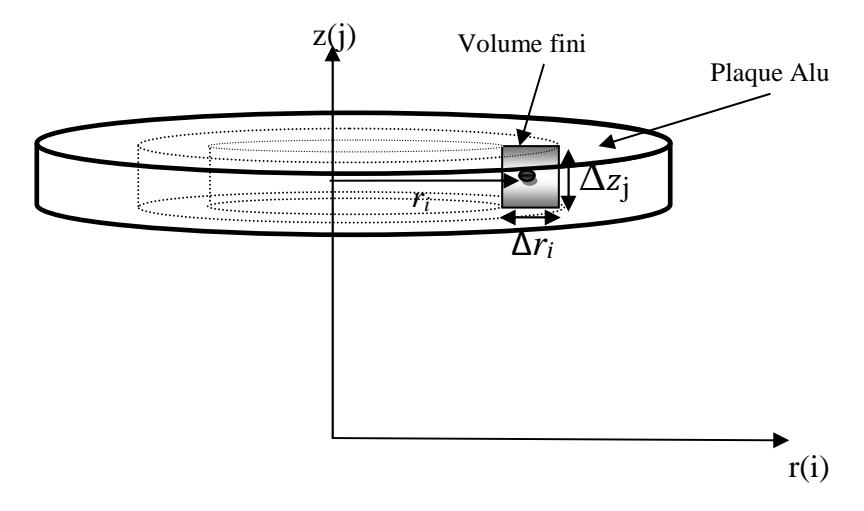

Fig. III.8. Tube de courant formé par un volume fini.

# **III.8.3. Module 3 : résolution de l'équation de la mécanique**

Après avoir présenté le code de calcul de résolution de l'équation électromagnétique et le calcul des paramètres du couplage électromagnétique –mécanique, nous présentons l'algorithme utilisé pour la résolution de l'équation mécanique.

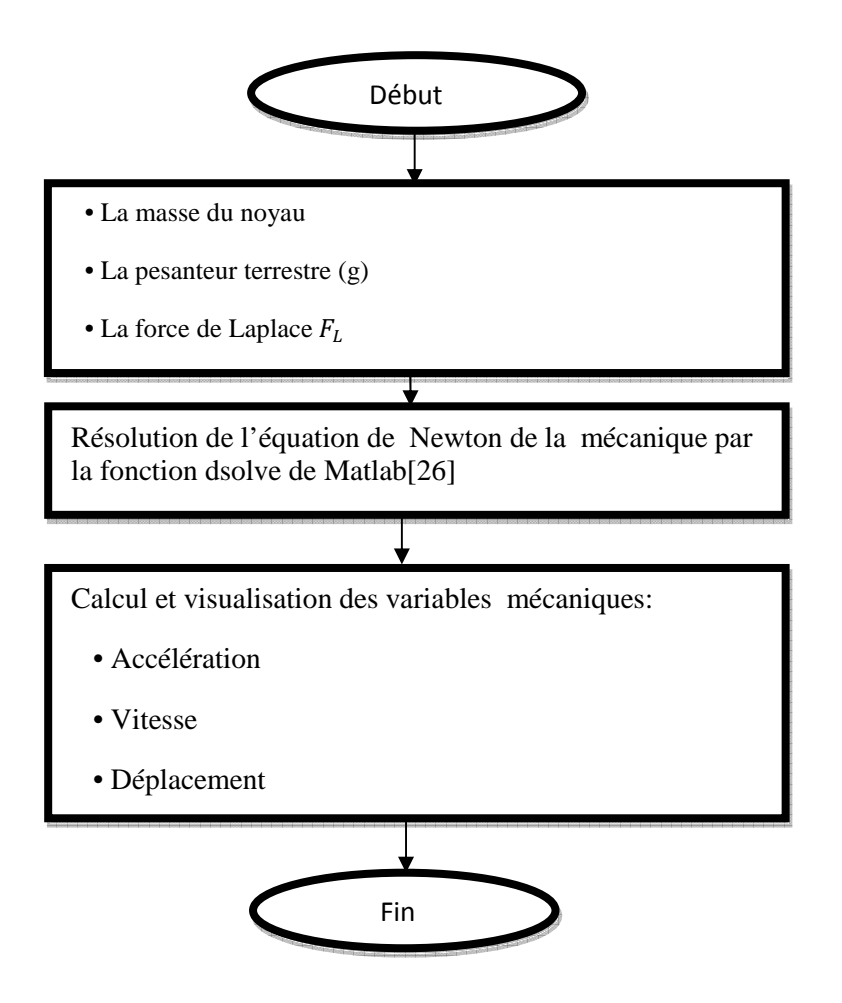

Fig. III.9. Algorithme de résolution de l'équation de la mécanique.

# **III.9. Résultats**

Les deux cas pour discrétiser les courantes sources sont considérées :

Premier Cas : dispositifs alimentés en courant harmonique Deuxième Cas : dispositifs alimentés en courant transitoire

# **III.9.1. Premier Cas : dispositifs alimentés en courant harmonique**

# • **Grandeurs électromagnétiques**

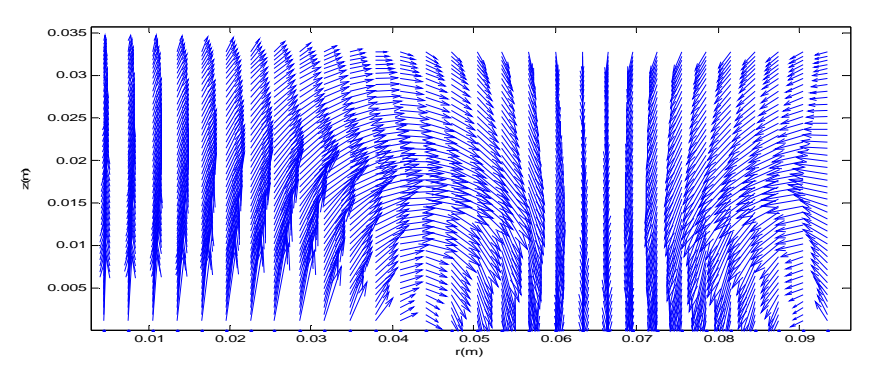

Fig. III.10. Distribution des vecteurs de l'induction magnétique dans le bloc Ω1 à l'instant t=2s.

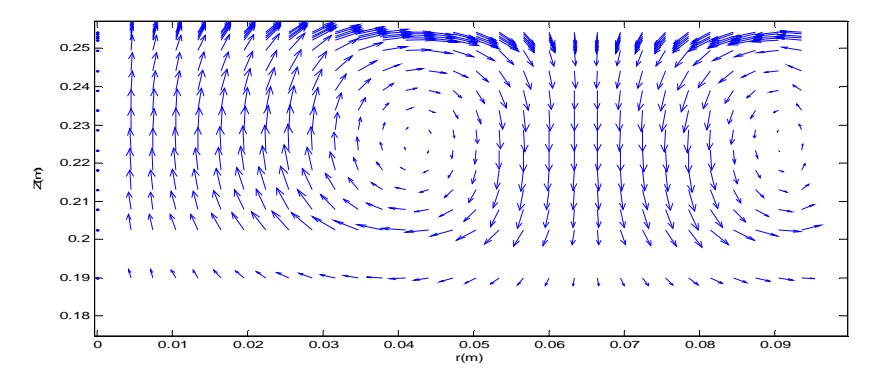

Fig. III.11.Distribution des vecteurs de l'induction magnétique dans le bloc Ω2 à l'instant t=2s.

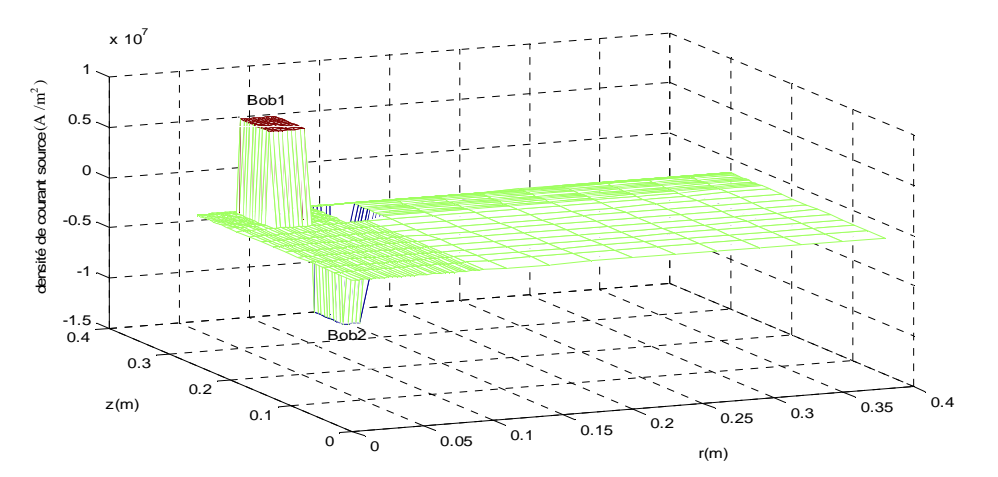

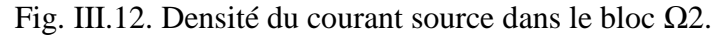

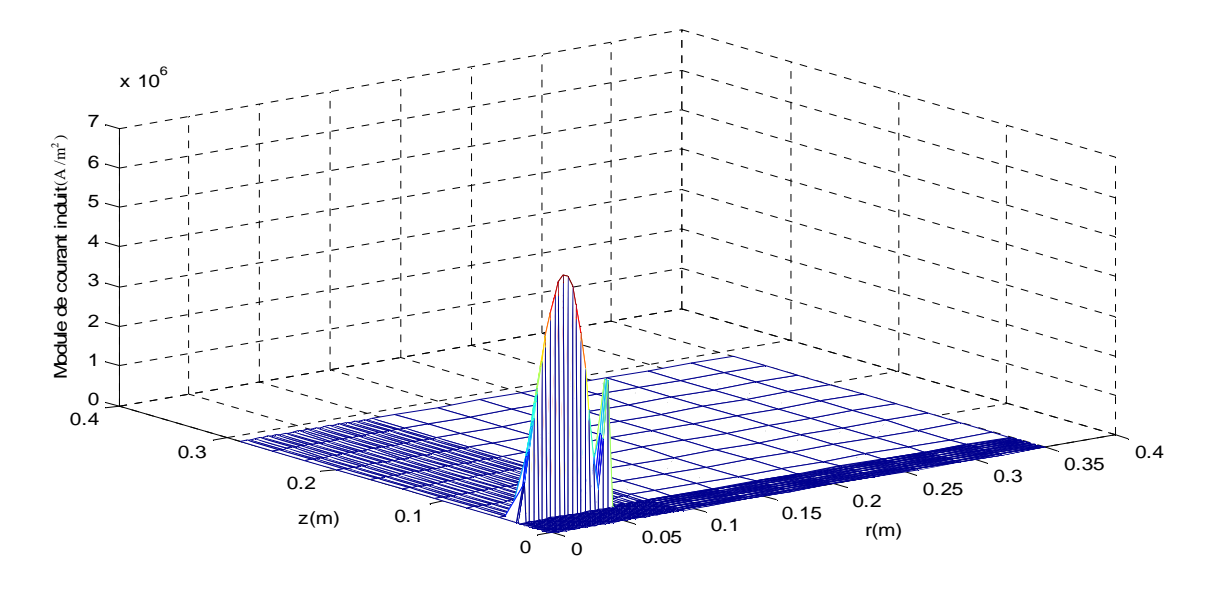

Fig. III.13. Module de la densité des courants induits dans le bloc  $\Omega$ 1 à l'instant t=2s.

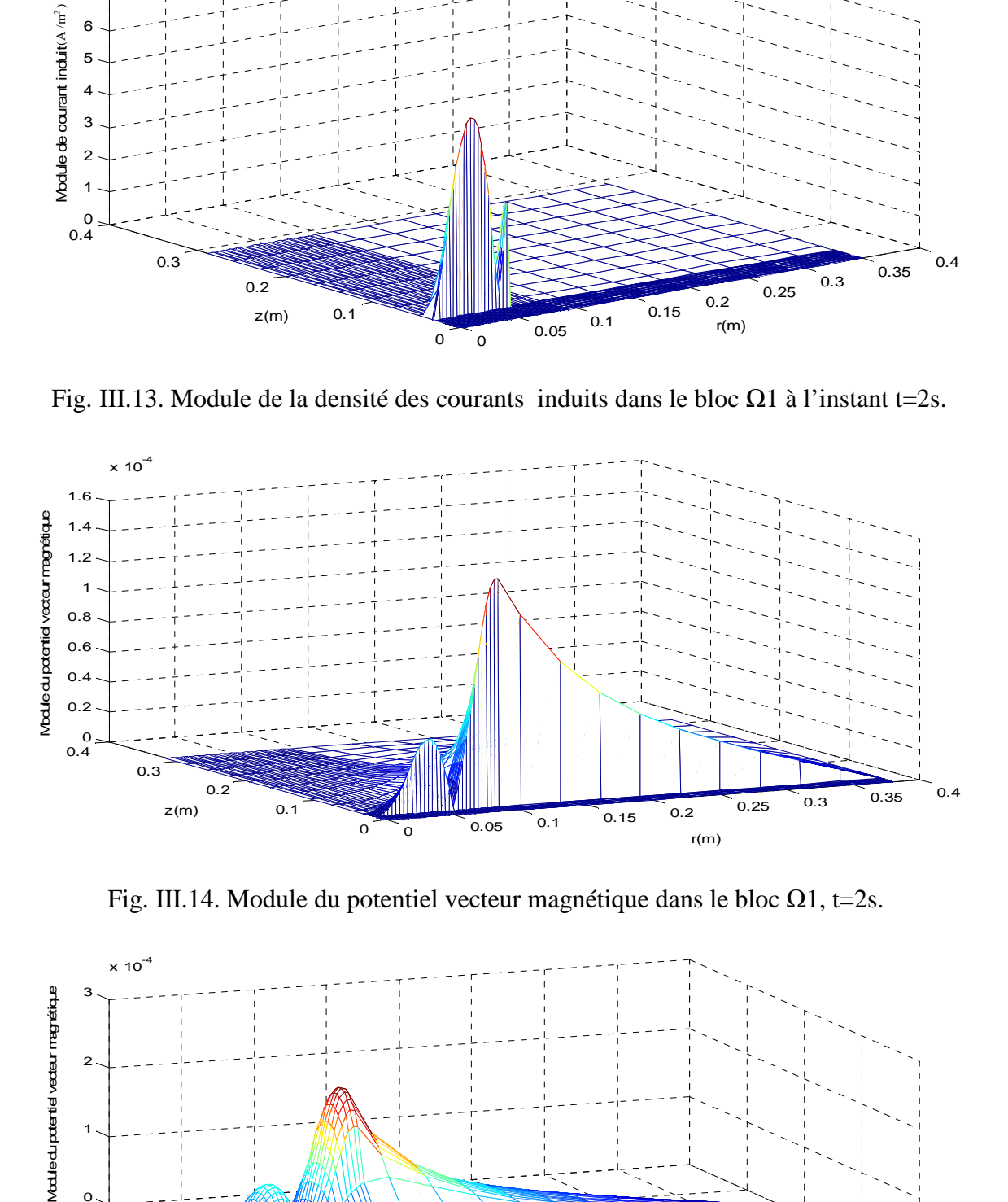

Fig. III.14. Module du potentiel vecteur magnétique dans le bloc  $\Omega$ 1, t=2s.

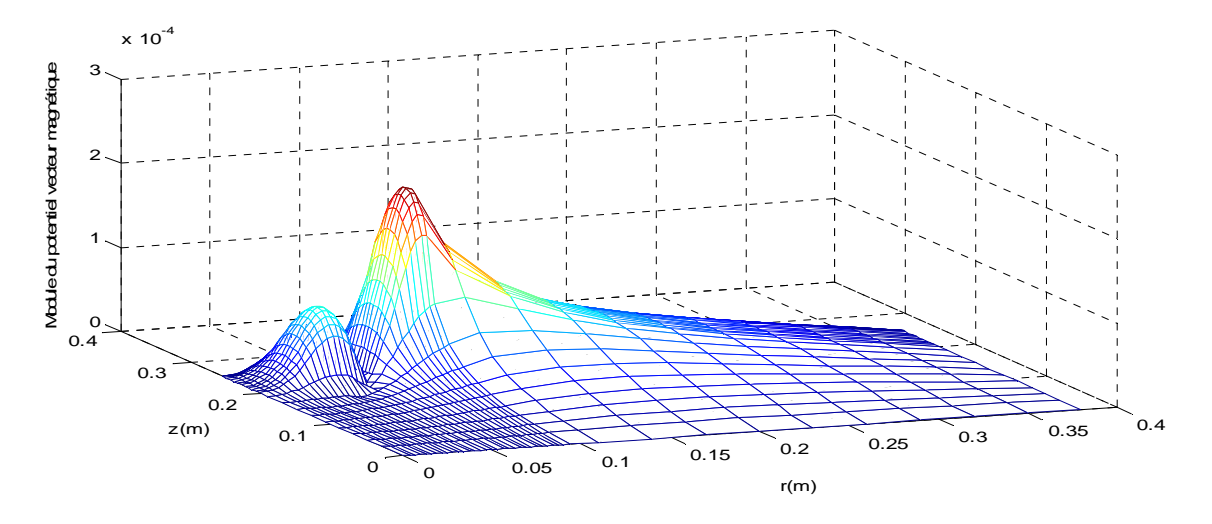

Fig. III.15. Module du potentiel vecteur magnétique dans le bloc Ω2, t=2s.

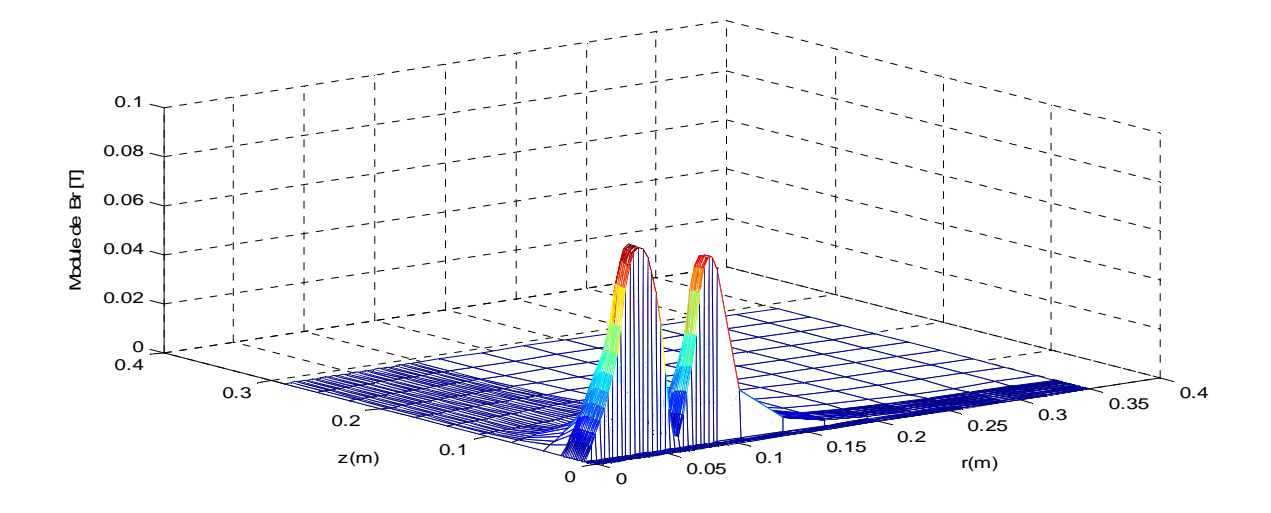

Fig. III.16. Module de la composante Br de l'induction magnétique dans le bloc  $\Omega$ 1, t=2s

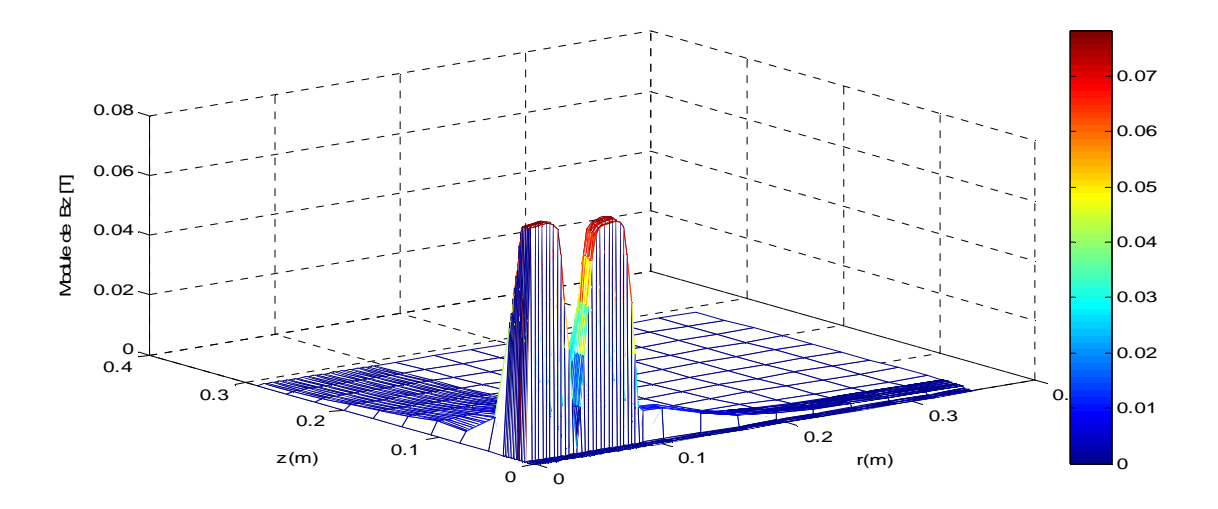

Fig. III.17. Module de la composante Bz de l'induction magnétique dans le bloc Ω1, t=2s.

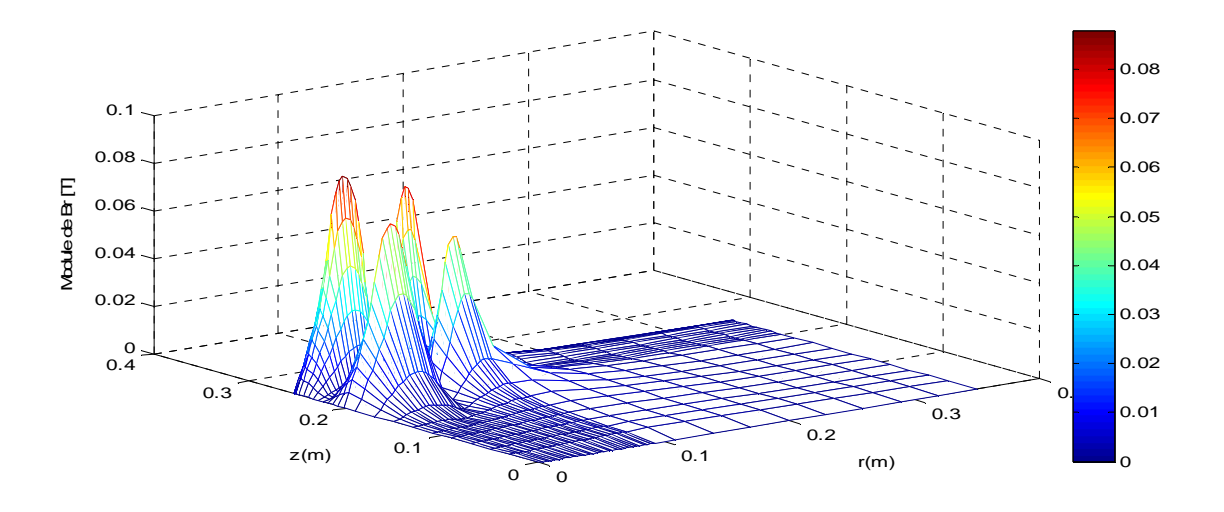

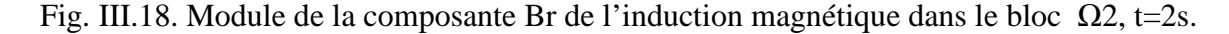
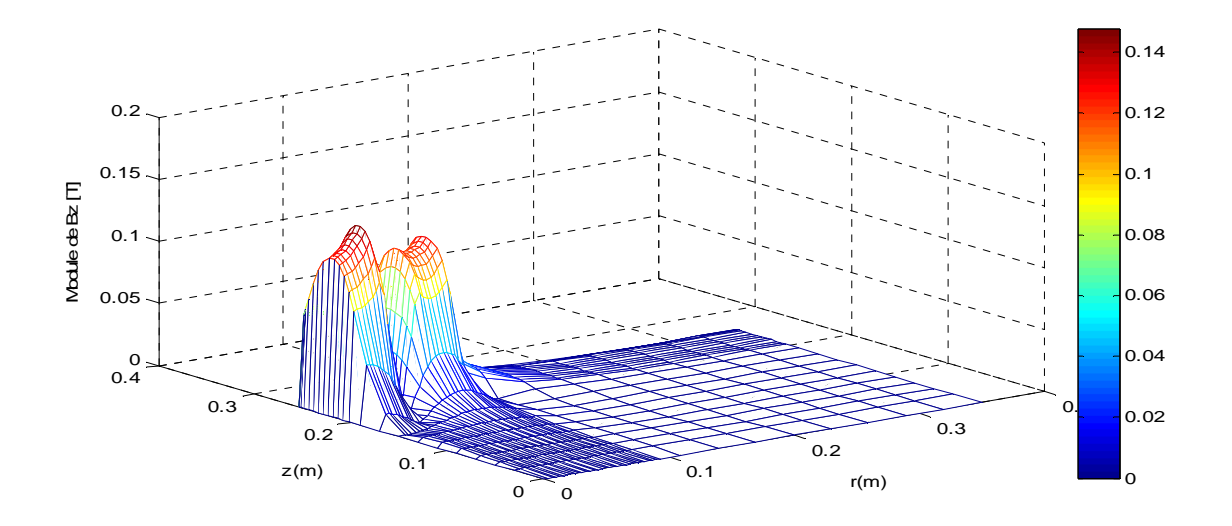

Fig. III.19. Module de la composante Bz de l'induction magnétique dans le bloc Ω2, t=2s.

• **Force magnétique exploitée au niveau de la charge**

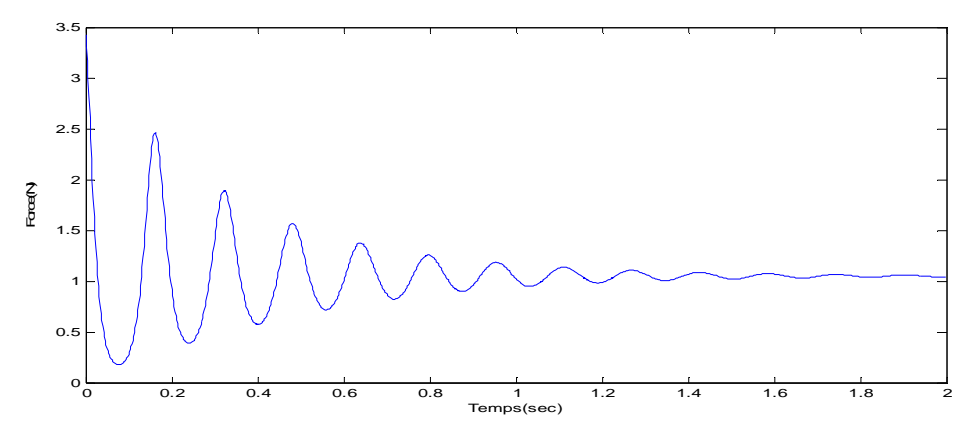

Fig. III.20. Evolution temporelle de la force de Laplace appliquée sur la plaque Alu.

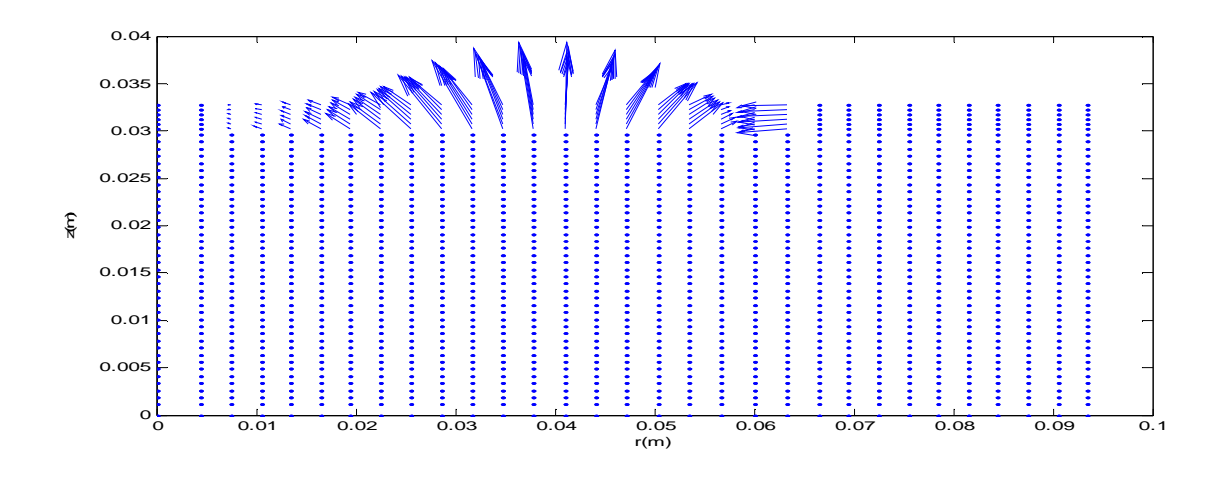

Fig. III.21. Vecteurs de la Force de Laplace appliqué sur la plaque Alu, t=2s.

#### • **Variables mécaniques**

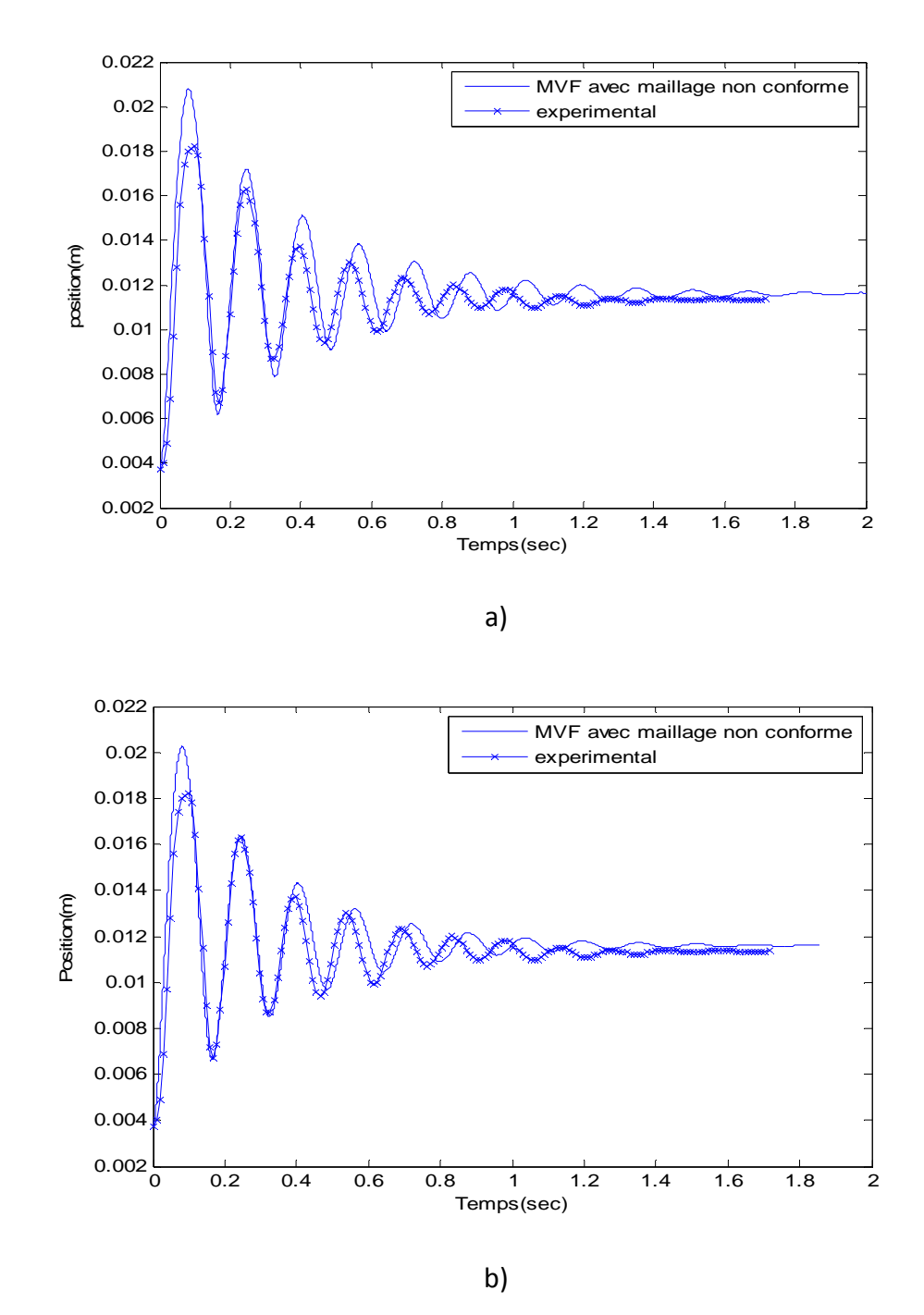

Fig. III.22. Hauteur de lévitation de la plaque : comparaison entre les résultats expérimentaux et les résultats obtenus avec la MVF avec maillage non conforme a) pas de temps  $2.10^{-3}$  s b) pas de temps  $5.10^{-4}$  s

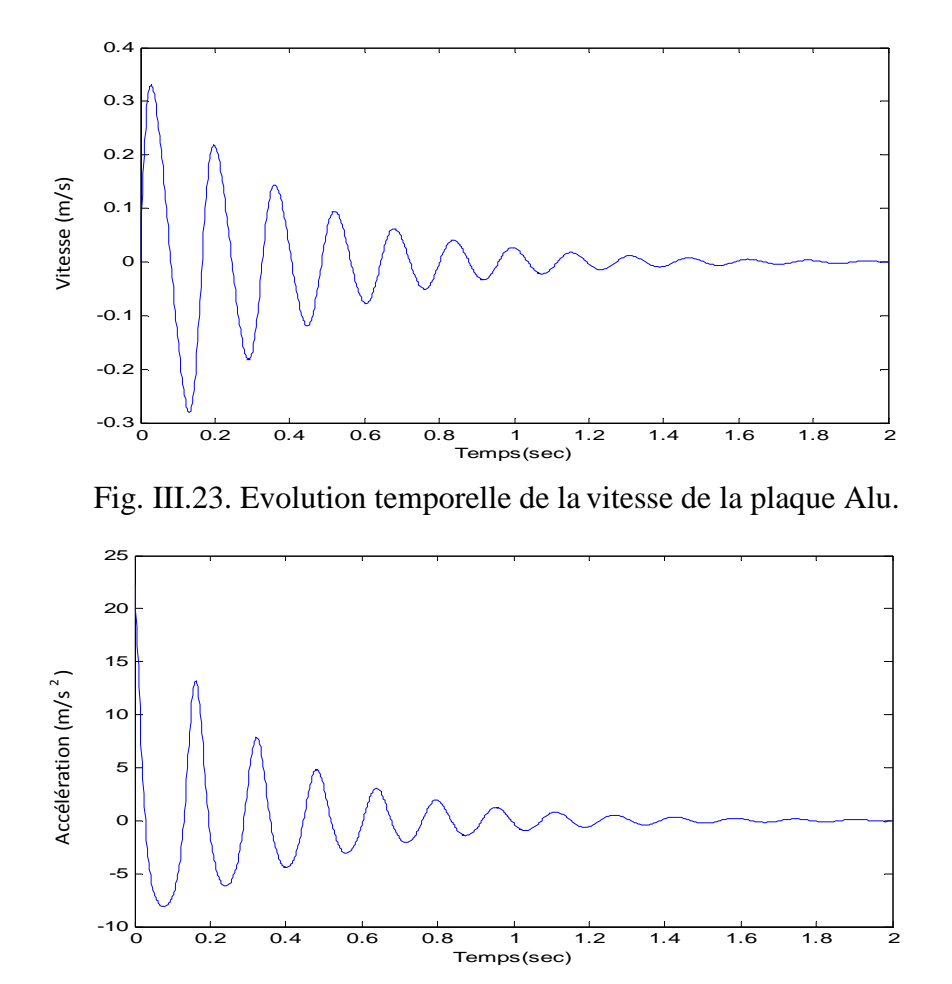

Fig. III.24. Evolution temporelle de l'accélération de la plaque Alu.

## **III.9.2. Deuxième Cas : de dispositifs alimentés en courant transitoire**

Le temps de simulation étant de 2s avec un pas de  $1.10^{-4}$  s.

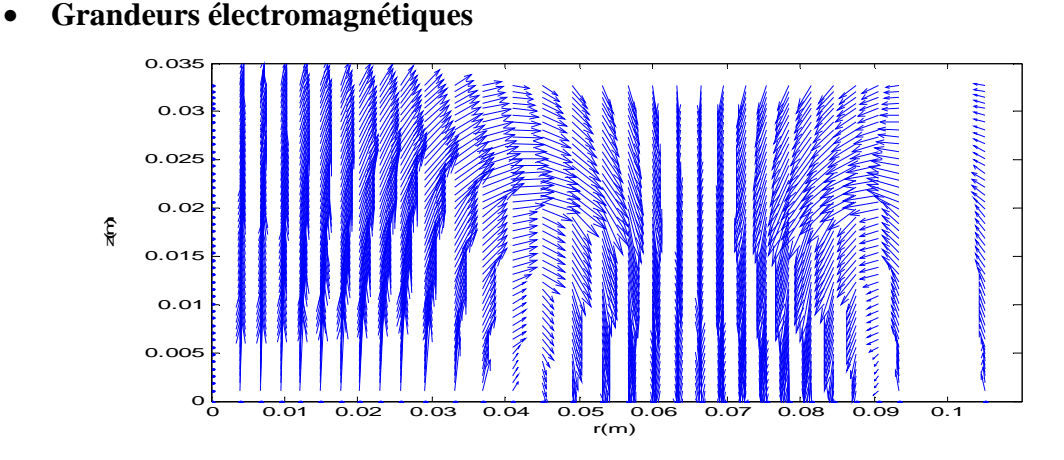

Fig. III.25. Distribution des vecteurs de l'induction magnétique dans le bloc  $\Omega$ 1, t= 0.005 s.

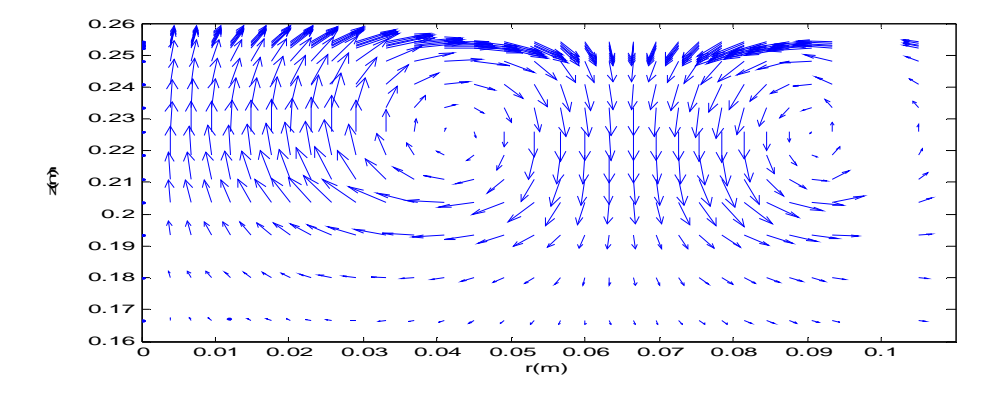

Fig. III.26. Distribution des vecteurs de l'induction magnétique dans le bloc  $\Omega$ 1, t= 0.005 s.

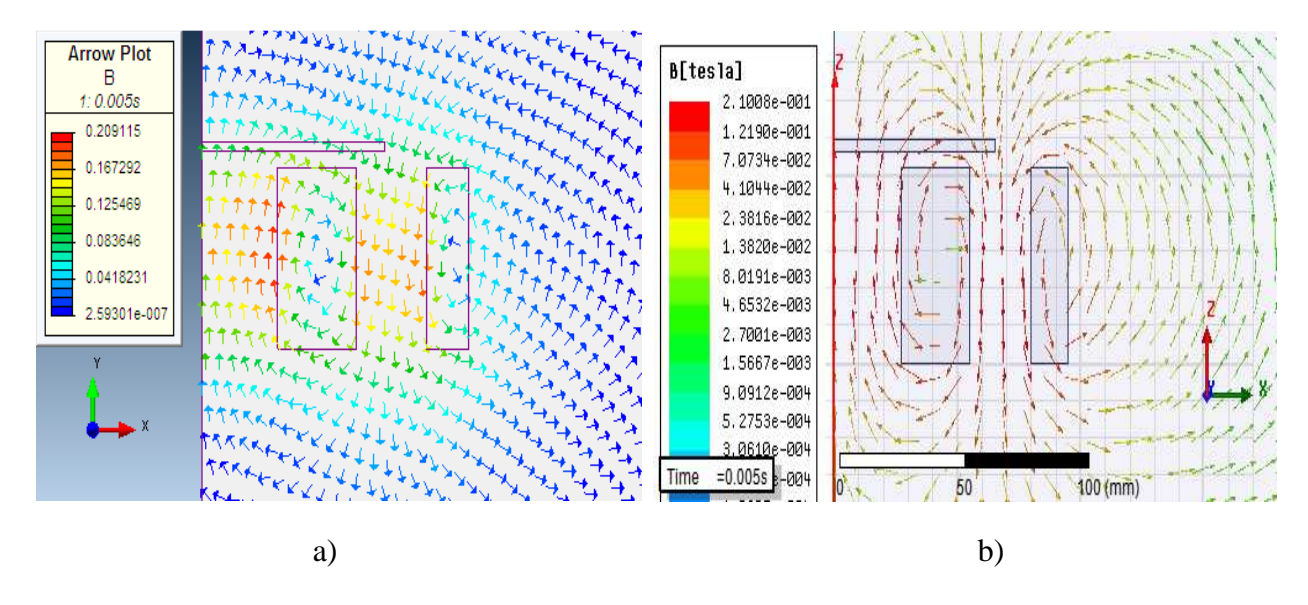

Fig. III.27. Distribution des vecteurs de l'induction magnétique, t= 0.005s

a) Magnet 7 b)Maxwell 14

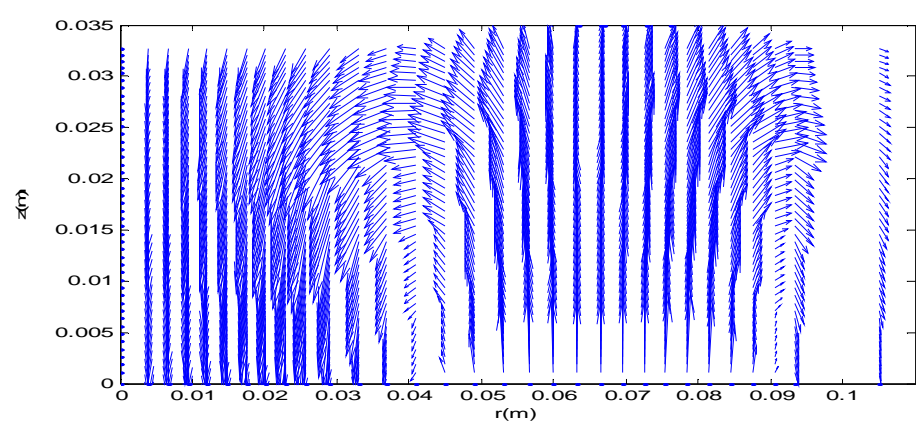

Fig. III.28. Distribution des vecteurs de l'induction magnétique dans le bloc  $\Omega$ 1, t=0.015 s.

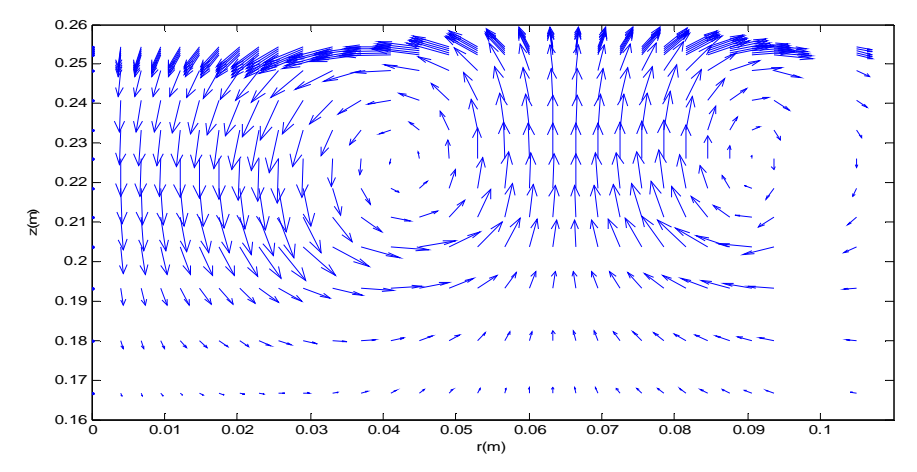

Fig. III.29. Distribution des vecteurs de l'induction magnétique dans le bloc Ω2, t=0.015s.

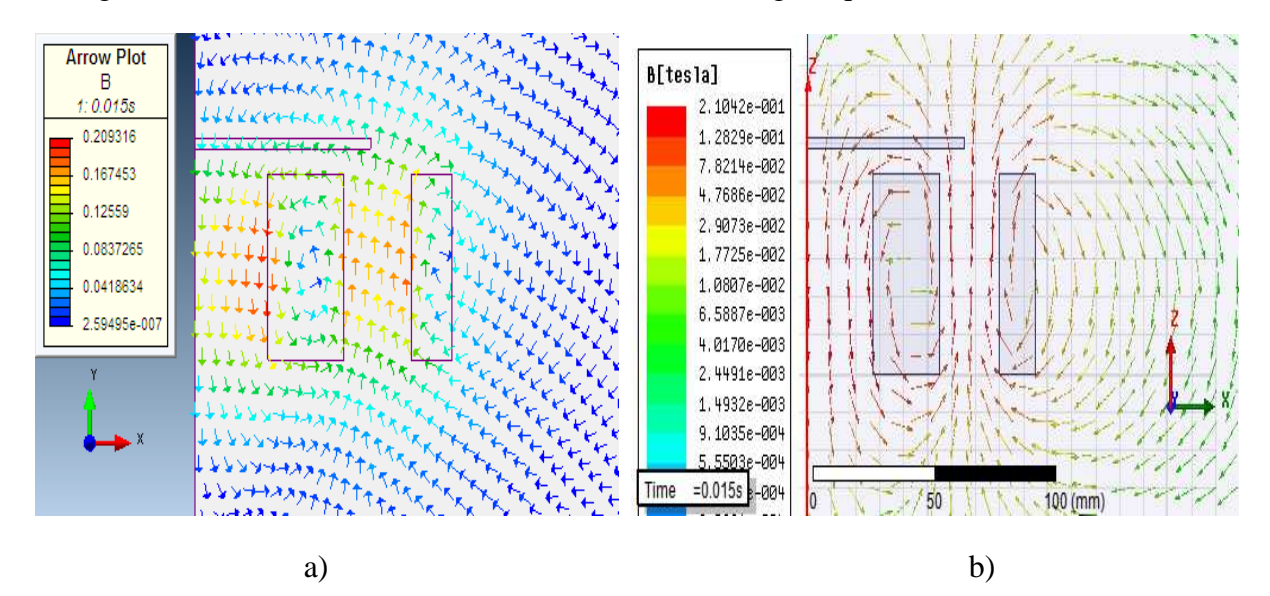

Fig. III.30. Distribution des vecteurs de l'induction magnétique, t= 0.015s

a) Magnet 7 b)Maxwell 14

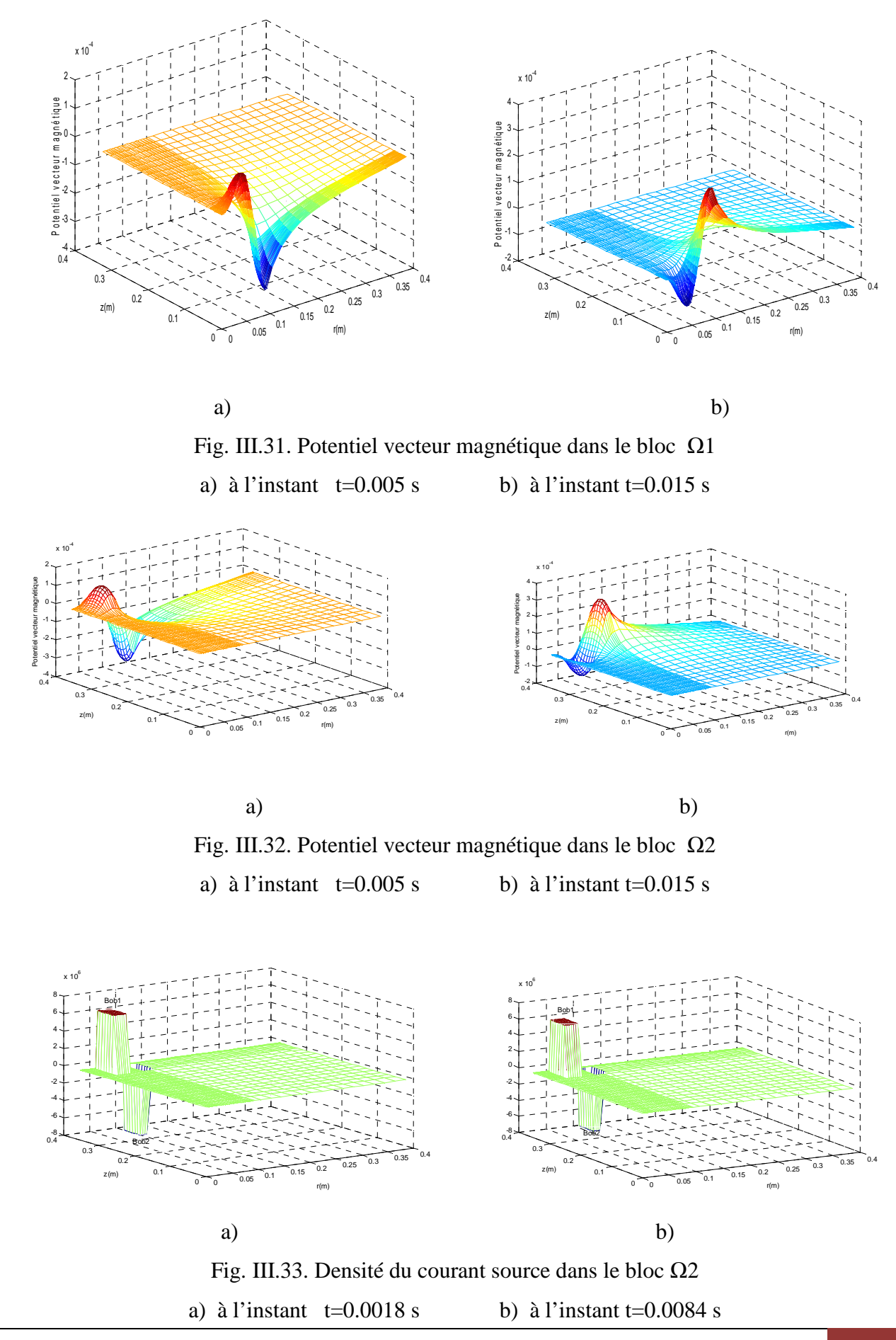

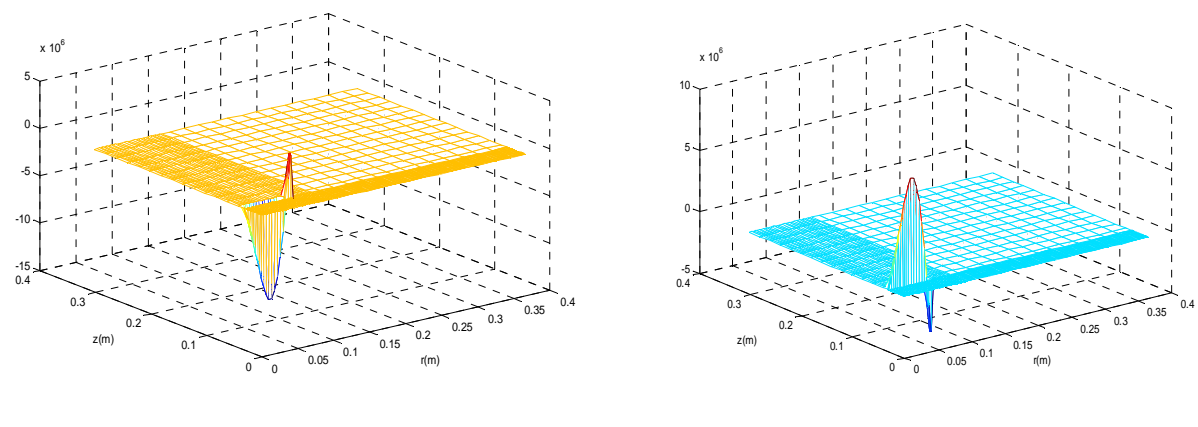

a) b)

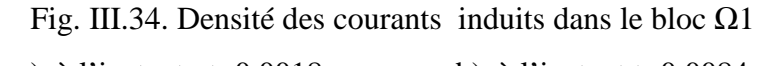

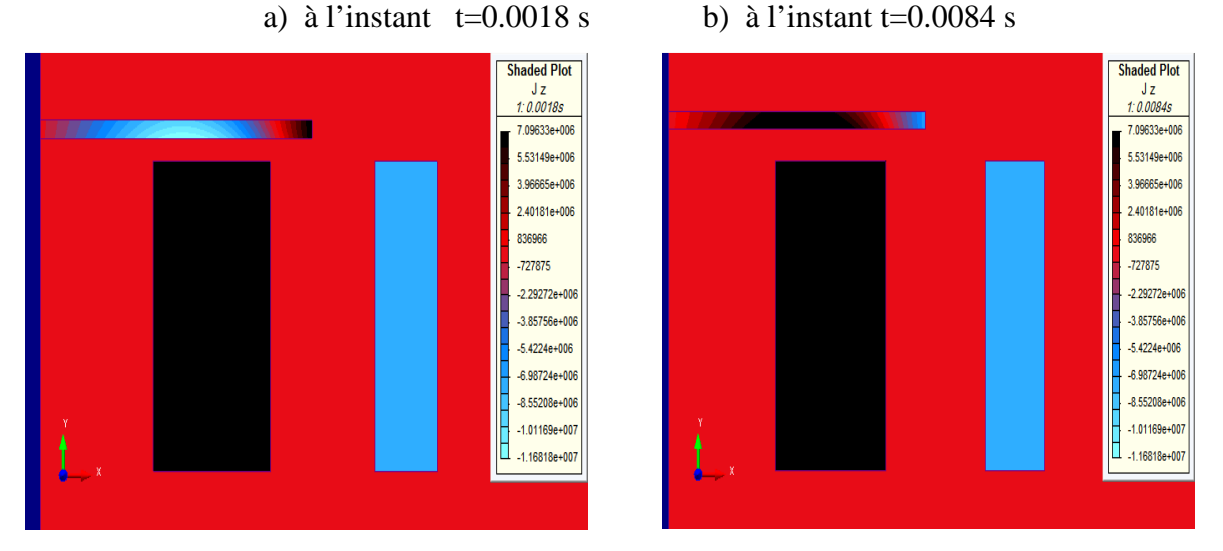

Fig. III.35. Densité des courants induits et courant source [Magnet 7]

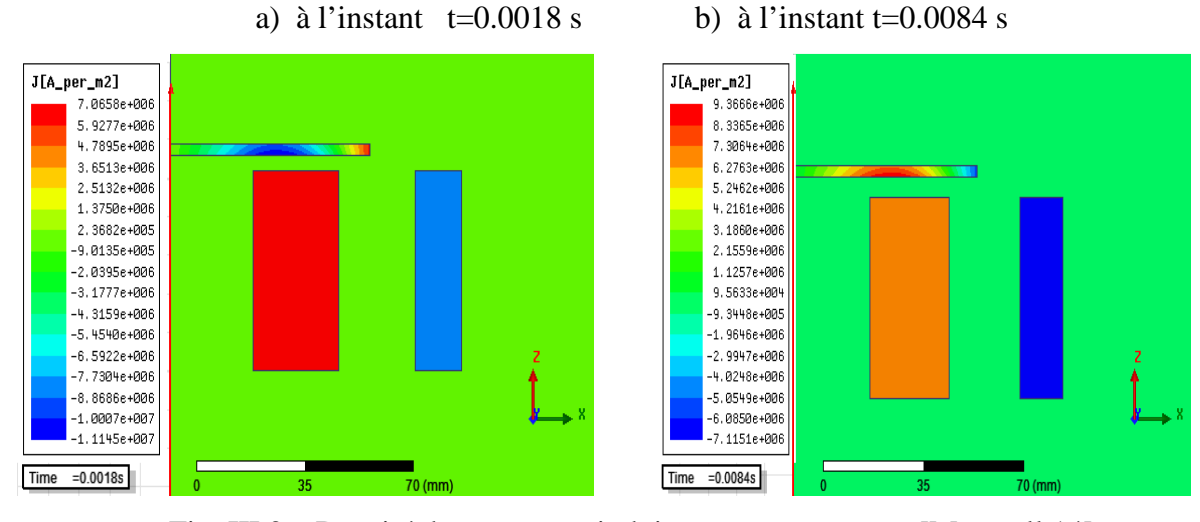

Fig. III.36. Densité des courants induits et courant source [Maxwell 14] a) à l'instant  $t=0.0018$  s b) à l'instant  $t=0.0084$  s

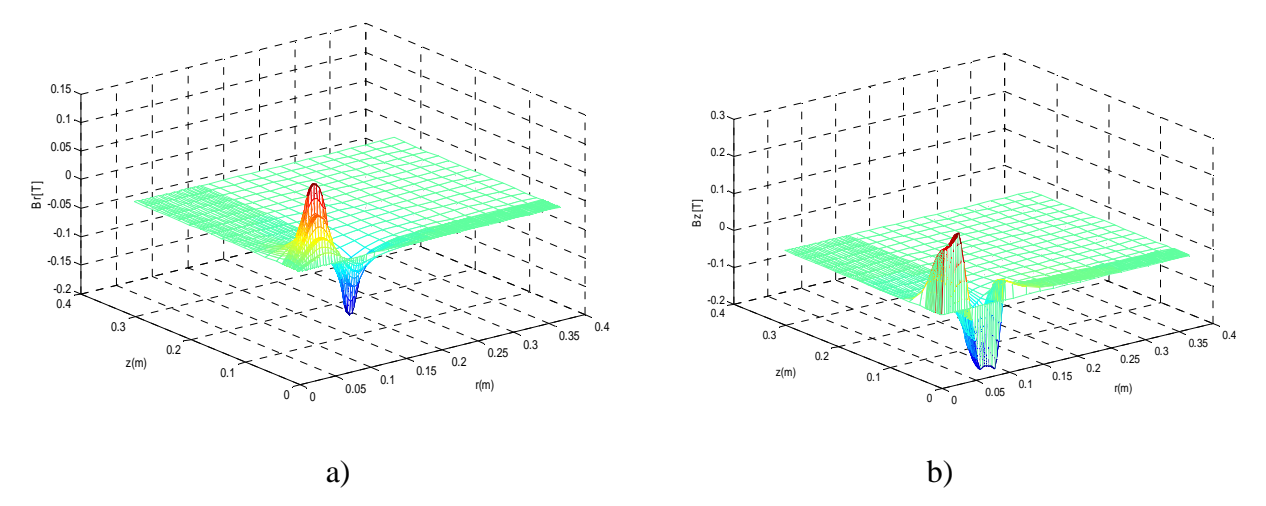

Fig. III.37. Distribution de l'induction magnétique dans le bloc Ω1, t=0.005 s.

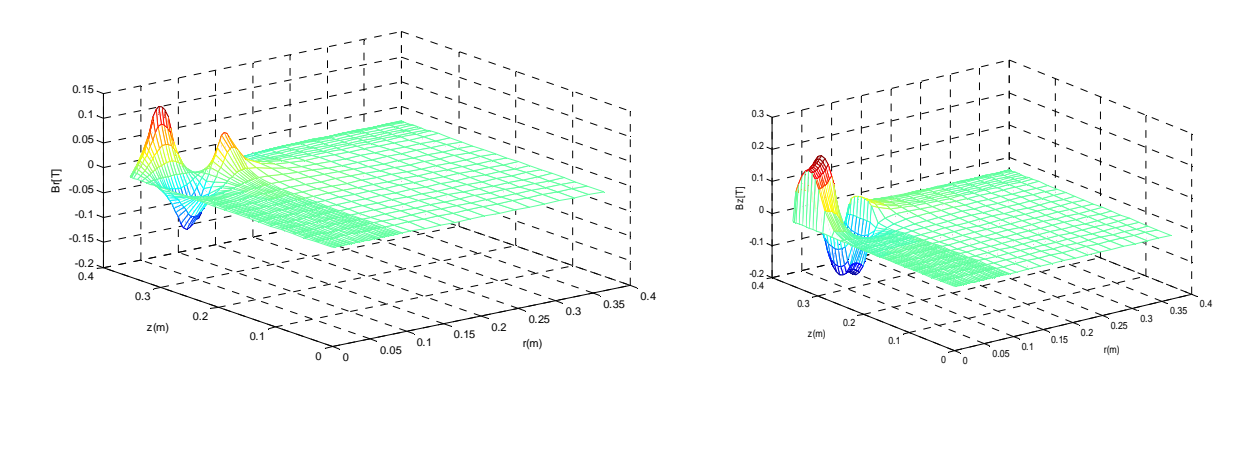

a) composante Br. b) composante Bz.

Fig. III.38. Distribution de l'induction magnétique dans le bloc  $\Omega$ 2, t=0.005 s. a)composante Br. b) composante Bz.

a) b)

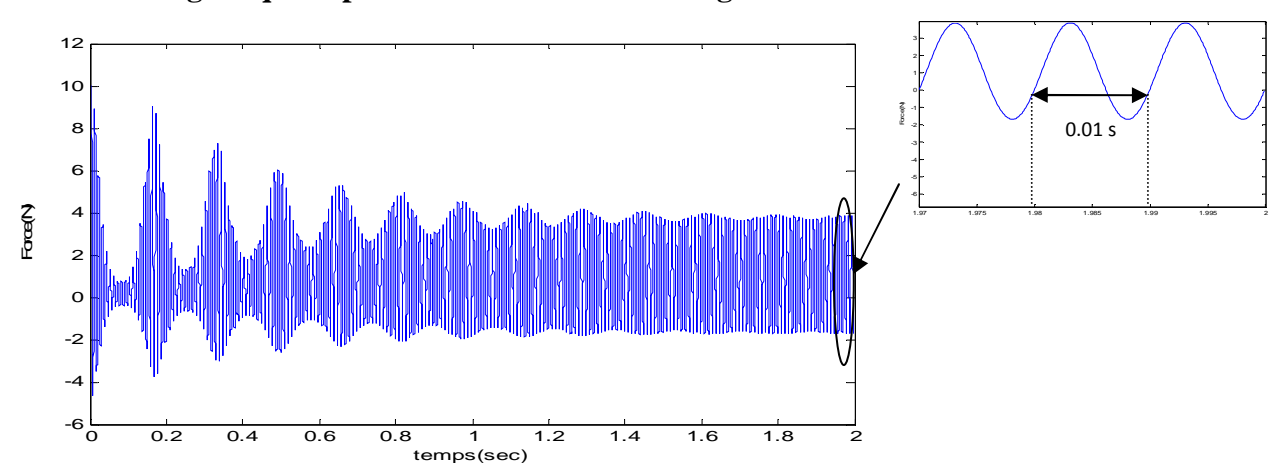

## • **Force magnétique exploitée au niveau de la charge**

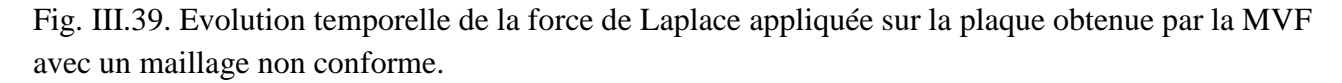

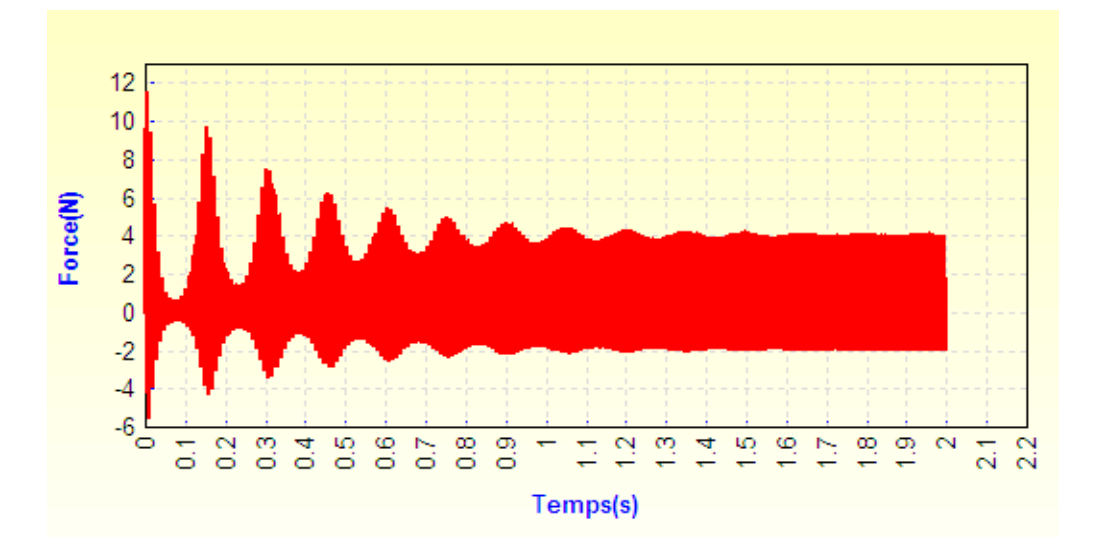

Fig. III.40. Evolution temporelle de la force de Laplace appliquée sur la plaque [Magnet 7].

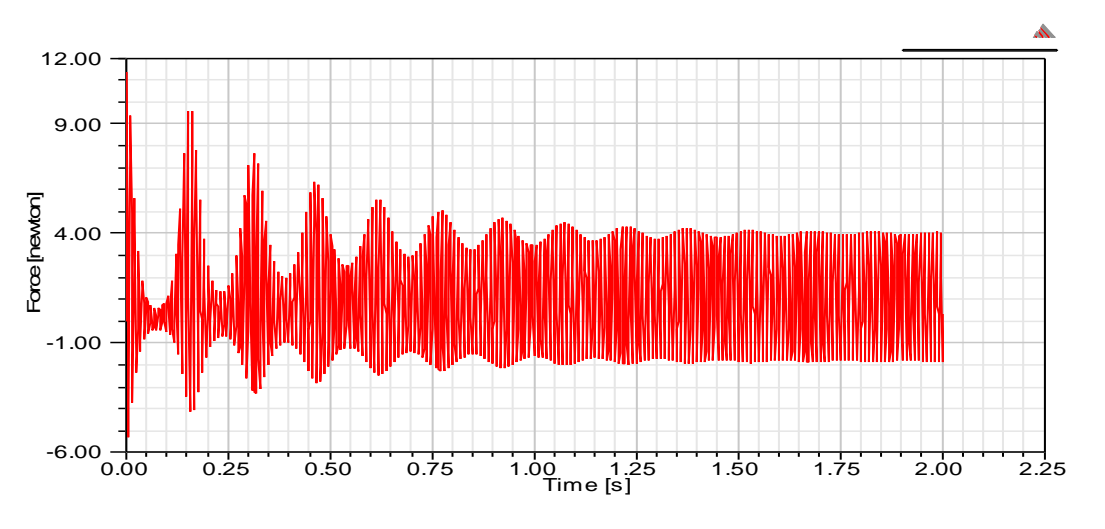

Fig. III.41. Evolution temporelle de la force de Laplace appliquée sur la plaque [Maxwell 14].

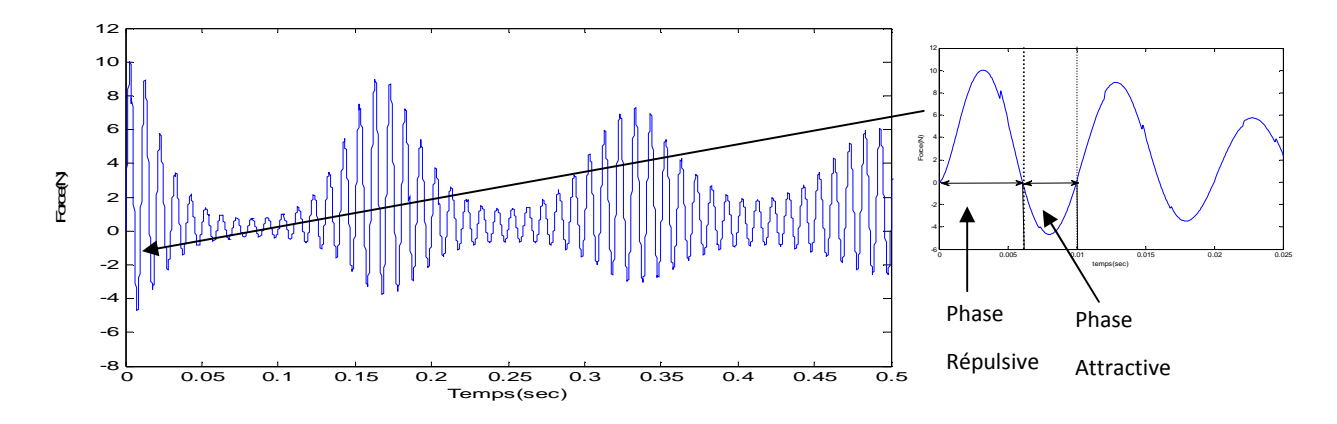

Fig. III.42. Evolution temporelle de la force de Laplace appliquée sur la plaque (zoom de la Fig.VI.29).

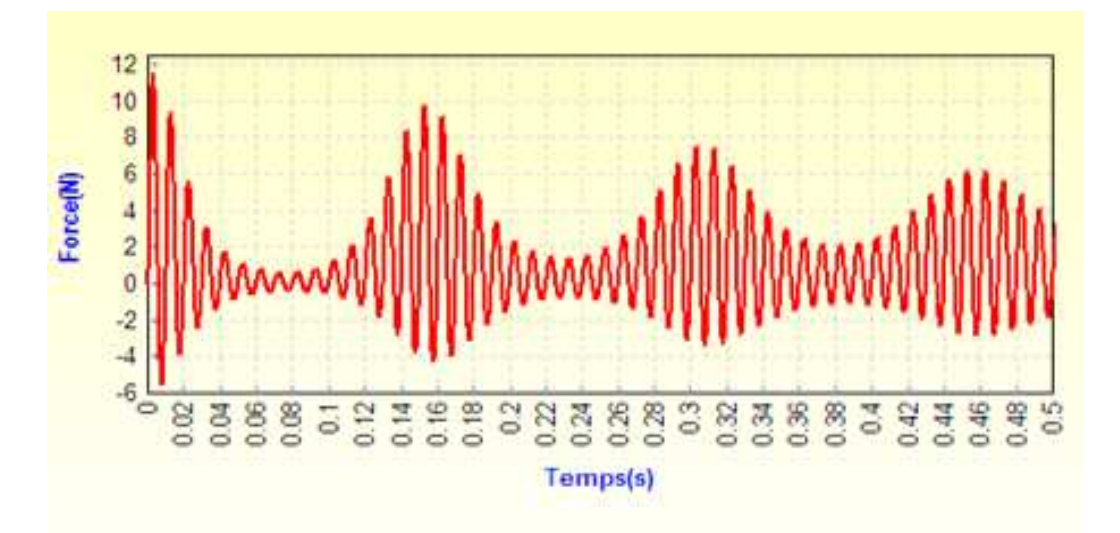

Fig. III.43. Evolution temporelle de la force de Laplace appliquée sur la plaque (zoom de la Fig.VI.29).

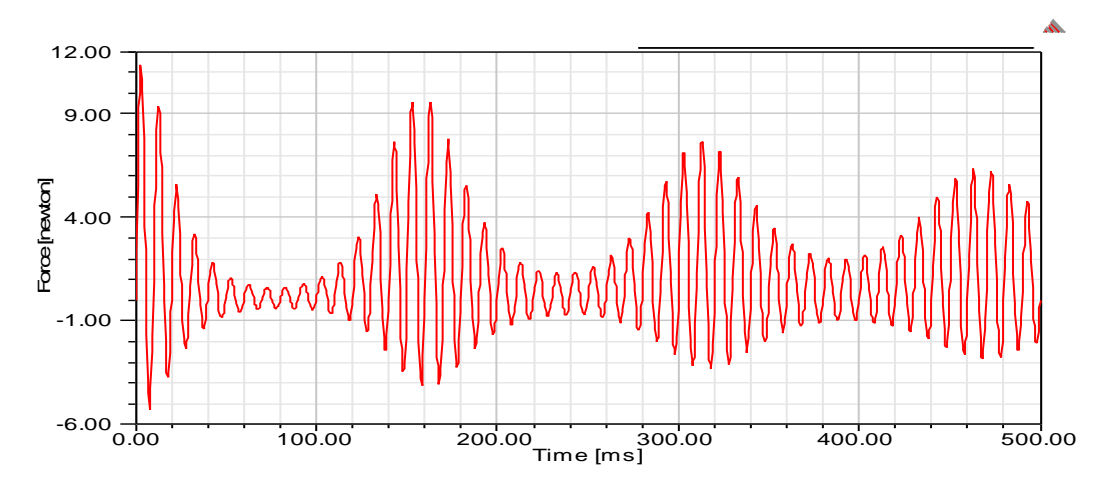

Fig. III.44. Evolution temporelle de la force de Laplace appliquée sur la plaque (zoom de la Fig.VI.29).

#### • **Variables mécaniques**

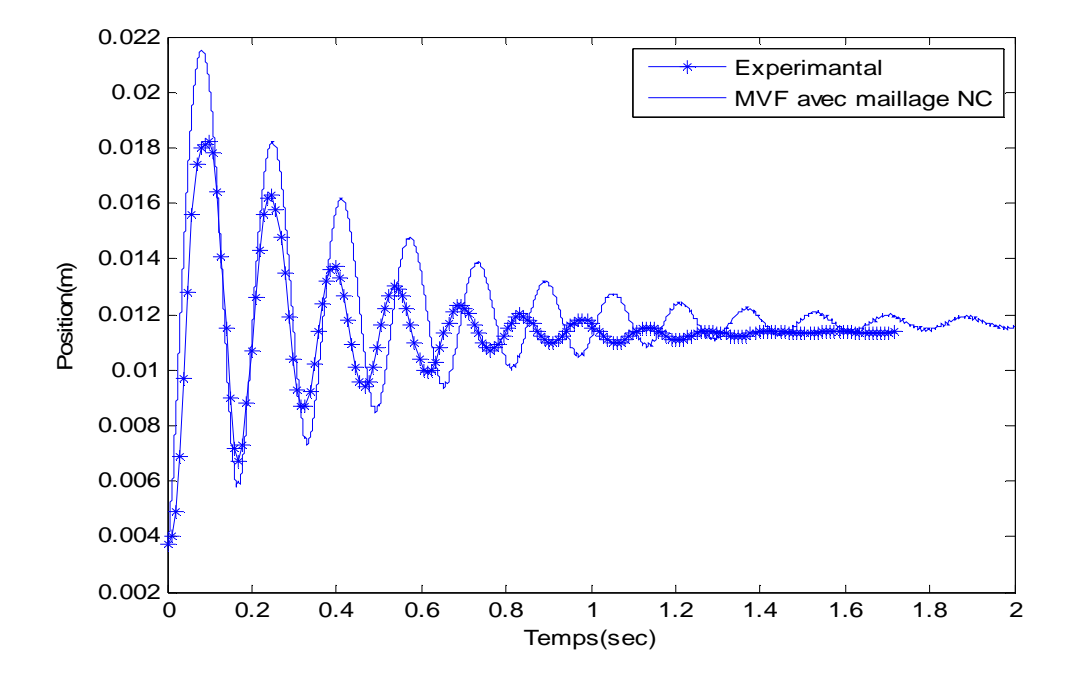

Fig. III.45. Hauteur de lévitation de la plaque: comparaison entre les résultats expérimentaux et les résultats obtenus avec la MVF avec maillage non conforme.

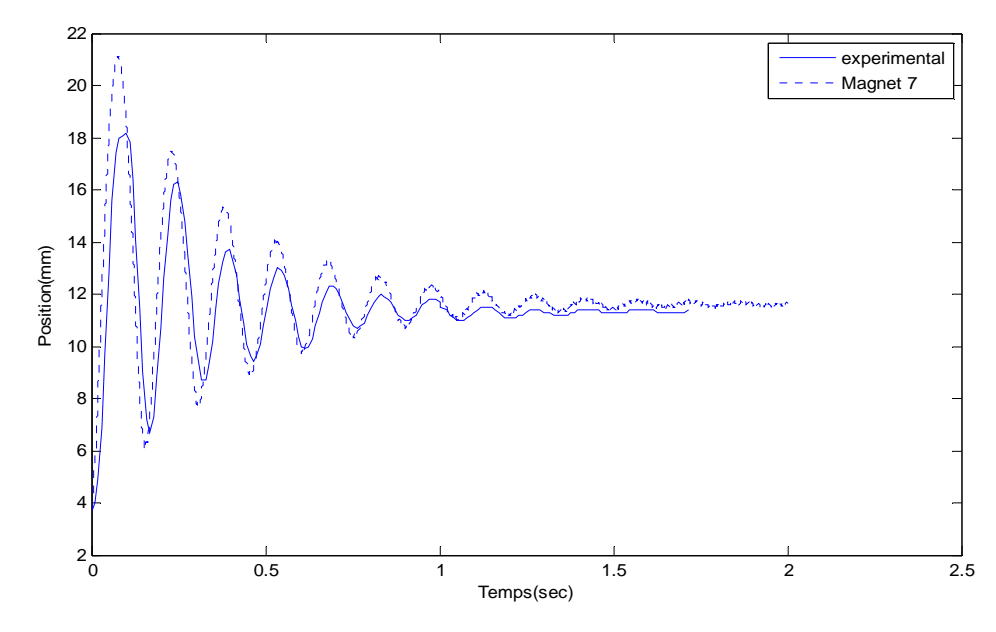

Fig. III.46. Hauteur de lévitation de la plaque: comparaison entre les résultats expérimentaux et les résultats obtenus avec le logiciel Magnet 7.

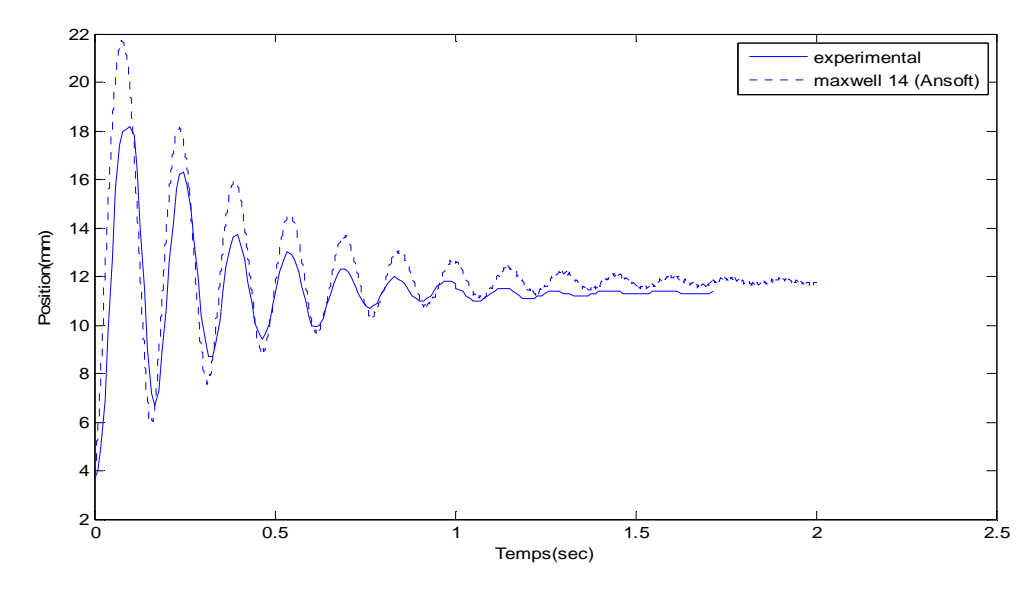

Fig. III.47. Hauteur de lévitation de la plaque: comparaison entre les résultats expérimentaux et les résultats obtenus avec le logiciel Maxwell 14.

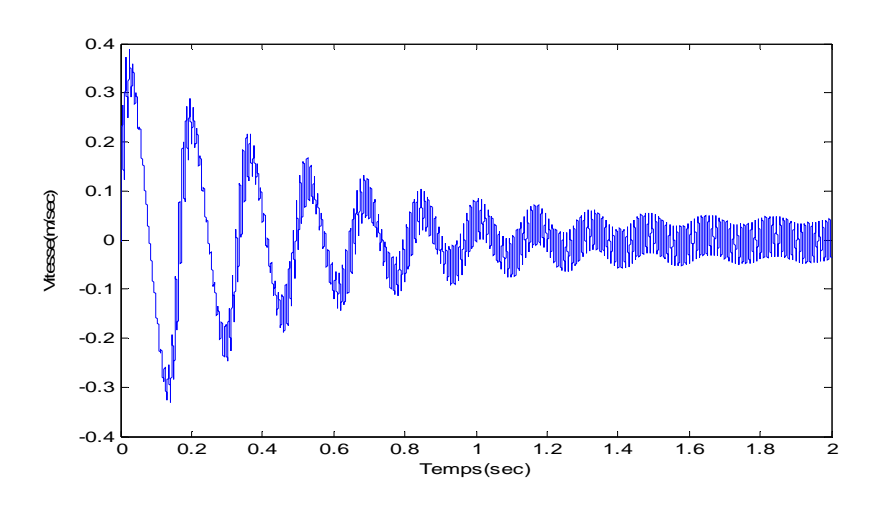

Fig. III.48. Evolution temporelle de la vitesse de la plaque Alu.

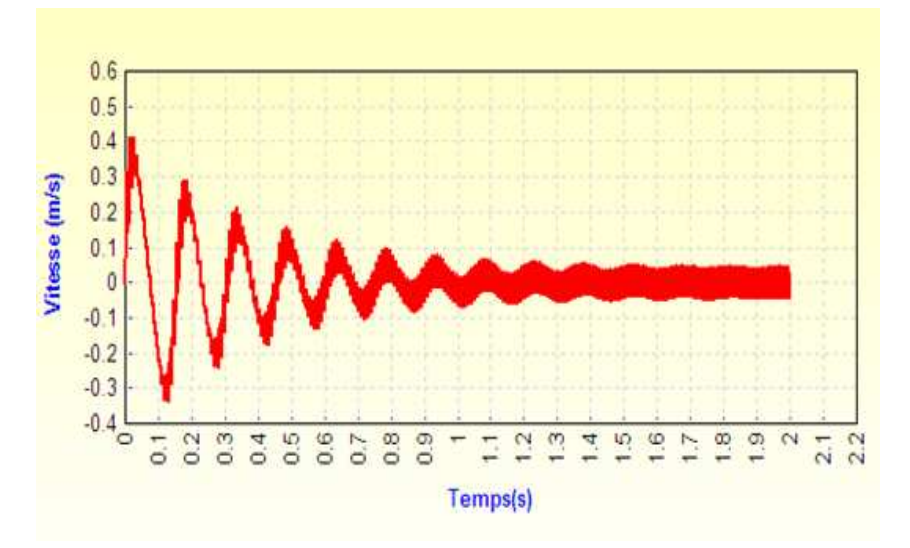

Fig. III.49. Evolution temporelle de la vitesse de la plaque Alu [Magnet 7].

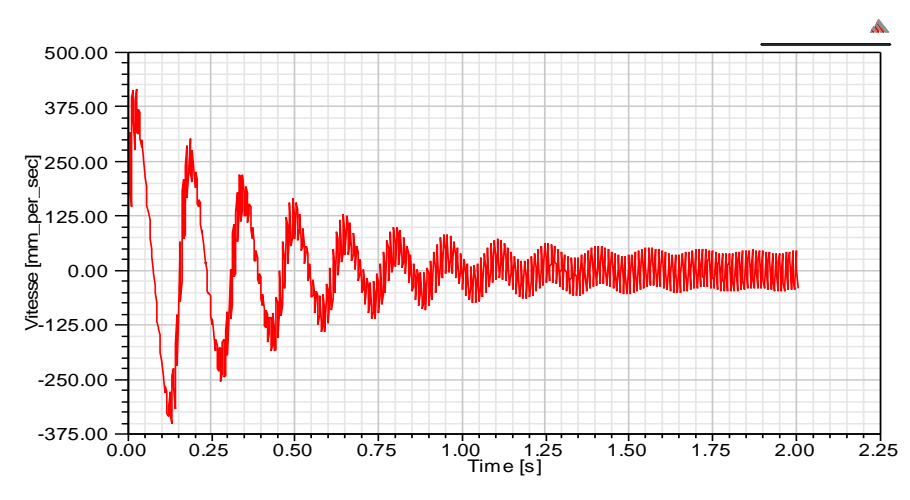

Fig. III.50. Evolution temporelle de la vitesse de la plaque Alu [Maxwell 14].

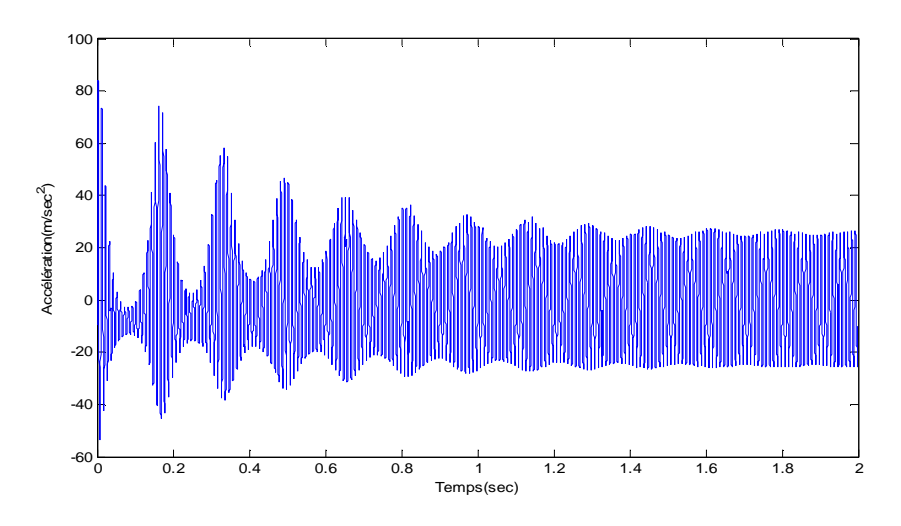

Fig. III.51. Evolution temporelle de l'accélération de la plaque.

#### **III.10. Interprétations**

Dans la Fig.III.10 et Fig.III.11 on constate bien la continuité des vecteurs de l'induction magnétique dans les deux blocs  $\Omega$ 1 et  $\Omega$ 2.

La Fig.III.12 montre la densité de courant source  $\int_S$  donnée par la relation suivante:

$$
J_s(t) = \pm \frac{N}{s} I \tag{III.6}
$$

Avec N : nombre de spires. S : surface de la bobine dans le plan (r,z), I: valeur efficace du courant source. L'insigne  $\pm$  dépend de la direction du courant dans la bobine.

De la Fig.III.13, on remarque que les courants induits dans la plaque sont d'amplitude très importante et qui engendre un échauffement important de la plaque.

A partir des Fig.III.20 et Fig.III.22 on constate bien que la force de Laplace appliquée sur la plaque diminue quand cette dernière s'éloigne des bobines et vis-versa. Ainsi que on régime permanant la

force de Laplace égale à la force du poids ( $F_{\text{laplace}} = F_p$ ). La force du poids est  $F_p = m \times g = 0.107 \times$  $9.8 \approx 1.05 N$ .

Dans la Fig. III.22 on constate une bonne concordance entre les résultats obtenus par la MVF avec un maillage non conforme et ceux obtenus expérimentalement. Ainsi que la diminution de pas de temps améliore considérablement la réponse, surtout au niveau d'amplitude, mais entre autre cela demande plus de temps de calcul.

Dans le résultat expérimental, l'alimentation des bobines avec un courant sinusoïdal de valeur max de 20 A et une fréquence de 50 HZ, fait déplacer la plaque dans l'air et selon la direction z. Après un régime transitoire, la plaque atteint une hauteur fixe de lévitation ( $Z_{\rm exp}=11,4\,\rm mm$ ), de valeur  $Z_{MVF}$  =11.6 mm (valeur calculée par la MVF avec un maillage non conforme ). L'erreur relative de calcul est:

$$
E_r = \left| \frac{Z_{\text{exp}} - Z_{\text{MVF}}}{Z_{\text{exp}}} \right| .100 = \left| \frac{11.4 - 11.6}{11.4} \right| .100 = 1.75\%
$$

D'après cette valeur et d'après la forme de réponse, on peut dire que le code de calcul développé pour l'analyse dynamique donne des résultats satisfaisants.

La Fig.III.33 montre la densité de courant source  $J_s$  donnée par la relation suivante [25]:

$$
J_s(t) = \pm \frac{N}{s} I(t) \tag{III.7}
$$

Dans les Fig.III.33.a et Fig.III.34.a on constate que dans une phase répulsive (Fig.III.42), les courants induits s'oppose le courant de source, donc produisent un champ s'oppose au champ source. Dans les Fig.III.33.b et Fig.III.34.b les courants induits dans une phase attractive (Fig.III.42), en le même sens que le courant de source. Alors il y a un déphasage entre courant source et les courants induits [27].

La Fig.III.39 montre que La force magnétique s'oppose au poids de la plaque qui est une force constante de 1.05 Newton. La fréquence de la force magnétique est le double de la fréquence source, et cette force variable dans le temps fait vibrer la plaque même après qu'elle atteint l'équilibre, comme le démontre la Fig.III.45.

Dans la Fig.III.45 on constate une bonne concordance entre les résultats obtenus par la MVF avec un maillage non conforme et ceux obtenus expérimentalement et après un régime transitoire, la plaque se stabilise à 11.7 mm. L'erreur relative de calcul est:

$$
E_r = \left| \frac{Z_{\text{exp}} - Z_{\text{MVF}}}{Z_{\text{exp}}} \right| .100 = \left| \frac{11.4 - 11.7}{11.4} \right| .100 = 2.63\%
$$

## **III.11. Influence des paramètres de système à lévitation électrodynamique**

Dans le but de localiser les facteurs pouvant influer sur le comportement électromagnétique et mécanique du système de lévitation électrodynamique (la conductivité électrique  $\sigma_{ch}$  de la charge, dimension de la plaque et la fréquence f) nous avons choisi d'examiner, séparément, d'une manière paramétrique, les effets, de ces paramètres.

## **III.11.1. Effets de la variation de la conductivité électrique de la plaque**

Le tableau. III.4 montre la conductivité, la masse volumique des principaux martiaux conducteurs, ainsi que le poids d'une plaque avec les mêmes dimensions utilisés dans le problème TEAM 28.

| Martiaux  | La conductivité      | Masse volumique | Poids de la plaque |
|-----------|----------------------|-----------------|--------------------|
| Aluminium | $3.77 \times 10^{7}$ | 2.703           | 0.107              |
| Cuivre    | $5.8 \times 10^{7}$  | 8.89            | 0.354              |
| Argent    | $6.15 \times 10^{7}$ | 10.49           | 0.417              |

Tab. III.4. Propriétés des principaux martiaux conducteurs

Le tableau. III.5 montre la position finale de la plaque pour différents martiaux.

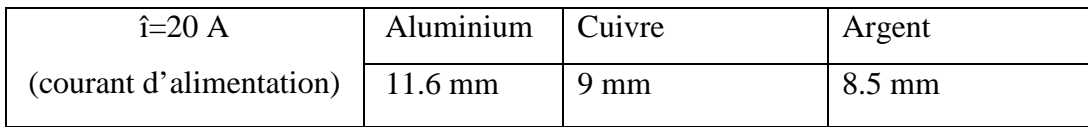

Tab. III.5. Position finale pour différents martiaux (î=20 A)

Le tableau. III.6 montre le courant nécessaire pour que la plaque atteigne une position finale de 12 mm (position de Team 28) pour différents martiaux

| $Z=12$ mm         | Aluminium | Cuivre | Argent |
|-------------------|-----------|--------|--------|
| (position finale) | 20A       | 25A    | 26 A   |

Tab. III.6. Courant nécessaire pour que la plaque stabilise à 12 mm pour différents martiaux

D'après les tableaux au-dessus on remarque que l'Aluminium et un bon choix à cause de sa bonne conductivité ainsi que sa légèreté.

## **III.11.2. Effets de l'épaisseur de la plaque**

Le tableau. III.7 montre la position finale de la plaque avec un courant de crête de 20A, pour différents épaisseurs de la plaque Alu

| Epaisseur | mm               | $3 \text{ mm}$ | $5 \text{ mm}$ | 10mm | $13 \text{ mm}$ |
|-----------|------------------|----------------|----------------|------|-----------------|
| position  | $7.5 \text{ mm}$ | 11.6 mm        | 13 mm          | 10.5 | 9.4 mm          |

Tab. III.7. Variation de la position finale de la plaque en fonction de l'épaisseur

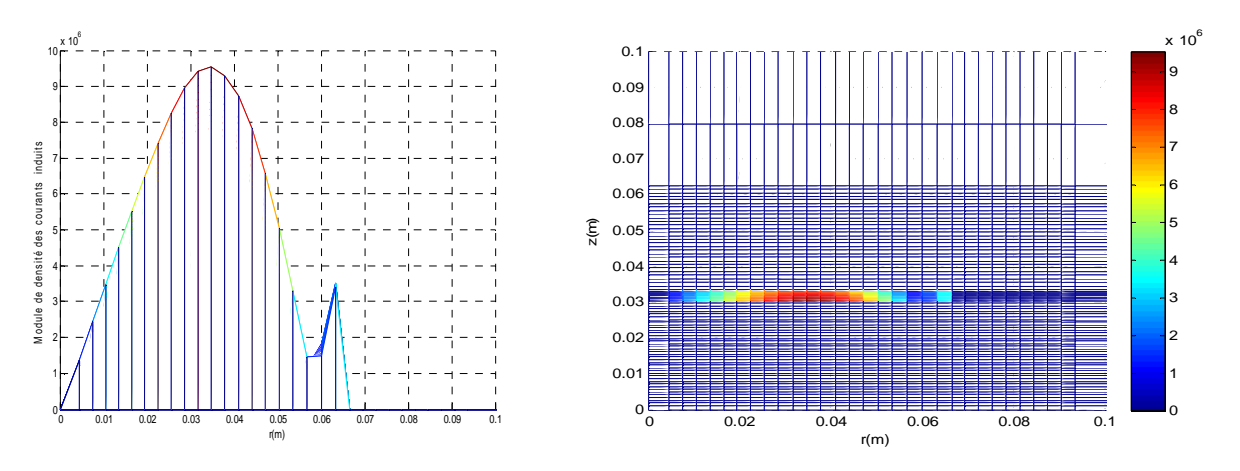

Fig. III. 52. Module de la densité des courants induits: épaisseur =3mm.

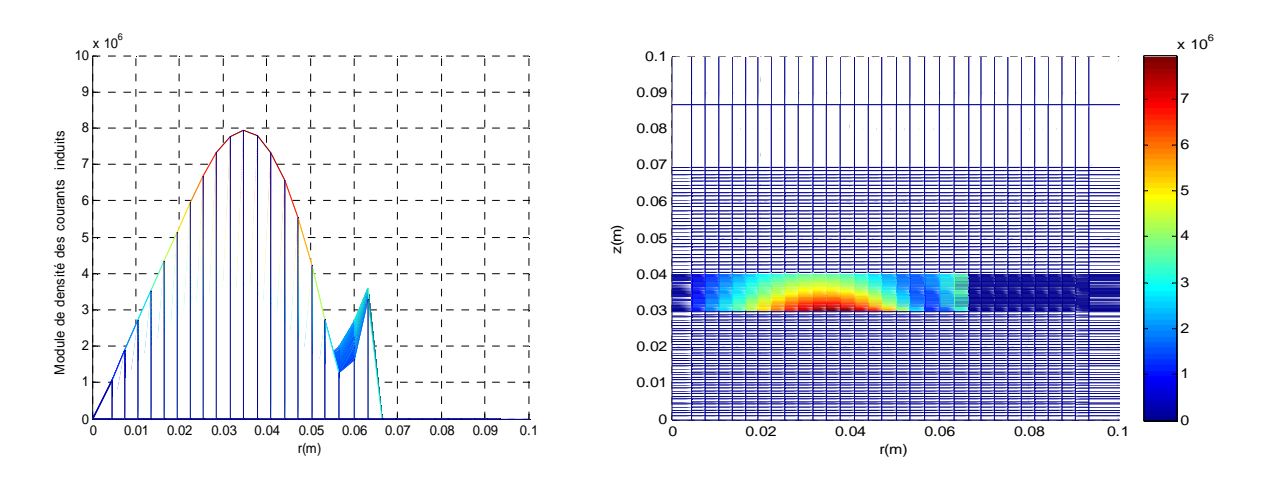

Fig. III. 53. Module de la densité des courants induits: épaisseur =10mm.

D'après les Fig.III. 52 et Fig. III. 53 On constate que la densité des courants induits se développe principalement sur la surface de la plaque. La densité décroît rapidement à l'intérieur de la plaque.

#### **III.11.3. Examen des effets de la variation de la fréquence**

Le tableau. III.8 montre la position finale de la plaque avec une courante crête de 20A, pour la gamme de fréquences 50, 100, 150 Hz.

| Fréquence            | Hzi | 50 | 100 | 150 |
|----------------------|-----|----|-----|-----|
| Position finale (mm) |     |    |     |     |

Tab. III.8. Variation de la position finale de la plaque Alu en fonction de la fréquence.

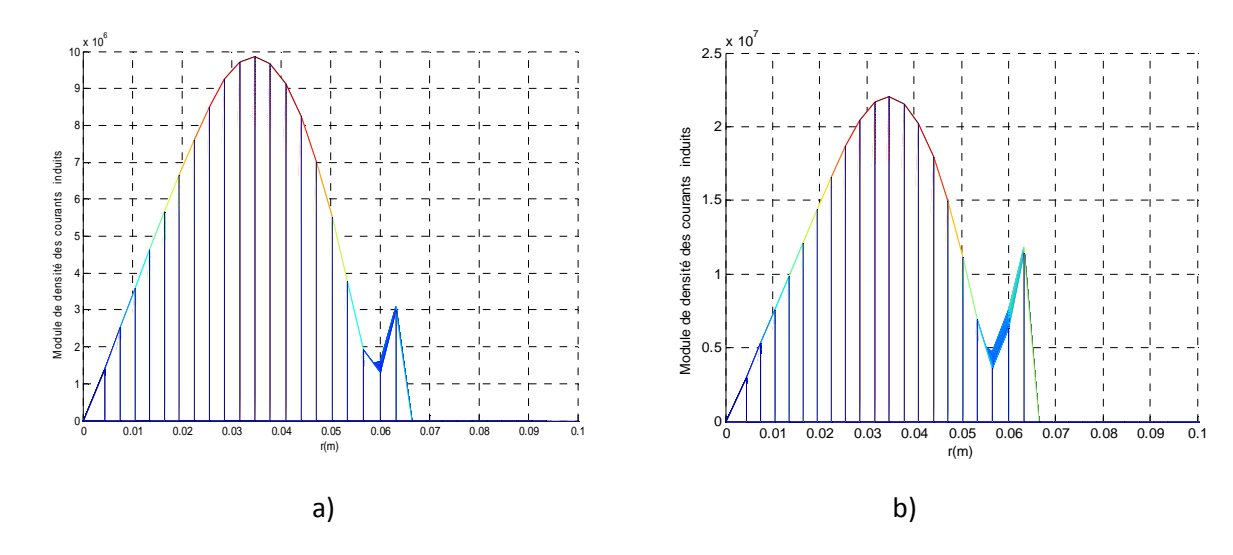

Fig.III. 54. Module de la densité des courants induits dans la plaque a)  $f=50Hz$  b)  $f=150Hz$ 

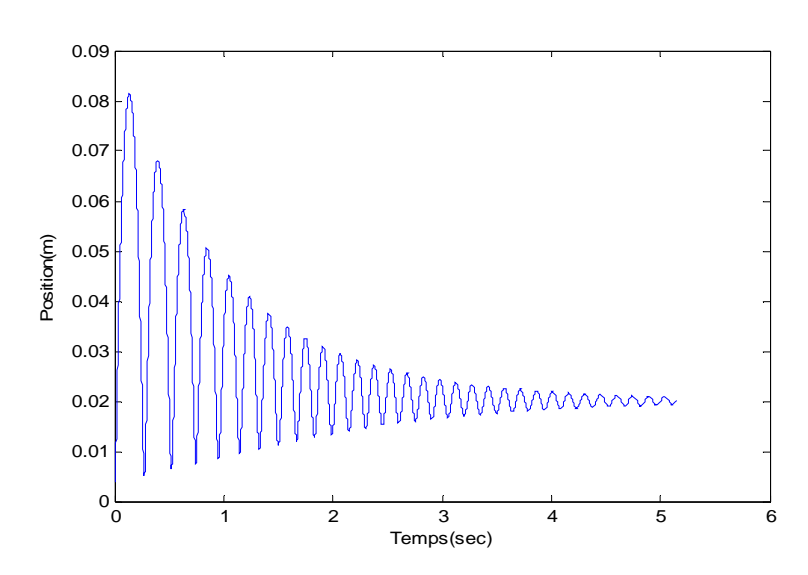

Fig. III. 55. Evolution temporelle de l'hauteur de lévitation de la plaque pour f=150 Hz.

On remarque que pour une fréquence élevée, un régime transitoire plus grand, une plus grande concentration des courants induits sur la surface. Malgré que les fréquences élevées augmentent la position finale de la plaque, elle crée des courants induits d'amplitude très importante ce qui engendre un échauffement important de la plaque.

#### **III.12. Conclusion**

Nous avons appliqué le code de calcul basé sur la méthode des volumes finis avec maillage nonconforme pour l'analyse dynamique du problème de lévitation électrodynamique 'Team Workshop Problem 28'. Le code de calcul développé à été appliquée avec succès, illustrant ainsi l'efficacité de la méthode des volumes finis. On a exploité le code de calcul pour faire une analyse sur les paramètres influant sur le comportement mécanique de la plaque. Dans le prochain chapitre le code de calcul développé sera implémenté dans une boucle pour la régulation de position avec la technique de la logique floue.

# **Chapitre IV Commande de position : couplage MVFlogique floue**

#### **IV.1. Introduction**

De façon générale, un système de commande a pour objectif de piloter l'entrée d'un processus afin d'obtenir un fonctionnement correct ou desiré de ce dernier. Lorsqu'un opérateur humain commande manuellement un système, les actions qu'il réalise sont dictées par une connaissance subjective du fonctionnement de ce système.

Ce principe est à la base de la commande floue. La mesure réalisée sur le système est prise en compte par l'intermédiaire d'une variable linguistique, qui est issue d'une analyse par un expert humain. Ensuite, l'action à réaliser est déduite à la fois d'un ensemble de règles de commande et de l'état du système, qualifié par la variable linguistique. Enfin, la commande finale du système est créée en utilisant les conclusions de la déduction.

#### **IV.2. Commande en boucle ouverte**

On peut définir la commande en boucle ouverte comme un système où le signal de commande (d'entrée) est indépendant du signal réglé (sortie).

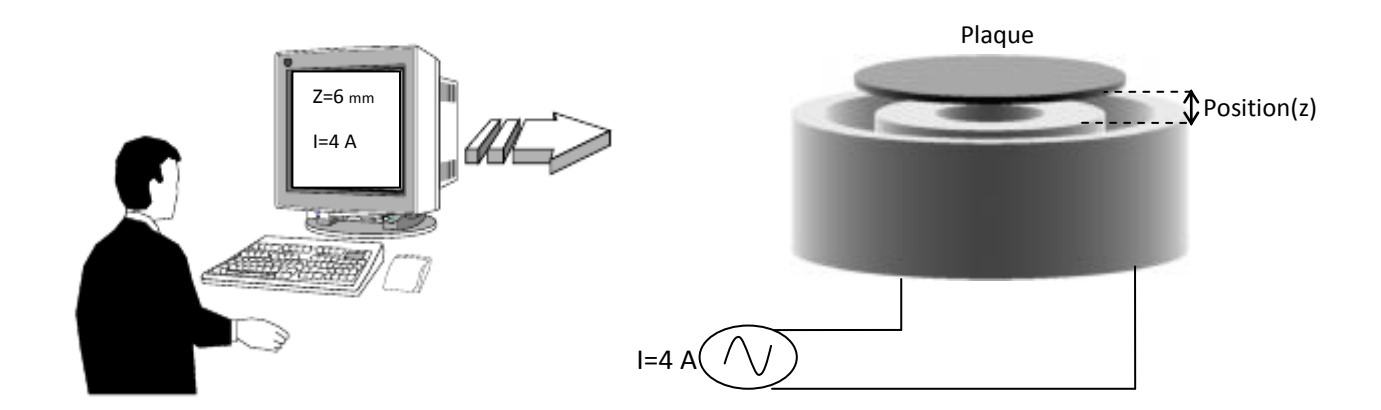

Fig. IV.1. Représentation schématique de la commande de position de la plaque du problème TEAM Workshop 28.

La Fig. IV.1 est une représentation schématique de la commande de position en boucle ouverte. Après la modélisation le système à commander, dans le précédent chapitre nous avons testé le model MVF développer qui à donné une erreur relative de 1.75 %. On utilise la valeur du courant obtenue numériquement pour atteindre une position souhaiter que l'on applique au le dispositif réel.

## **IV.3. Dispositif réalisé**

La Fig. IV.2 représente le dispositif expérimental réalisé au sein du laboratoire LGEB, il est inspiré du problème TEAM workshop 28. Afin d'assurer la stabilité de la plaque lors de la lévitation, on a rajouté une tige en plastique.

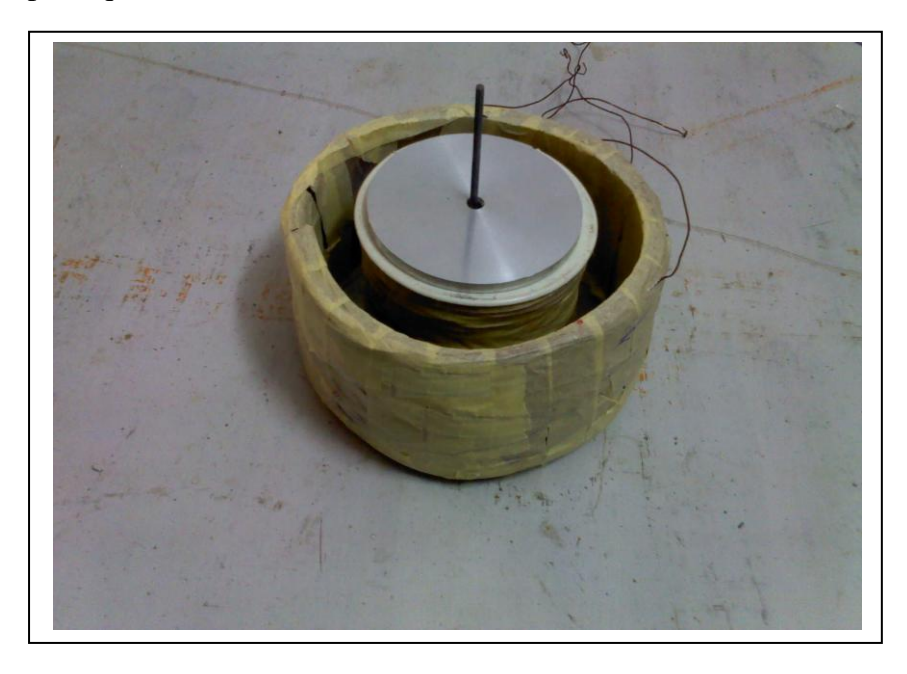

Fig. IV.2. Dispositif réalisé au sein du laboratoire LGEB.

## **IV.4. Représentation bidimensionnelle**

Le système présente une symétrie de révolution, l'étude sera menée uniquement sur la moitié du problème. Les dimensions du système sont représentées sur la Fig. IV.3.

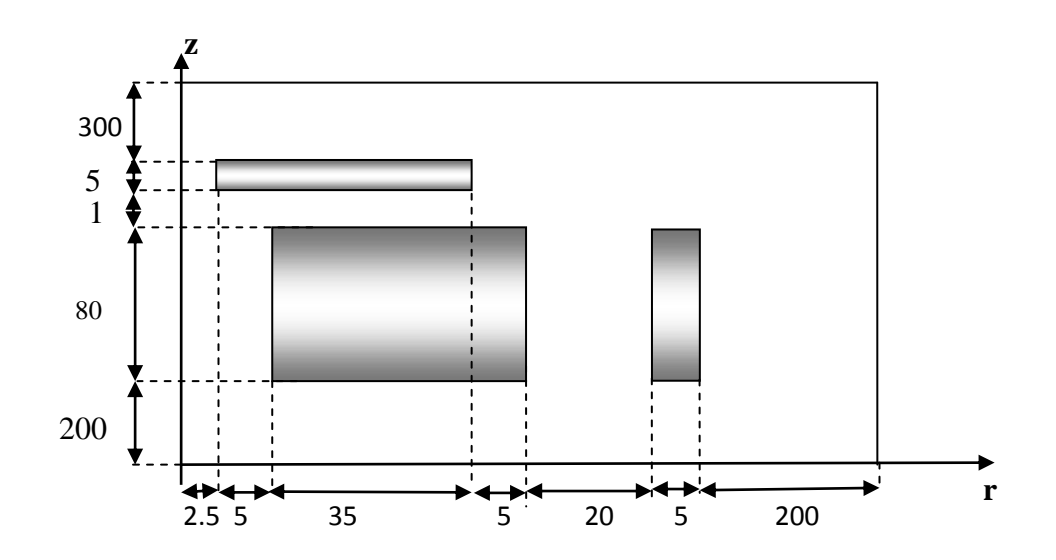

Fig. IV.3. Modèle géométrique adopté pour la modélisation et la commande de position.

## **Caractéristiques physiques:**

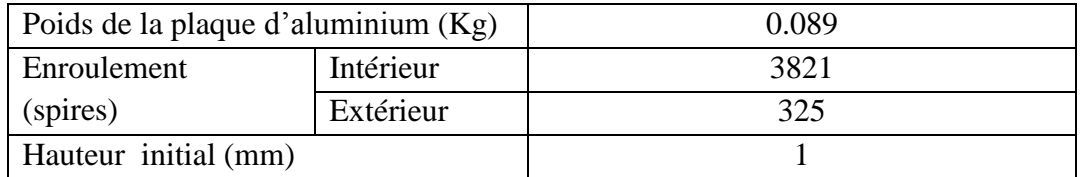

Tab. IV.1. Caractéristiques physiques du dispositif réalisé**.**

## **IV.5. Génération de maillage non conforme**

Pour la prise en compte du mouvement de la plaque, on a fait recours à une technique de maillage non conforme. On décompose le domaine de calcul en deux blocs nommés Ω1 de frontière Г1 (bloc mobile) et  $Ω2$  de frontière Γ2 (bloc fixe).

## **IV.5.1. Décomposition du domaine**

La Fig. IV.4 montre la décomposition du domaine ainsi que les dimensions des régions de chaque bloc. La région mobile Ω1contient la plaque et la région fixe Ω2 contient les deux bobines. Les parties des bobines dans la zone non-conforme sont introduit par interpolation dans la région Ω1. Le déplacement de Ω1 selon la direction Z conduit à une longueur réduite de la zone non-conforme (Nc).

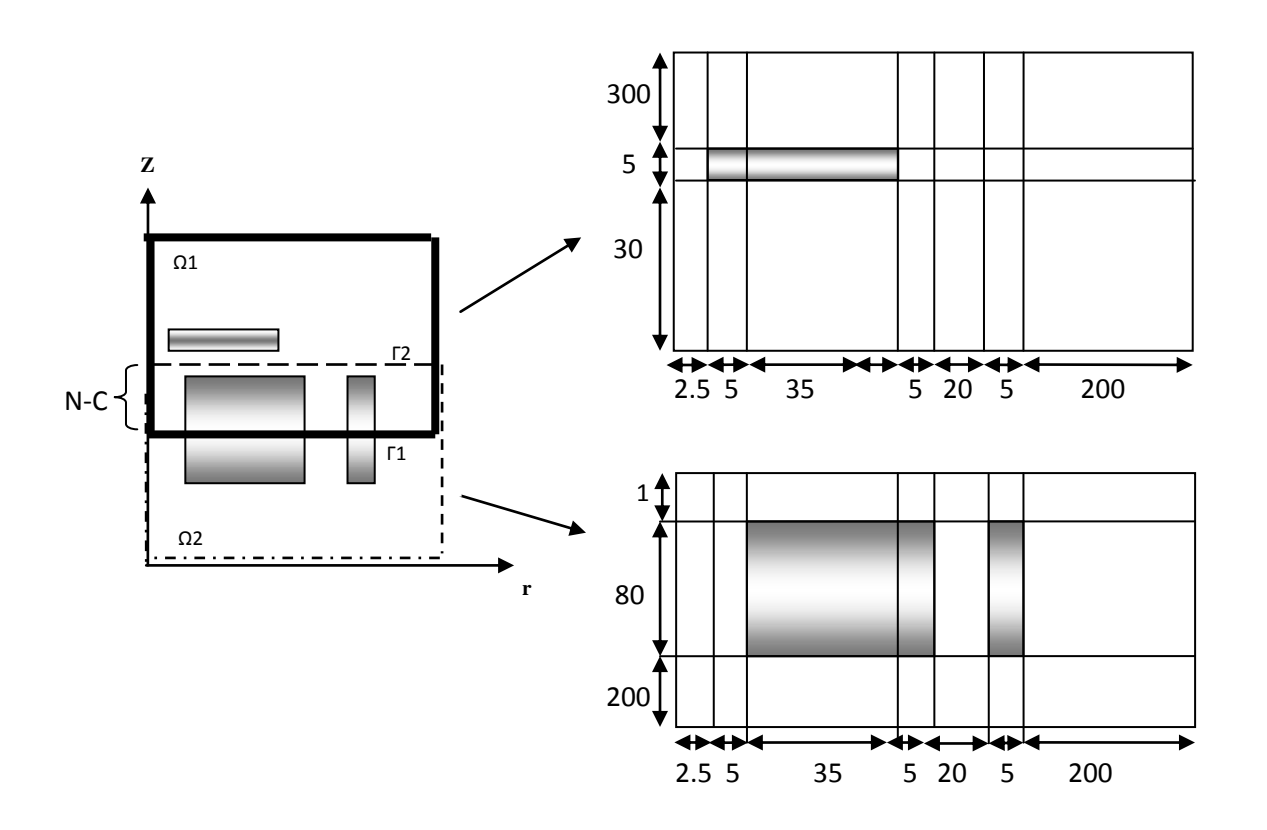

Fig.VI.4. Maillage non-conforme du problème.

## **IV.5.2. Maillage**

La Tableau IV.2 montre le maillage des deux blocs en volumes finis:

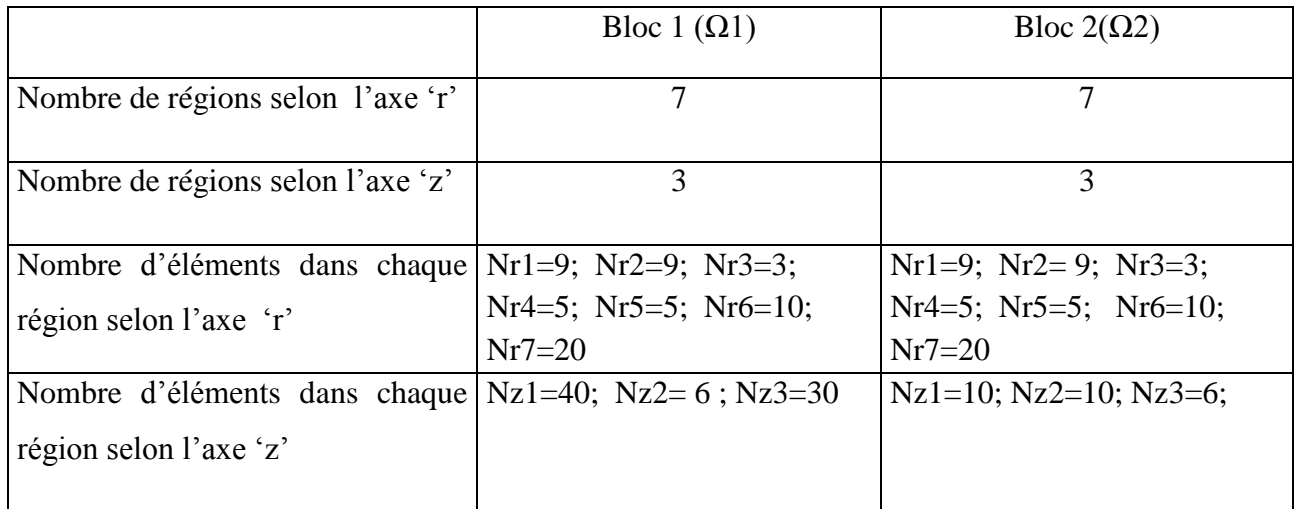

Tab. IV.2. Données de maillage des deux blocs.

## **IV.6. Résultats**

Dans cette section on report les résultats de commande en boucle ouverte obtenus pour les cas suivants :

- Premier cas: alimentation de la bobine intérieure seulement.
- Deuxième cas: alimentation des deux bobines.

## **Premier cas : Alimentation de la bobine intérieure seulement**

Le Tableau IV.3. représente les résultats de cette commande.

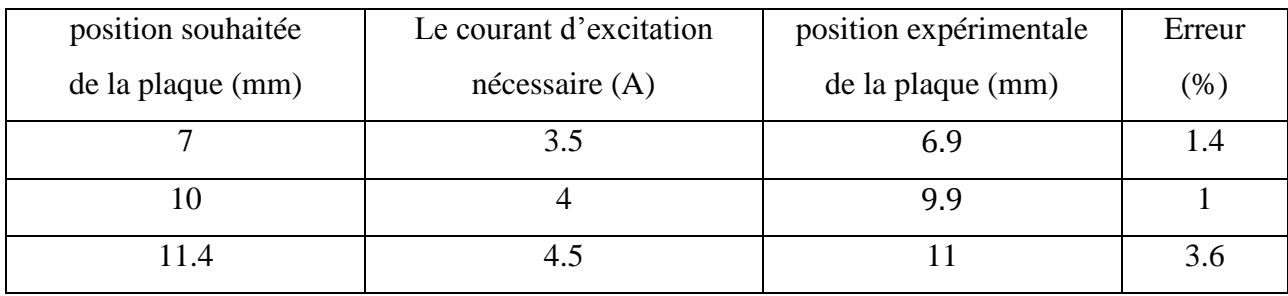

Tab. IV.3. Résultats du premier cas : Alimentation de la bobine intérieure.

#### **Deuxième cas: Alimentation des deux bobines**

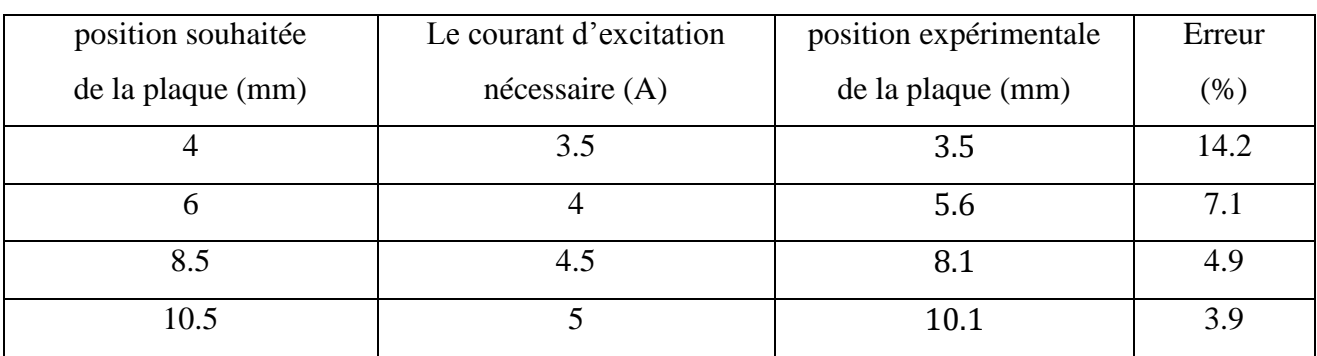

Le Tableau IV.4. représente les résultats de cette commande.

Tab. IV.4. Résultats du deuxième cas: Alimentation des deux bobines.

D'après les deux Tableaux au-dessus, on constate une erreur statique maximale de 14.2%. On peut dire alors que la structure du système de commande en boucle ouverte est simple et peu couteuse, mais malheureusement dans certaines applications, où la précision est d'une grande importance et /ou les paramètres du système à commander sont variant, elle n'est pas utilisée à cause de leur imprécision.

#### **IV.7. Commande par la logique floue**

La logique floue, ou plus généralement le traitement des incertitudes, est l'une des classes de l'intelligence artificielle. Elle a pour objet l'étude et la représentation des connaissances imprécises et le raisonnement approché. Elle a été connue en première fois comme une branche mathématique complémentaire à la théorie de la logique classique, puis elle a trouvée sa place parmi les techniques de commande basées sur l'intelligence artificielle. Elle a été conçue au milieu des années soixante à l'université de Berkley en Californie par le professeur Lotfi Zadeh qui a introduit la notion des variables linguistiques et des ensembles flous. La première application expérimentale de cette technique de commande est celle réalisée par Mamdani. La logique floue ne remplace pas nécessairement les systèmes classiques de régulation. Elle est complémentaire et utilisée particulièrement lorsqu'on ne dispose pas de modèle mathématique précis du processus à commander, ou lorsque ce dernier présente de fortes non linéarités ou imprécisions. De plus, l'intérêt de la logique floue réside dans sa capacité de traiter l'imprécis, l'incertain et le vague. Ainsi, le succès de la commande par la logique floue trouve en grande partie son origine dans sa capacité à traduire une stratégie de contrôle d'un opérateur qualifié en ensemble de règles linguistiques facilement interprétables. Actuellement la logique floue a trouvé son application dans plusieurs domaines, telles que, la gestion, la médecine et la commande des systèmes. Dans ce

dernier domaine d'application, on peut citer la commande des bras robotiques, des machines outils, des réacteurs chimiques, des véhicules, des appareils électroménagers …etc.

#### **IV.8. Structure générale d'un système flou**

Un système basé sur la logique floue est composé de quatre blocs principaux (Fig. IV.5):

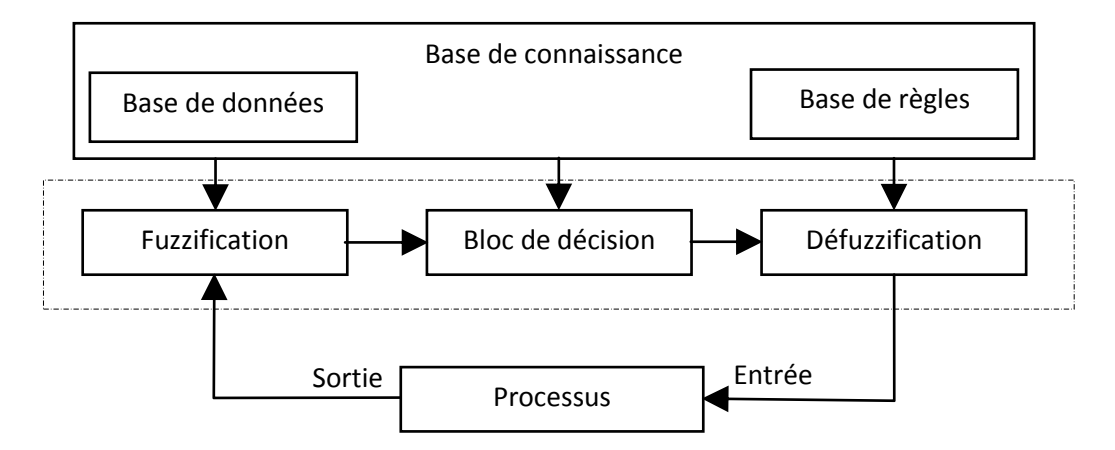

Fig. IV.5. Structure générale d'un système basé sur la logique floue.

- Base de connaissance: règles et paramètres des fonctions d'appartenance.
- Bloc de décision ou le moteur d'inférence: inférence des opérations sur les règles.
- Fuzzification: transformation des entrées précises en degrés d'appartenance.
- Défuzzification: transformation des résultats flous en sorties précises.

#### **IV.9. Conception d'un controleur flou pour le réglage de la position**

Le choix des variables d'entrées et de sortie est la premiere étape à mener pour la conception d'un controleur flou. Les étapes suivantes sont: le choix des variables d'entrées et de sortie, la fuzzification, l'inférence et son traitement et finalement la défuzzification [28] [29].

### **IV.9.1. Choix des variables d'entrées et de sorties**

Pour le règlage de la position du système à lévitation magnétique , nous avons choisi comme variables d'entrées l'erreur E qui est la différence entre la position de référence Z<sub>ref</sub> imposée par l'opérateur, et la et la position reélle mesurée ( $E(k) = Z_{ref}(k) - Z(k)$ ). L'autre variable d'entrée est l'acceleration  $\ddot{z}$  qui nous donne une image de la force appliquée sur la plaque. On a les équations de mouvement rectiligne uniformément accéléré à l'instant K est :

$$
Z(k) = \frac{1}{2}\ddot{Z}(k)T_e^2 + vi(k-1).T_e + Z(k-1)
$$
\n
$$
\ddot{Z}(k) = \frac{vi(k) - vi(k-1)}{T_e}
$$
\n(IV.1)\n(IV.2)

89

D'après les équations (IV-1) et (IV-2) on définit le bloc de calcule de  $\ddot{Z}$  comme suit:

$$
\ddot{Z}(k) = 2 \frac{[(Z(k) - Z(k-1)) - (vi(k-1) \cdot T_e^2)]}{T_e^2}
$$
\n
$$
vi(K) = (\ddot{Z}(K) \cdot T_e) + vi(K-1)
$$
\n(IV.4)

 $T_e$ : le temps de l'échantillonnage.

vi: vitesse (valeur calculée).

Z : position mesurée.

Z<sub>ref</sub> : position de référence.

La variable de sortie ∆U est la variation d'amplitude *Î* du courant de commande *I* qui sont données par:

$$
I(t) = \hat{I} \sin(2\pi ft), f = 50.
$$
 (IV.5)

$$
\hat{I}(\mathbf{K}) = \hat{I}(\mathbf{K}\text{-}1) + \Delta \mathbf{U} \tag{IV.6}
$$

Le schéma synoptique de réglage de la position est donné par la Fig. IV.6.

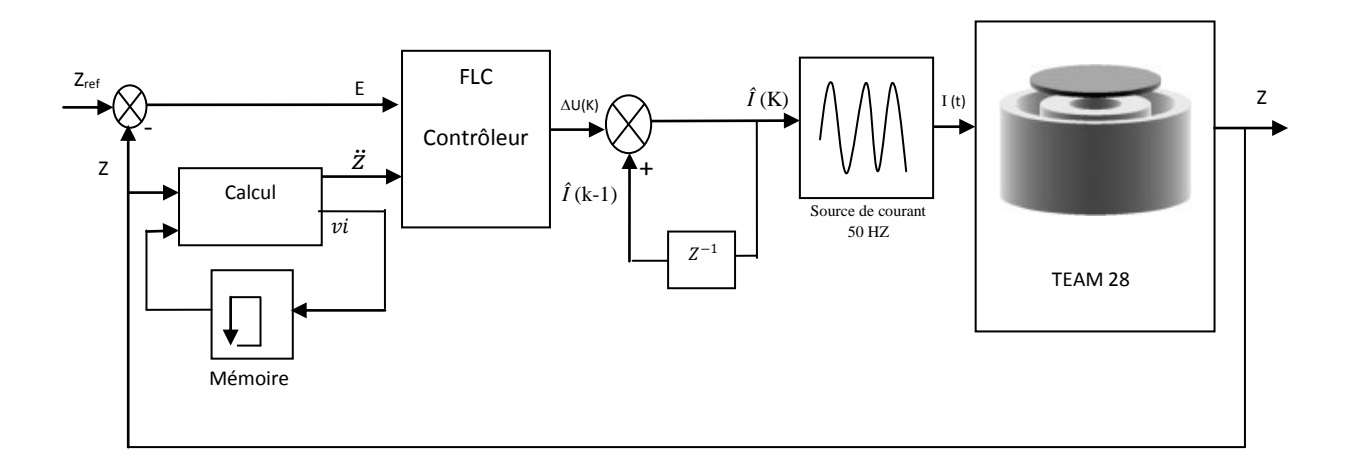

Fig. IV.6. Schéma bloc de la régulation floue de la position du système de lévitation.

#### **IV.9.2. Stratégie de fuzzification**

La fuzzification joue un rôle essentiel pour la manipulation des données dans un contrôleur flou. Elle consiste à convertir les valeurs numériques à l'entrée du contrôleur en valeurs linguistiques via des fonctions d'appartenance et ce, par une projection de ces valeurs dans l'univers de discours U. On peut dire que la stratégie de fuzzification représente d'une part le choix de l'univers de discours des variables liguistique. Ce choix est généralement basé sur l'experience de l'oppérateur. D'autre part la fuzzification consiste à choisir la forme des fonctions d'appartenence. Le nombre des ensembles flous est dix pour toutes les variables linguistiques qui sont successivement notées:

NG: Négatif Grand.

NM: Négatif Moyen.

NP: Négatif Petit.

EZ: Environ Zéro.

PP: Positif Petit.

PM: Positif Moyen.

PG: Positif Grand.

N: Négatif.

EZ: Environ Zéro.

P: Positif.

La représentation de ces ensembles flous est donnée par la Fig. IV.7.

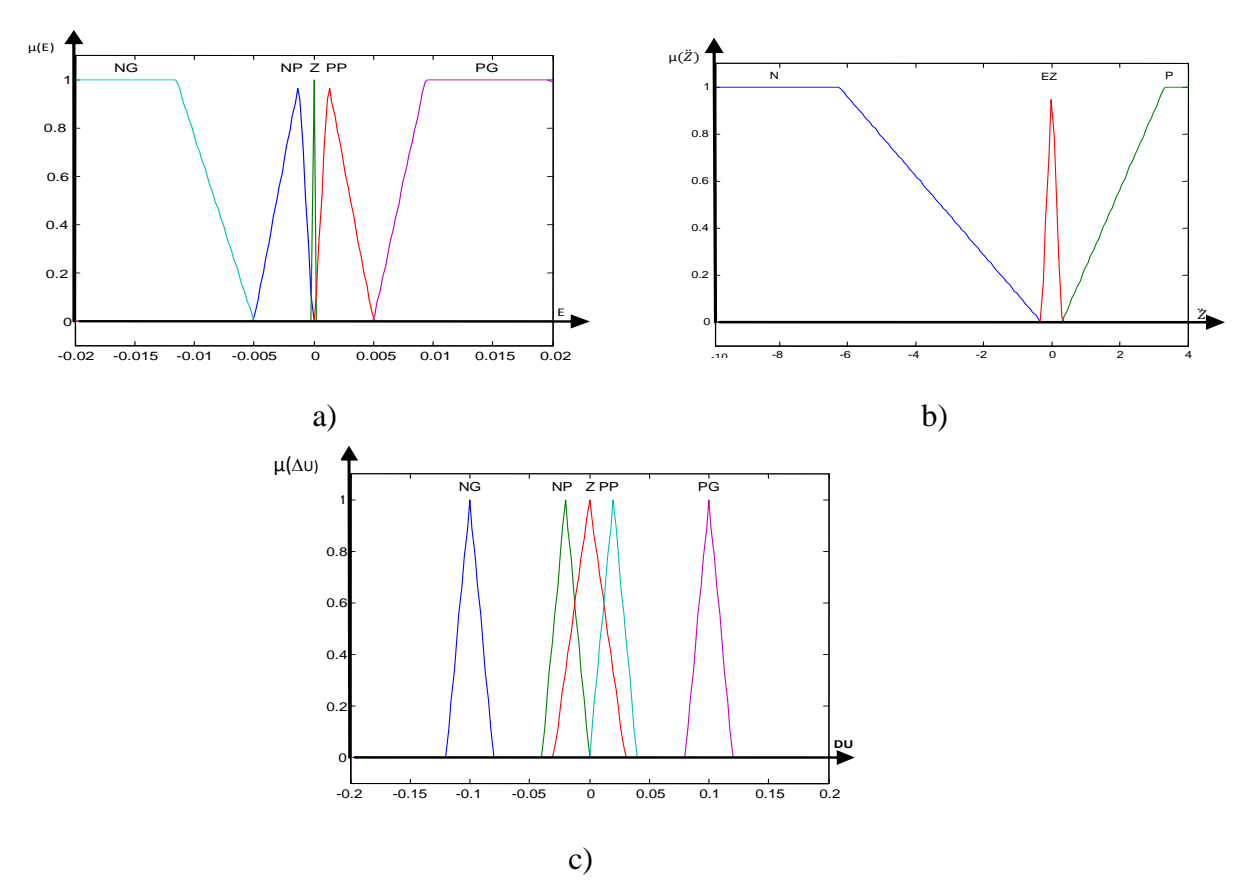

Fig. IV.7. Fonction d'appartenance des différentes variables linguistiques. a) Erreur E, b) Accélération  $\ddot{Z}$ , c) Variation de la commande  $\Delta U$ 

## **IV.9.3. Inférence floue**

L'inférence ou la prise de décision est le noyau du contrôleur flou. Elle est capable de simuler la prise de décision de l'être humain en se basant sur les concepts flous et les règles d'inférence. Les règles d'inférence utilisées sont de type:

Si  $x_1$  est  $A_1$  ET  $x_2$  est  $A_2$  Alors u est B.

Où x<sub>1</sub> et x<sub>2</sub> représentent les deux variables d'entrée du régulateur et u la commande. A<sub>1</sub>, A<sub>2</sub> et B sont les termes linguistiques correspondants à  $x_1$ ,  $x_2$  et u, respectivement. L'expérience dans l'élaboration de ces règles joue un rôle important.

Le nombre des ensembles flous pour E et  $\ddot{Z}$  est cinq et trois respectivement, donc il nous faut  $5 \times 3 = 15$  règles d'inférence, sachant qu'il n'existe pas une loi bien déterminée pour la détermination de la décision de chaque règle. L'expérience humaine, dans ce cas, joue un rôle très important.

Il est possible de déterminer les règles et cela en se référant à la trajectoire du système en boucle fermée. La recherche intuitive du comportement du système en boucle fermée, pour la détermination des règles dans le domaine temporel [28], on a utilisé l'erreur E (observation) et l'accélération  $\ddot{Z}$  (dynamique du processus) ainsi que la variation de la commande ΔU (entrée du processus à réguler).

La procédure à suivre, pour la détermination des règles du contrôleur flou est expliquée en considérant les points indiqués sur la Fig. IV.8.

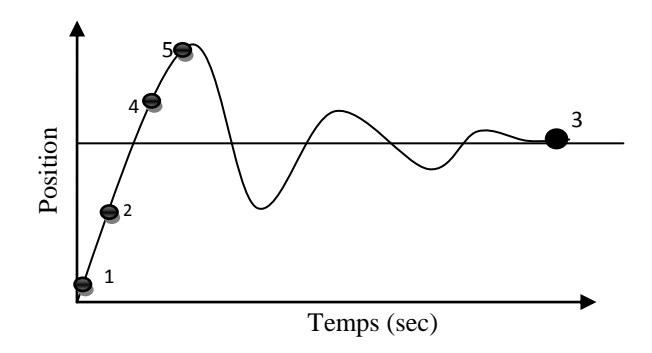

Fig. IV.8. Ecriture du jeu de règles à l'aide d'une analyse temporelle.

Pour chaque point, on explicite l'expertise sous la forme suivante:

Règle1: Si E est PG Et  $\ddot{Z}$  est EZ Alors ∆U est PG. Départ: Très grande augmentation de la commande.

Règle2: Si E est PP Et  $\ddot{Z}$  est N Alors ∆U est EZ. Très faible augmentation de la commande pour ne pas dépasser la valeur limite.

Règle3: Si E est EZ Et  $\ddot{Z}$  est EZ Alors  $\Delta U$  est NP. Equilibre.

Règle4: Si E est NP ET  $\ddot{Z}$  est N Alors ∆U est NP. Freinage et inversion de la variation de la commande.

Règle5: Si E est NG ET  $\ddot{Z}$  est N Alors ∆U est NG. Très grande diminution de la commande.

Avec le même raisonnement on écrit touts les règles qui peuvent être présentes dans une matrice dite matrice d'inférence montrée dans le tableau IV.5:

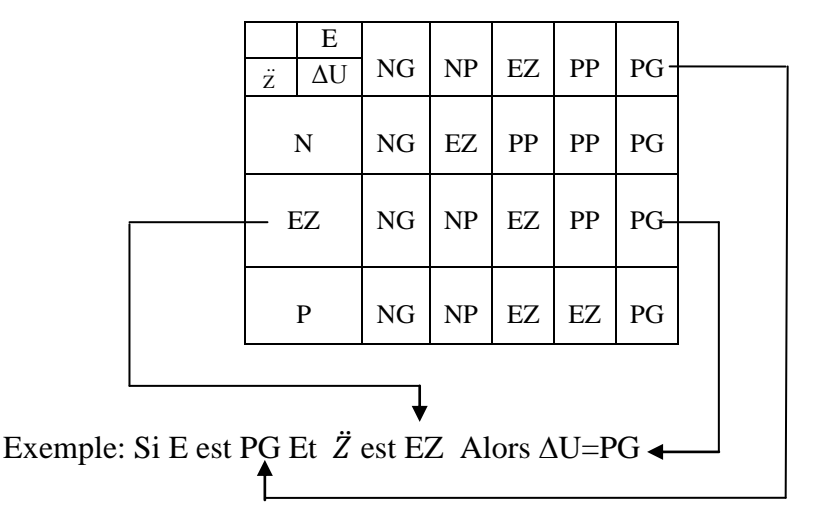

Tab. IV.5. Table de calcul de la variation de la commande.

#### **IV.9.4. Traitement numérique de l'inférence**

L'inférence floue ou la logique de prise de décision est le cœur du contrôleur flou qui possède la capacité de simuler les décisions humaines et de déduire (inférer) les actions de la commande floue à l'aide de l'implication floue et des règles d'inférence de la logique floue.

Dans les règles floues interviennent les opérateurs « ET » et « OU ». L'opérateur « ET » s'applique aux variables à l'intérieur d'une règle, tandis que l'opérateur « OU » lie les différentes règles. On utilise en général l'une des trois méthodes suivantes:

- Méthode d'inférence Max-Min (Méthode de Mamdani),
- Méthode d'inférence Max-Produit (Méthode de Larsen),
- Méthode d'inférence Somme-Produit.

La méthode retenue sera la méthode min/max.

#### **IV.9.5. Traitement numérique de l'inférence par la méthode Min-Max**

Cette méthode réalise l'opérateur "ET" par la fonction "Min", la conclusion "ALORS" de chaque règle par la fonction "Min" et la liaison entre toutes les règles (opérateur "OU") par la fonction Max. Afin de mettre en évidence le traitement numérique des inférences, on fera appel à un cas de deux variables d'entrée *x<sup>1</sup>* et *x<sup>2</sup>* et une variable de sortie *xr*. Chacune est composée de trois ensembles NG (négatif grand), EZ (environ zéro) et PG (positif grand) et définie par des fonctions d'appartenance, comme le montre la Fig. IV.9. Pour les variables d'entrées on suppose que les valeurs numériques sont  $x_1 = 0.44$  et  $x_2 = -0.67$ .

Dans cet exemple, l'inférence est composée de deux règles:

 $x_r := \text{Si}(x_l \text{ PG ET } x_2 \text{ EZ})$ ; Alors  $x_r := \text{EZ}$  OU

Si  $(x_1$  EZ OU  $x_2$  NG); Alors  $x_r := NG$ 

La première condition ( $x_I$  PG ET  $x_2$  EZ) implique pour  $x_I = 0.44$  un facteur d'appartenance  $\mu_{PG}(x_I = 0.44)$ 0,44) = 0,67 et pour  $x_2$  = -0,67 un facteur d'appartenance  $\mu_{EZ}$  ( $x_2$  = -0,67) = 0,33. La fonction d'appartenance de la condition prend la valeur minimale de ces deux facteurs d'appartenance  $\mu_{c1}$  = 0,33 à cause de l'operateur ET. La fonction d'appartenance  $\mu_{EZ}(x_r)$  pour la variable de sortie est donc écrêtée à 0,33 et cela à cause de l'opérateur alors réalisé par la formation du minimum. La fonction d'appartenance partielle  $\mu_{R1}(x_r)$  pour la variable de sortie  $x_r$  est mise en évidence par un trait renforce sur la Fig. IV.9.

La condition ( $x_I$  EZ ou  $x_I$  NG) de la deuxième règle implique des facteurs d'appartenance  $\mu_{EZ}(x_I =$  $0,44$ ) = 0,33 et  $\mu_{NG}(x_2 = -0.67) = 0.67$ . La fonction d'appartenance de la condition prend la valeur maximale de ces deux facteurs  $\mu_{C2} = 0.67$  à cause de l'operateur OU. De la même manière que la première condition, la fonction d'appartenance de la deuxième condition  $\mu_{NG}(x_r)$  de la variable de sortie est écrêtée à 0,67. La fonction d'appartenance partielle  $\mu_{R2}(x_r)$  est également mise en évidence par un trait renforce (Fig. IV.9).

La fonction d'appartenance résultante  $\mu_{\text{Res}}(x_r)$  s'obtient par la formation du maximum des deux fonctions d'appartenance partielles  $\mu_{R1}(x_r)$  et  $\mu_{R2}(x_r)$  puisque ces deux fonctions sont liées par l'operateur OU. La fonction  $\mu_{\text{Res}}(x_r)$  est hachurée (Fig. IV.9) [28].

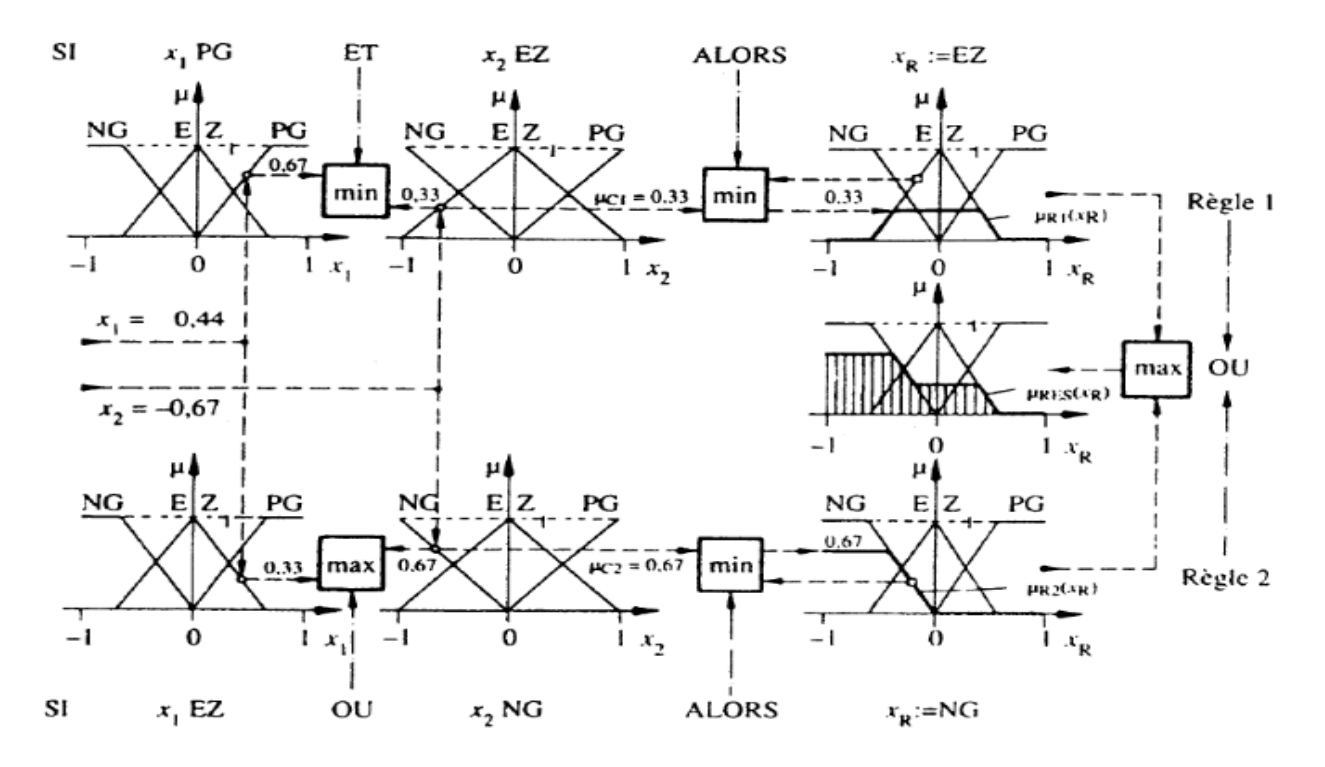

Fig. IV.9. Méthode d'inférence Max-Min pour deux variables d'entrée et deux règles.

## **IV.9.6. Stratégie de défuzzification**

La défuzzification consiste à prendre une décision, c'est-à-dire, obtenir une commande réelle à partir de la commande obtenue sous forme d'ensemble flou. Dans le cas d'un raisonnement basé sur l'inférence de règles floues, plusieurs méthodes existent, les plus couramment utilisées sont:

- Méthode du centre de gravité.
- Méthode de moyenne de maximum.
- Méthode de moyenne pondérée.

Pour notre cas nous avons utilisé la méthode du centre de gravité.

### **IV.9.6.1. Défuzzification par centre de gravité**

C'est la méthode de défuzzification la plus courante. L'abscisse du centre de gravité de la fonction d'appartenance résultant de l'inférence correspond à la valeur de sortie du régulateur. La sortie défuzzifiée *u* est définie par :

$$
u = \frac{\sum_{i=1}^{n} \mu_i(x_i).x_i}{\sum_{i=1}^{n} \mu_i(x_i)}
$$
 (IV-7)

Où n est le nombre des niveaux de quantisation,  $x_i$  est la valeur de sortie pour le niveau i et  $\mu_i$  sa valeur d'appartenance. Pour l'exemple de la Fig. IV.10 la défuzzification par centre de gravité est comme suit :

$$
u = \frac{\sum_{i=1}^{n} \mu_i(x_i).x_i}{\sum_{i=1}^{n} \mu_i(x_i)} = \frac{(0.1 + 0.2 + 0.3).0.4 + (0.4 + 0.5 + 0.6 + 0.7).0.2}{0.4 + 0.4 + 0.4 + 0.2 + 0.2 + 0.2 + 0.2} = 0.34
$$
 (IV-8)

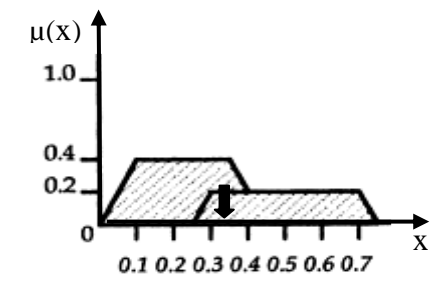

Fig. IV.10. Défuzzification par le centre de gravité.

#### **IV.10. Résultats**

Les simulations sont effectuées pour une période d'échantillonnage de 2 (ms), pour différentes références de la position de la plaque et pour différentes positions initiales.

 **Commande de position de la plaque: position initiale Z=3.8mm et position de référence Zref=9mm :**

La Fig. IV.11.a représente l'évolution de la position de la plaque, La Fig. IV.11.b donne la variation temporelle du courant de commande *I* .

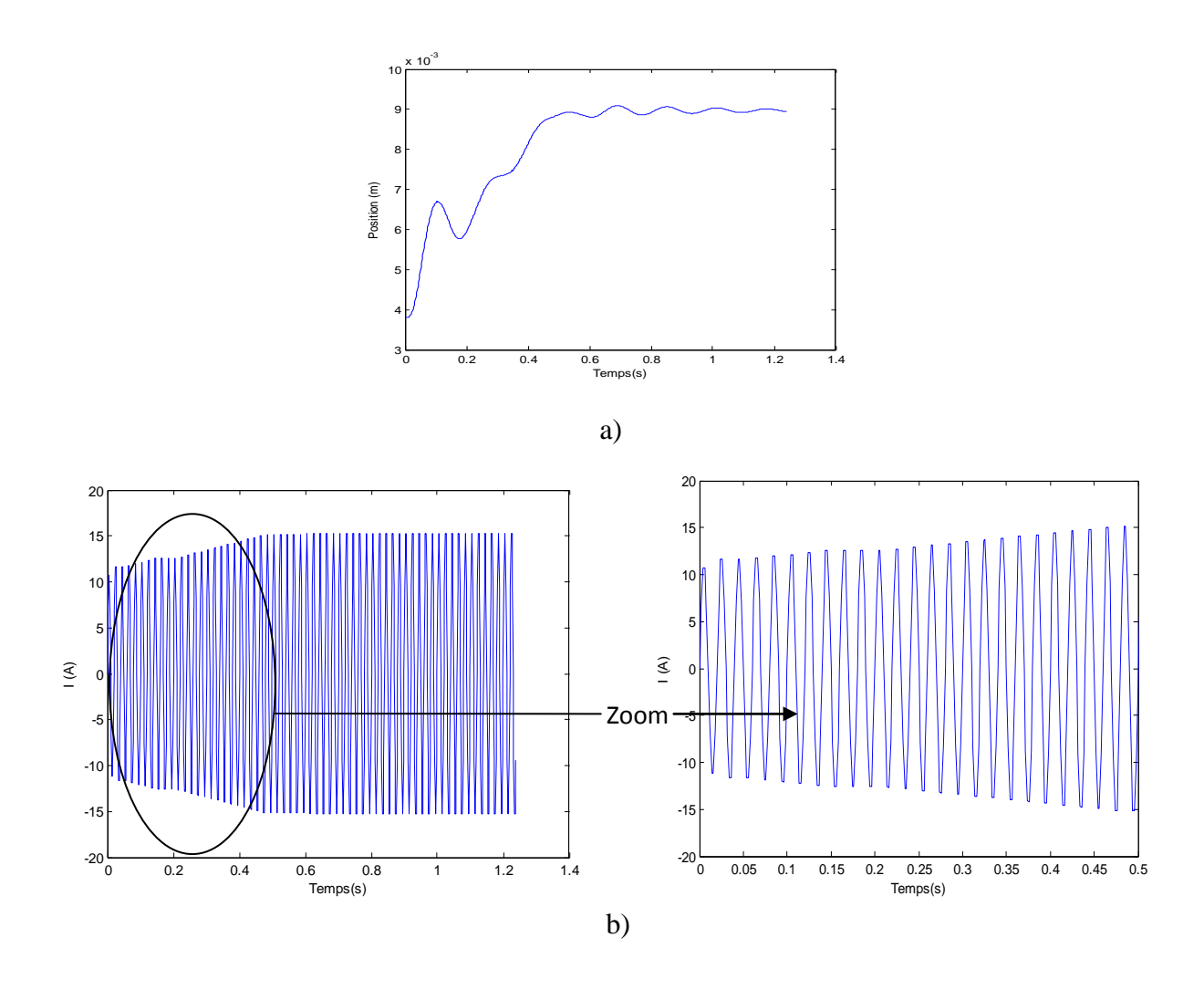

Fig. IV.11. Position initial Z=3.8 mm et position de référence  $Z_{ref}$ =9 mm. a) Position de la plaque, b) Courant de commande *I*

## **Commande de position de la plaque: position initiale Z=3.8mm et position de référence Zref=11.4 mm :**

Les résultats de simulation des Figures (IV.12.a), (IV.12.b) illustrent respectivement l'évolution dans le temps de la position de la plaque, le courant de commande *I*.

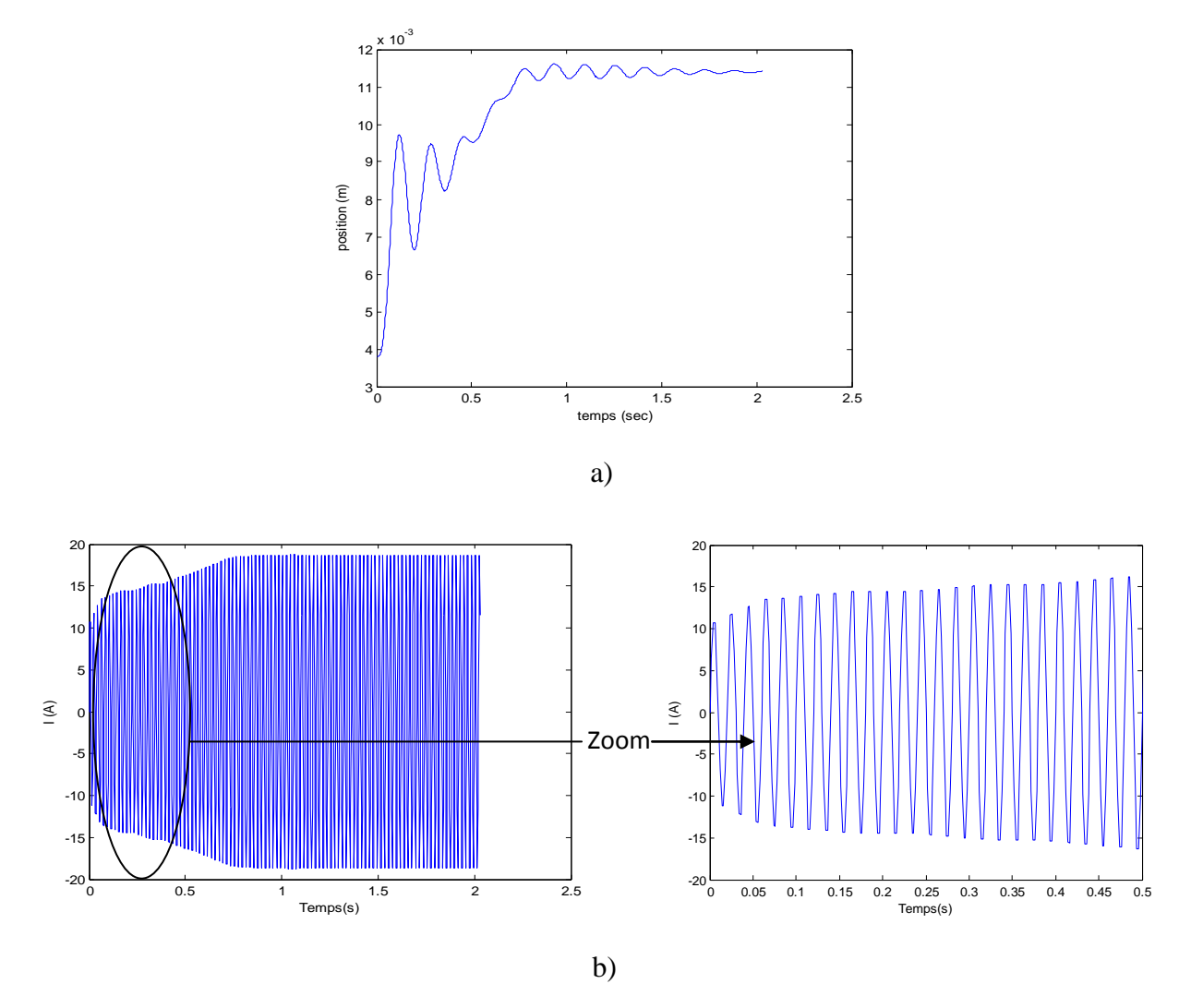

Fig. IV.12. Position initial Z=3.8 mm et position de référence  $Z_{ref}$ =11.4 mm. a) Position de la plaque, b) Courant de commande *I*

## **Commande de position de la plaque: position initiale Z=11.4 mm et position de référence Zref=9 mm :**

L'evolution temporelle de la position de la plaque est représentée sur la Fig. IV.13.a. Le courant de commande *I* est donné sur la Figure (IV.13.b).

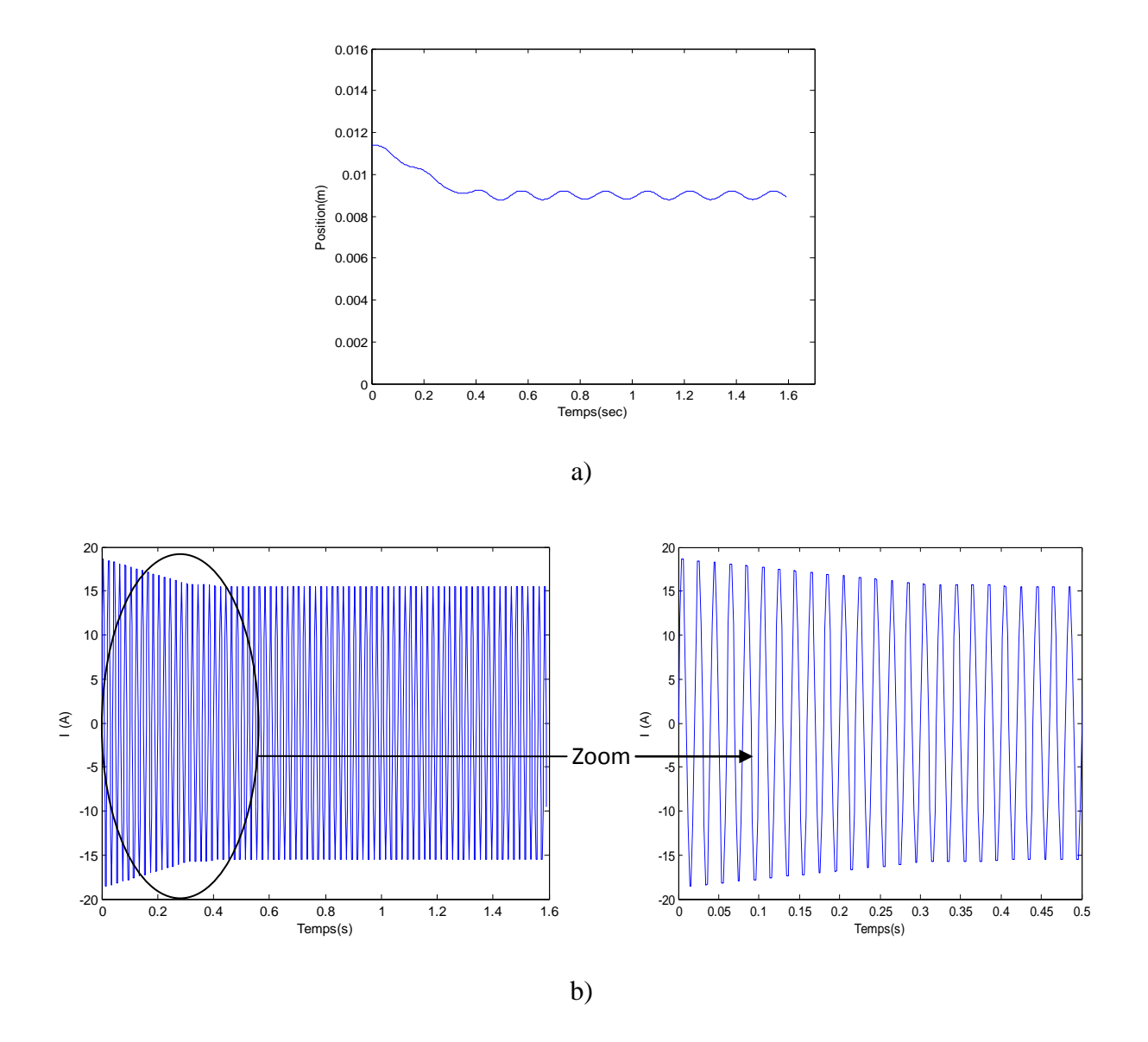

Fig. IV.13. Position initial Z=11.4 mm et position de référence  $Z_{ref}$ =9 mm. a) Position de la plaque, b) Courant de commande *I*

D'autre test sont effectuer en changeant les positions initiales et les positions de référence, On a trouvé que le régulateur flou possède de très bonnes performances dynamiques. Il permet d'avoir des réponses sans dépassement. La plaque atteint, pour chaque test, la position de référence et stabilise à cette valeur.

#### **IV.11. Conclusion**

On peut conclure que pour le système de commande en boucle ouverte possède l'avantage d'être simple à réaliser et très stable. En revanche, ses performances sont médiocres, car il n'existe pas de circuit de retour permettant de comparer la grandeur de sortie à la grandeur de référence. La

commande floue est une théorie très puissante qui permet d'obtenir de très bonnes réponses à partir de l'information vague, incomplète et imprécise, et là où le modèle du système est inconnu ou difficile à formuler.

# **CONCLUSION GENERALE**
#### **Conclusion générale**

La lévitation électrodynamique concerne en particulier les matériaux conducteurs, comme l'aluminium et le cuivre. Selon le principe de Lenz, tout conducteur soumis à un champ alternatif généré par un courant alternatif ou par le mouvement d'un aimant permanent, est parcouru par des courants produisant un champ induit tendant à s'opposer à la cause qui lui à donné naissance. Des interactions sont produites alors entre les grandeurs induites et les grandeurs inductrices, c'est la création des forces répulsives.

L'objectif que nous nous somme fixé pour ce travail consiste à définir un modèle qui prend en compte les phénomènes électromagnétiques et mécaniques et leur couplage ainsi que le mouvement de la partie mobile présente dans les systèmes de lévitation électrodynamique.

Au cours de ce travail, nous avons élaboré et implémenté sous l'environnement MATLAB un code de calcul axisymétrique en utilisant la méthode des volumes finis (MVF) pour la modélisation des phénomènes couplés électromagnétiques et mécaniques. Cette méthode de discrétisation a permis de réalisée des modèles économiques suffisamment précis. Le dispositif de lévitation électrodynamique concerné par cette étude est le problème 'TEAM Workshop 28' qui présente une symétrie de révolution. La commande de position de tel système en boucle ouverte est réalisée en appliquant la valeur du courant obtenue numériquement par le model MVF au dispositif expérimental réalisé au sein du laboratoire LGEB. En revanche, pour le règlage de la position en boucle fermée, on a conçu un régulateur flou qui nous a permet d'avoir une caractéristique dynamique sans dépassement. Les résultats obtenus sont validés par ceux publiés dans la littérature et avec les logiciels commerciaux MagNet-7.1 d'Infolytica et Maxwell-14 d'Ansoft.

En perspective, et afin d'exploiter pleinement le code de calcul développé sous Matlab, nous proposons en moyen terme, la prise en compte des effets thermiques, il s'agit donc d'affronter la modélisation des phénomènes couplés électromagnétiques, mécaniques et thermiques. Les résultats obtenus concernant le régulateur flou sont encourageants et permettent d'envisager des tests expérimentaux sur le dispositif déjà réalisé.

# **Liste des travaux concernant le travail de thèse**

# **Comunication nationale:**

A. E. Mabrouk, A. Cheriet, "Modélisation d'un système de lévitation électrodynamique par la méthode des volumes finis avec maillage non conforme", 2ème Colloque National sur l'Inductique, Bejaïa, 2011.

# **Comunication internationale:**

A. E. Mabrouk, A. Cheriet, M. Feliachi, A. Lakhdari, "Transient Axisymmetric FVM Analysis of Electodynamic Levitation Devices", Numelec2012, Marseille, France.

# **Proposition pour une publication revue:**

A. E. Mabrouk, A. Cheriet, M. Feliachi, "Fuzzy Logic Control of Electrodynamic Levitation Devices Coupled to Dynamic Finite Volume Method Analysis", Elsevier, Date de proposition: Janvier 2012.

# **BIBLIOGRAPHIE**

#### **Bibliographie**

- [1] H. Allag, "Modèles et calcul des systèmes de suspension magnétique passive", Thèse de doctorat, Spécialité génie électrique, Université de Constantine, 2010.
- [2] R. Delimi, "Méthodes comparées pour le calcul des forces d'origine électromagnétique. Application aux paliers magnétiques", Thèse de magistère, Spécialité électrotechnique, Université de Constantine, 2008.
- [3] N. Ouassila, "Etude et modélisation des paliers planaires", Thèse de magistère, Spécialité électrotechnique, Université de Constantine, 2009.
- [4] J. P. Yonnet, "Paliers et butées magnétiques passifs", Techniques de l'Ingénieur, Traité Génie Electrique.
- [5] J. Delamare, "Suspensions magnétiques partiellement passives", Thèse de doctorat, Soutenue au LEG – INP Grenoble, 1994.
- [6] C. Kittel, "Physique de l'état solide", Ed.Dunod, Paris, (1983).
- [7] F. C. Moon, "Superconducting levitation, applications to bearings and magnetic transportation", Wiley, Germany, 2004.
- [8] E. E Kriezis, T. D. Tsiboukis, S. M. Panas, J. A. Tegopoulos, "Eddy currents: theory and aplication", Proceedings of the IEEE, Vol 80, No 10, October 1992.
- [9] T. Bouchala, "Modélisation semi-analytique des courants de Foucault. application au contrôle non destructif par des capteurs à noyau de ferrite", Thèse de magister, Spécialité électrotechnique, Université de Batna, 2008.
- [10] A. Latreche, "Etude du contrôle non destructif par la méthode de Galerkine sans Maillage", Thèse de magistère, Spécialité électrotechnique, Université de Batna, 2009.
- [11] M. L. Khene, "Modélisation des phénomènes électromagnétiques dans les structures a géométries complexes par adaptation de la méthode des volumes finis", Thèse de magister, Spécialité électrotechnique, Université de Batna, 2006.
- [12] N. Ikhlef, "Modélisation numérique d'une installation convertisseur plasma d'induction en vue d'une commande optimale", Thèse de doctorat, Spécialité électrotechnique, Université de Batna, 2010.
- [13] A. M. Salah, "Contribution à l'étude des phénomènes électromagnétiques dans les plasmas", Thèse de doctorat, Spécialité électrotechnique, Université de Batna, 2010.
- [14] Y. Belkhiri, "Modélisation des phénomènes électromagnétiques et mécaniques couples par la méthode des volumes finis (CVM)", Thèse de magister, Spécialité électrotechnique, Université de Batna, 2003.
- [15] A. Lakhdari, "Etude et modélisation de capteurs en CND par courants de Foucault: application a la détection des fissures", Thèse de magister, Spécialité Electrotechnique, Université de Biskra, 2011.
- [16] S. V. Patankar, "Numerical heat transfer and fluid flow", Series in computational methods in mechanics and thermal sciences. Hemisphere publishing corporation, 1980.
- [17] J. Pedro, B. N. Sadowski, "Electromagnetic modeling by finite element methods", Marcel Dekker, 2003.
- [18] S. Azzaoui K. Srairi, M.E.H Benbouzid, "Finite volume magnetic modeling for Jiles-Atherton scalar hysteresis model optimizing by a genetic algorithm", Journal of Electromagnetic Analysis and Applications, Vol. 3, pp. 191-198 , 2011
- [19] A. E. Mabrouk, A. Cheriet, "Modélisation d'un système de lévitation électrodynamique par la méthode des volumes finis avec maillage non conforme", 2ème Colloque National sur l'Inductique, Bejaïa, 2011.
- [20] A. Cheriet, "Contribution a la modélisation tridimensionnelle par la méthode des volumes finis de dispositifs électromagnétiques", Thèse de doctorat, Spécialité électrotechnique, Université de Biskra, 2007.
- [21] C. Romé, "Une méthode de raccordement de maillages non-conformes pour la résolution des équations de Navier-stokes", Thèse de doctorat, Spécialité mécanique, Université de Bordeaux I, 2006.
- [22] H. Karl, J. Fetzer, S. Kurz, "Description of TEAM workshop problem 28: An electromagnetic levitation device, TEAM Workshop", Sixth Round, Rio de Janeiro, pp. 48–51, Nov. 1997.
- [23] F. Rapetti, "Approximation des équations de la magnétodynamique en domaine tournant par la méthode des éléments avec joints", Thèse de doctorat, Spécialité mathématiques appliquées, Université de Paris 6, 2000.
- [24] G. Meunier, "The Finite Element Method for Electromagnetic Modeling", Wiley, 2008.
- [25] F. Rapetti, "An overlapping mortar element approach to coupled magneto-mechanical problems", Mathematics and Computers in Simulation, Vol. 80, No.8, pp. 1647-1656, 2010.
- [26] R. V. Dukkipati, "Solving Vibration Analysis Problems using MATLAB", New age, 2007.
- [27] A. González, R. M. Diaz, E. Cabal. "Mathematical Model of a Levitation System Based on Eddy Currents", International Conference on [Industrial Electronics and Control](http://ieeexplore.ieee.org/xpl/mostRecentIssue.jsp?punumber=10945)  [Applications ICIECA, Quito, 2005.](http://ieeexplore.ieee.org/xpl/mostRecentIssue.jsp?punumber=10945)
- [28] B. Adnani, " Modélisation et Contrôle des Convertisseurs à Résonance: Application au Chauffage par Induction", Thèse de magister, Spécialité électrotechnique, Université de Batna, 2010.

[29] F. Alouani, "Commande par Logique Floue Appliquée aux pendules inversés et au Simulateur de Vol d'Hélicoptère: Simulation et Expérimentation", Thèse de magister, Spécialité électronique, Université de M'sila, 2006.

#### **Résumé**

Il existe une grande diversité des systèmes de lévitation magnétique. Les systèmes de lévitation électrodynamique sont basés sur la génération des forces répulsives dues aux courants induits. L'étude de comportement dynamique d'un tel système fait appel à l'analyse des phénomènes couplés électromagnétiques-mécaniques ainsi que le développement d'une technique de maillage pour la prise en compte du mouvement de la pièce en lévitation. Prenant en compte ces phénomènes, un code de calcul sous environnement Matlab a été développer et valider par des résultats expérimentaux. Cependant, la commande de position de la pièce en lévitation a été réalisée avec la technique de la logique floue. Autrement dit, il s'agit d'un couplage de deux méthodologies MVF-Logique floue.

# **Mots clés**

Lévitation électrodynamique, Méthode des volumes finis (MVF), Couplage faible Ou alterné, Maillage non-conforme, Logique floue, Simulation et expérimentation.

#### **Abstract**

There are a big variety of magnetic levitation systems. Electrodynamic levitation systems are based on the generation of eddy current to produce the repulsive forces. The study of dynamic behavior of such systems is related to the analysis of coupled electromagnetic-mechanical phenomena and the development of a meshing technique for taking into account the movement of the levitate part. In this context, a computer code under Matlab environment was developed and validate by experimental results. A fuzzy logic controller is also designed and implemented to control the position of the levitated piece. In other words, it is about the coupling of FVMfuzzy logic methodologies.

# **Keywords**

Electrodynamic levitation, Finite volume method (FVM), Weak coupling, nonconforming mesh, Fuzzy Logic, Simulation and experimentation.

ملخــــص

ھناك عدة أنواع من نظم الرفع المغناطيسي . من بينھا، أنظمة الرفع الكھروديناميكي التي تستند على إنشاء قوة دفع ناتجة عن تيارات فوكو. دراسة السلوك الديناميكي لمثل ھذه النظم يعتمد على تحليل الظواھر الكھرومغناطيسية والميكانيكية معا، إضافة إلى تطوير طريقة تجزئة لأخذ في عين الاعتبار تحرك القطعة المرفوعة. في ظل هذه المعطيات قمنا بتطوير برنامج بواسطة Matlab وتم مقارنة نتائج البرنامج مع تلك المتحصل عليھا بطريقة تجريبية. بينما استعملنا في ھذه المذكرة طريقة المنطق الغامض لتحكم في موضع القطعة مرفوعة .

#### كلمـــــات مفتاحيه

الر فع الكهرو ديناميكي، طريقــة الأحجام الجزئية، الإرتباط الضعيف، تجزئة الغير منتظمة، المنطق الغامض، محاكاة و تجربة